#### Graphs – Depth First Search

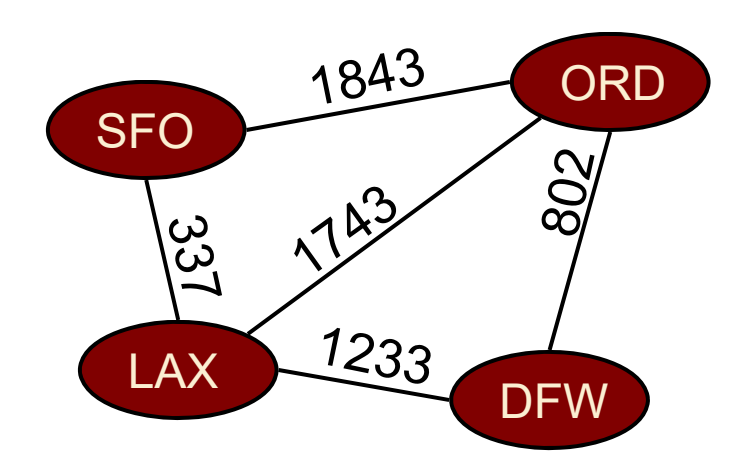

### Graph Search Algorithms

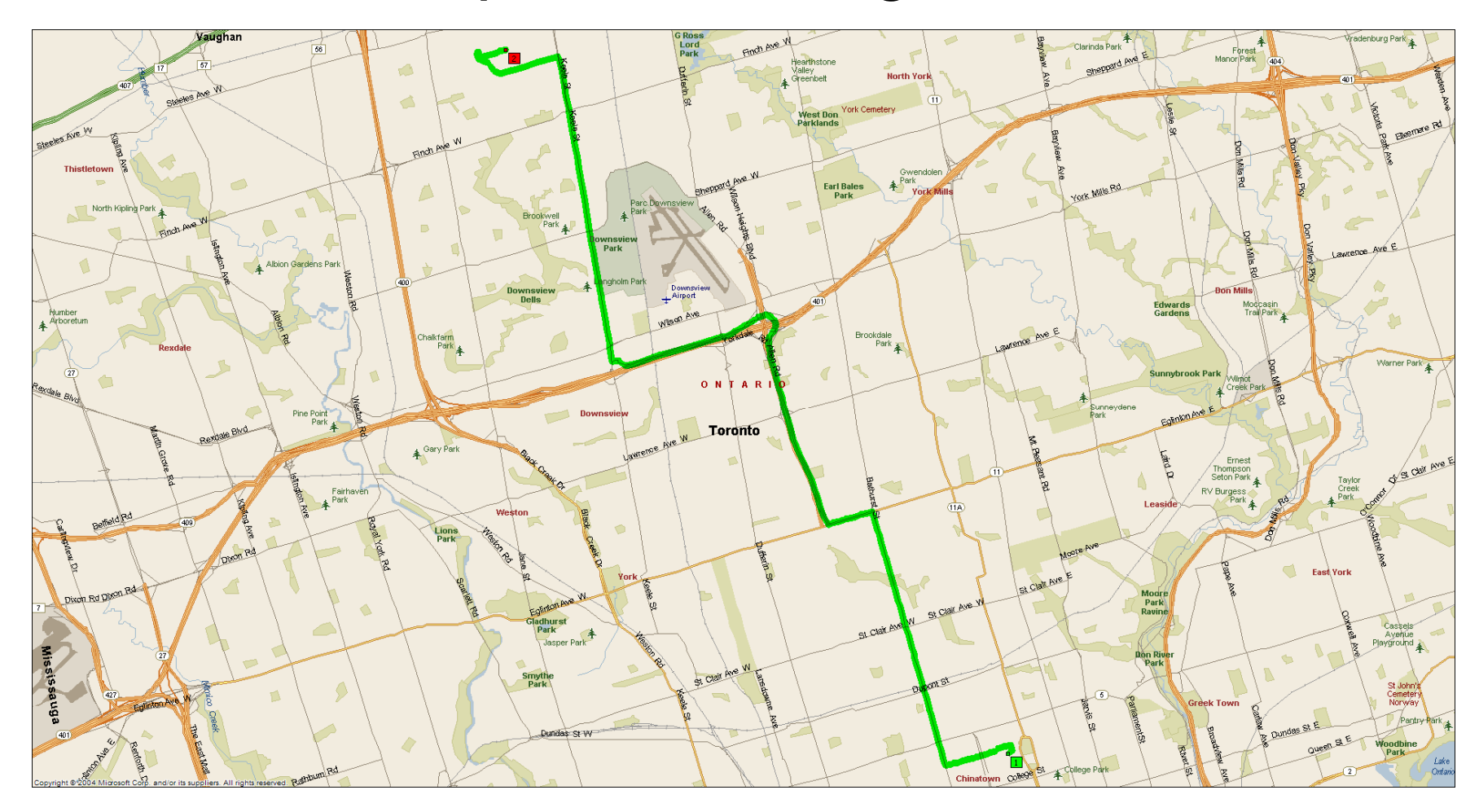

### Outline

- **▶ DFS Algorithm**
- **≻ DFS Example**
- **▶ DFS Applications**

### Outline

- **DFS Algorithm**
- **≻ DFS Example**
- **▶ DFS Applications**

## Depth First Search (DFS)

 $\triangleright$  Idea:

- **□** Continue searching "deeper" into the graph, until we get stuck.
- **□** If all the edges leaving v have been explored we "backtrack" to the vertex from which*v* was discovered.

**Q** Analogous to Euler tour for trees

Used to help solve many graph problems, including

■ Nodes that are reachable from a specific node *v* 

**Q** Detection of cycles

**□** Extraction of strongly connected components

**Q** Topological sorts

## Depth-First Search

- $\triangleright$  The DFS algorithm is similar to a classic strategy for exploring a maze
	- **□** We mark each intersection, corner and dead end (vertex) visited
	- **□ We mark each corridor** (edge ) traversed
	- **■** We keep track of the path back to the entrance (start vertex) by means of a rope (recursion stack)

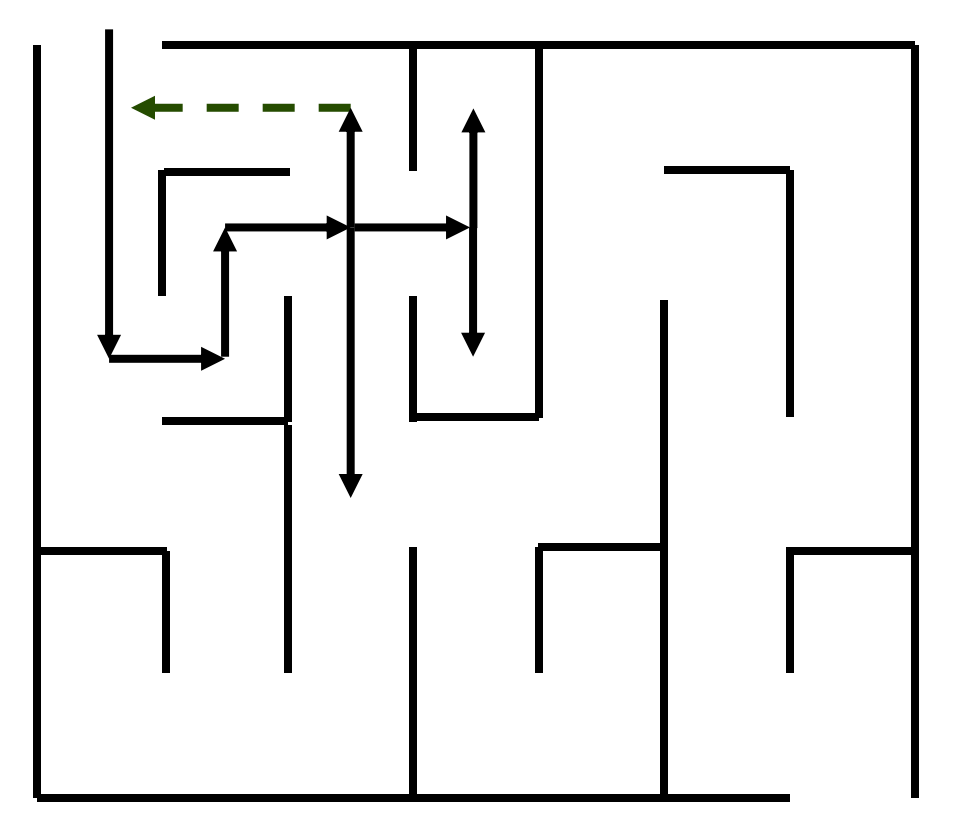

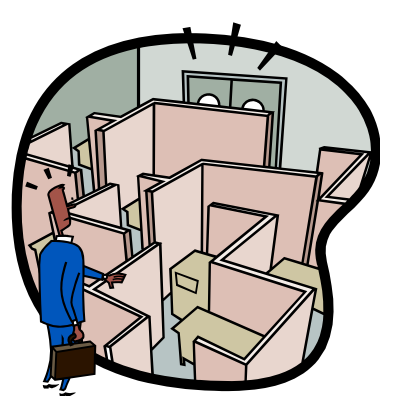

### Depth-First Search

Input: Graph  $G = (V, E)$  (directed or undirected)

- Explore *every* edge, starting from different vertices if necessary.
- $\triangleright$  As soon as vertex discovered, explore from it.
- $\triangleright$  Keep track of progress by colouring vertices:
	- **□** Black: undiscovered vertices
	- $\Box$  Red: discovered, but not finished (still exploring from it)
	- **□** Gray: finished (found everything reachable from it).

### DFS Example on Undirected Graph

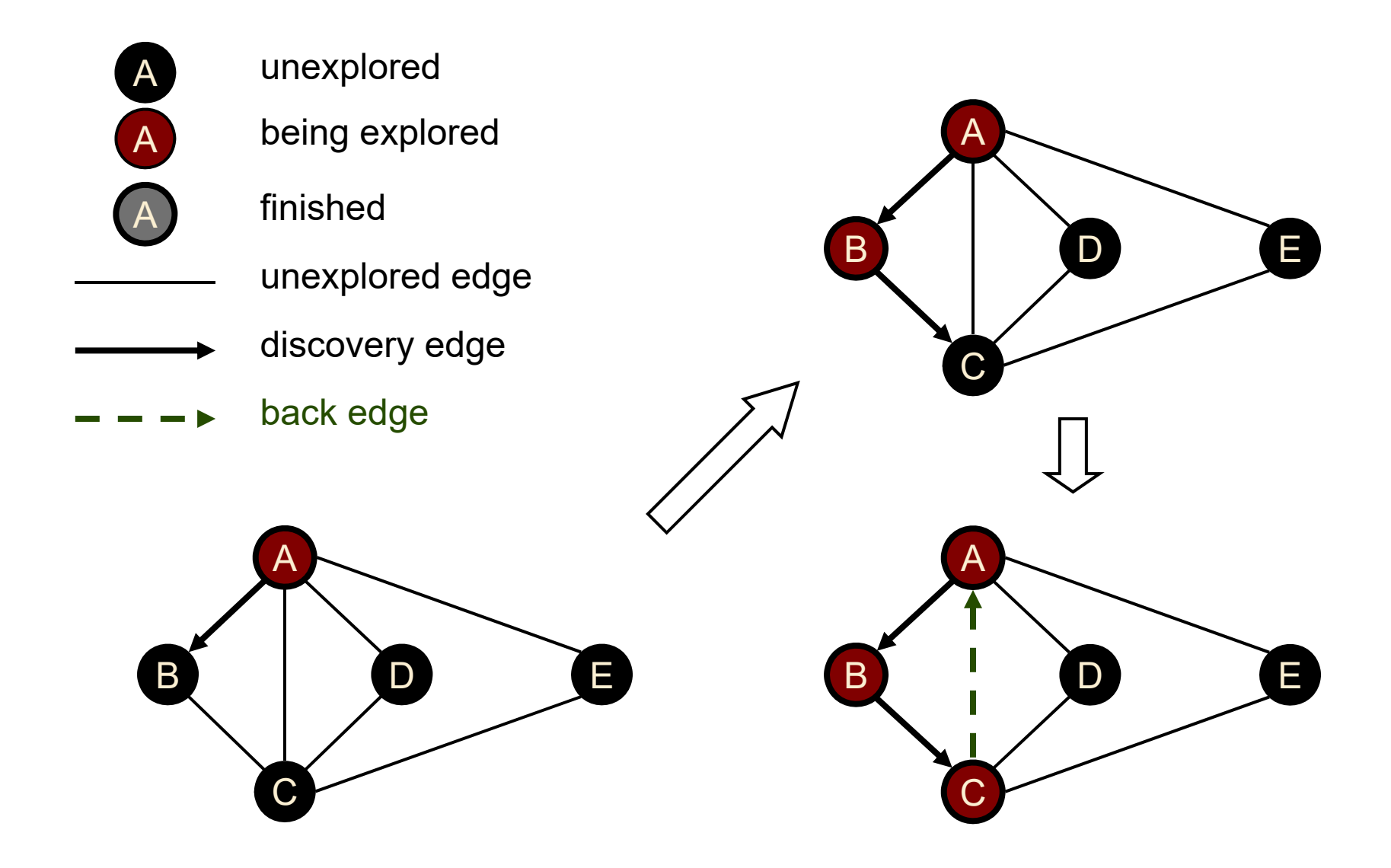

# Example (cont.)

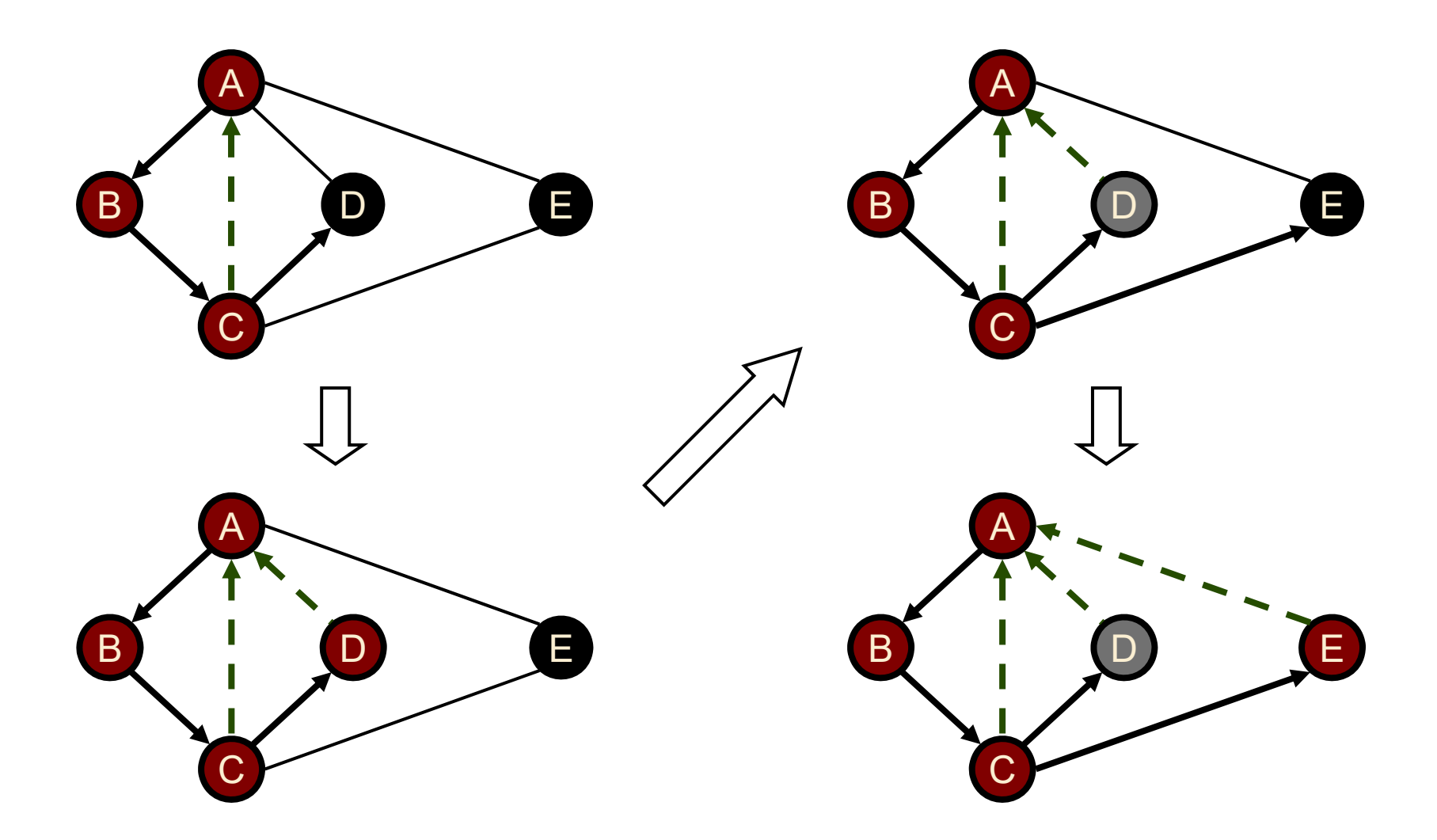

```
DFS(G)
Precondition: G is a graph
Postcondition: all vertices in G have been visitedfor each vertex u \in V[G]color[u] = BLACK //initialize vertex
        for each vertex \mathsf{u}\in \mathsf{V}[G] .
               if color[u] = BLACK //as yet unexplored
                        DFS-Visit(
u
)
```

```
DFS-Visi
t (
u
)
Precondition: vertex u is undiscoveredPostcondition: all vertices reachable from 
u have been processed
       colour[
u] 
 RED
       for each
v
Adj[
u] //explore edge (
u,v
)
               if color[
v] = BLACK
                      DFS-Visit(
v
)
       colour[u] \leftarrow GRAY
```
### Properties of DFS

#### Property 1

*DFS-Visit*(*u*) visits all the vertices and edges in the connected component of *<sup>u</sup>*

#### Property 2

The discovery edges labeled by *DFS-Visit*(*u*) form a spanning tree of the connected component of *<sup>u</sup>*

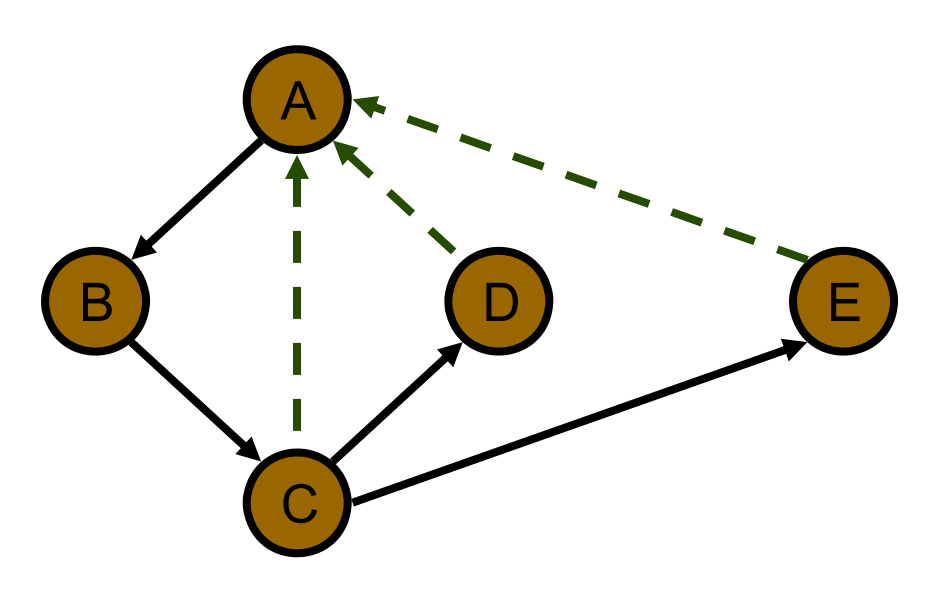

```
DFS(G)
Precondition: G is a graph
Postcondition: all vertices in G have been visitedfor each vertex \mathsf{u}\in \mathsf{V}[G] .
                 color[u] = BLACK //initialize vertex
         for each vertex \mathsf{u}\in \mathsf{V}[G] .
                 if color[u] = BLACK //as yet unexplored
                          DFS-Visit(
u
)
                                                                     total work
                                                                     = \theta(V)
```
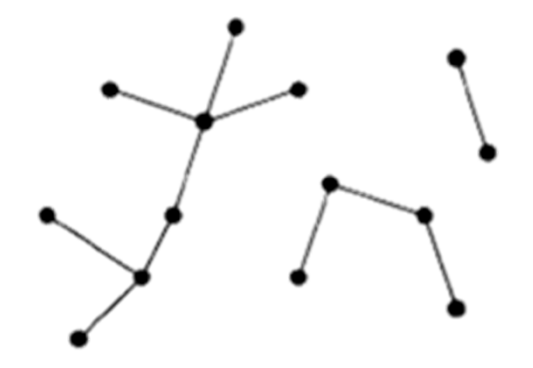

```
DFS-Visi
t (
u
)
Precondition: vertex u is undiscoveredPostcondition: all vertices reachable from 
u have been processed
        colour[
u] 
 RED
        for each
v
Adj[
u] //explore edge (
u,v
)
               if color[
v] = BLACK
                       DFS-Visit(
v
)
       colour[u] \leftarrow GRAYt
o
tal work
                                                     |Adj
[
v]|
                                                       v

V
                                                       \sum= \theta(E)Thus running time = \theta(V+E)
```
(assuming adjacency list structure)

### Variants of Depth-First Search

- $\triangleright$  In addition to, or instead of labeling vertices with colours, they can be labeled with **discovery** and **finishing** times.
- $\triangleright$  'Time' is an integer that is incremented whenever a vertex changes state  $\Box$  from **unexplored** to **discovered** 
	- **□** from **discovered** to finished
- These **discovery** and **finishing** times can then be used to solve other graph problems (e.g., computing strongly-connected components)

 $\mathsf{Input:} \ \ \mathsf{Graph} \ \mathsf{G} = (\mathsf{V}\, , \mathsf{E}\,)$  (directed or <code>undirected)</code>

Output: 2 timestamps on each vertex:

 $d$  [v] = discovery time.

 $1 \le d[v] < f[v] \le 2|V|$ 

 $f[v]$  = finishing time.

### DFS Algorithm with Discovery and Finish Times DFS(G)

Precondition: G is a graph

Postcondition: all vertices in G have been visited

for each vertex  $u \in V[G]$ 

color[u] = BLACK //initialize vertex

time  $\leftarrow$  0

for each vertex  $u \in V[G]$ 

if color[u] = BLACK //as yet unexplored

DFS-Visit( *u* )

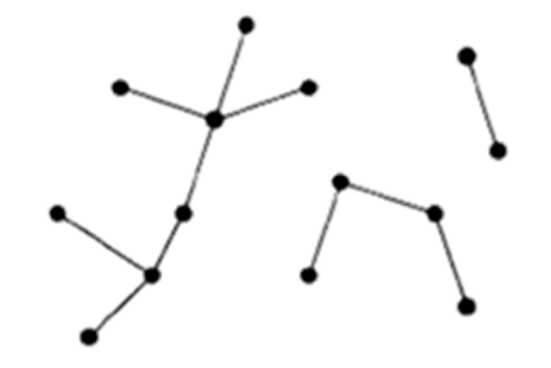

### DFS Algorithm with Discovery and Finish Times

DFS-Visit (*u*)

Precondition: vertex *u* is undiscovered

Postcondition: all vertices reachable from *u* have been processed

```
colour[u] \leftarrow RED
time \leftarrow time + 1
d[u] \leftarrow timefor each v ∈ Adj[u] //explore edge (u,v)
         if color[v] = B LACKDFS-Visit(v)
colour[u] \leftarrow \text{GRAY}time \leftarrow time + 1
f[u] \leftarrow time
```
### Other Variants of Depth-First Search

#### $\triangleright$  The DFS Pattern can also be used to

- **□** Compute a forest of spanning trees (one for each call to DFSvisit) encoded in a predecessor list π[u]
- $\Box$  Label edges in the graph according to their role in the search (see textbook)
	- **Tree edges**, traversed to an undiscovered vertex
	- **Forward edges**, traversed to a descendent vertex on the current spanning tree
	- **→ Back edges**, traversed to an ancestor vertex on the current spanning tree
	- **<del></del>**  $\diamond$  **Cross edges**, traversed to a vertex that has already been discovered, but is not an ancestor or a descendent

### Outline

- **▶ DFS Algorithm**
- **DFS Example**
- **▶ DFS Applications**

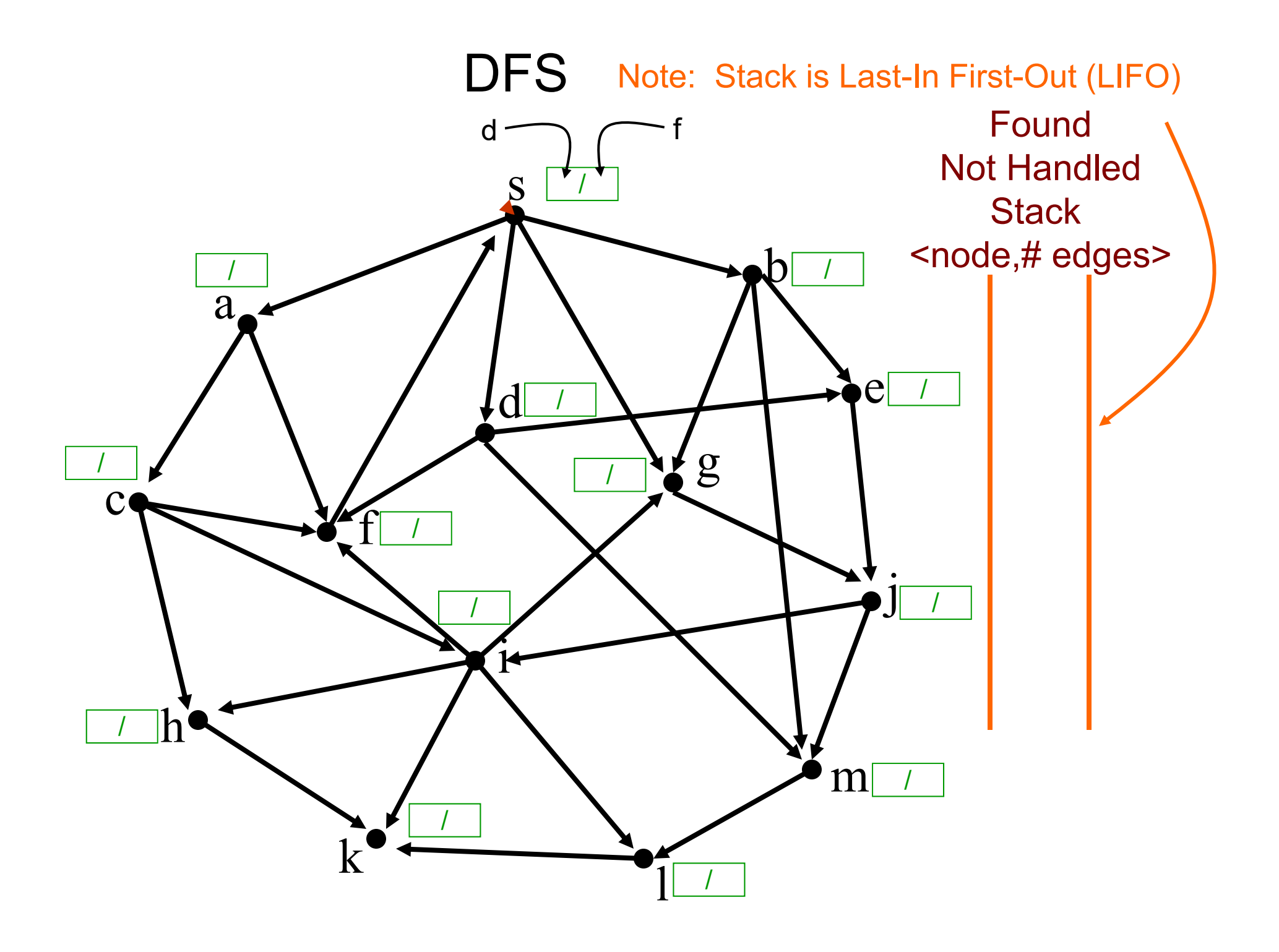

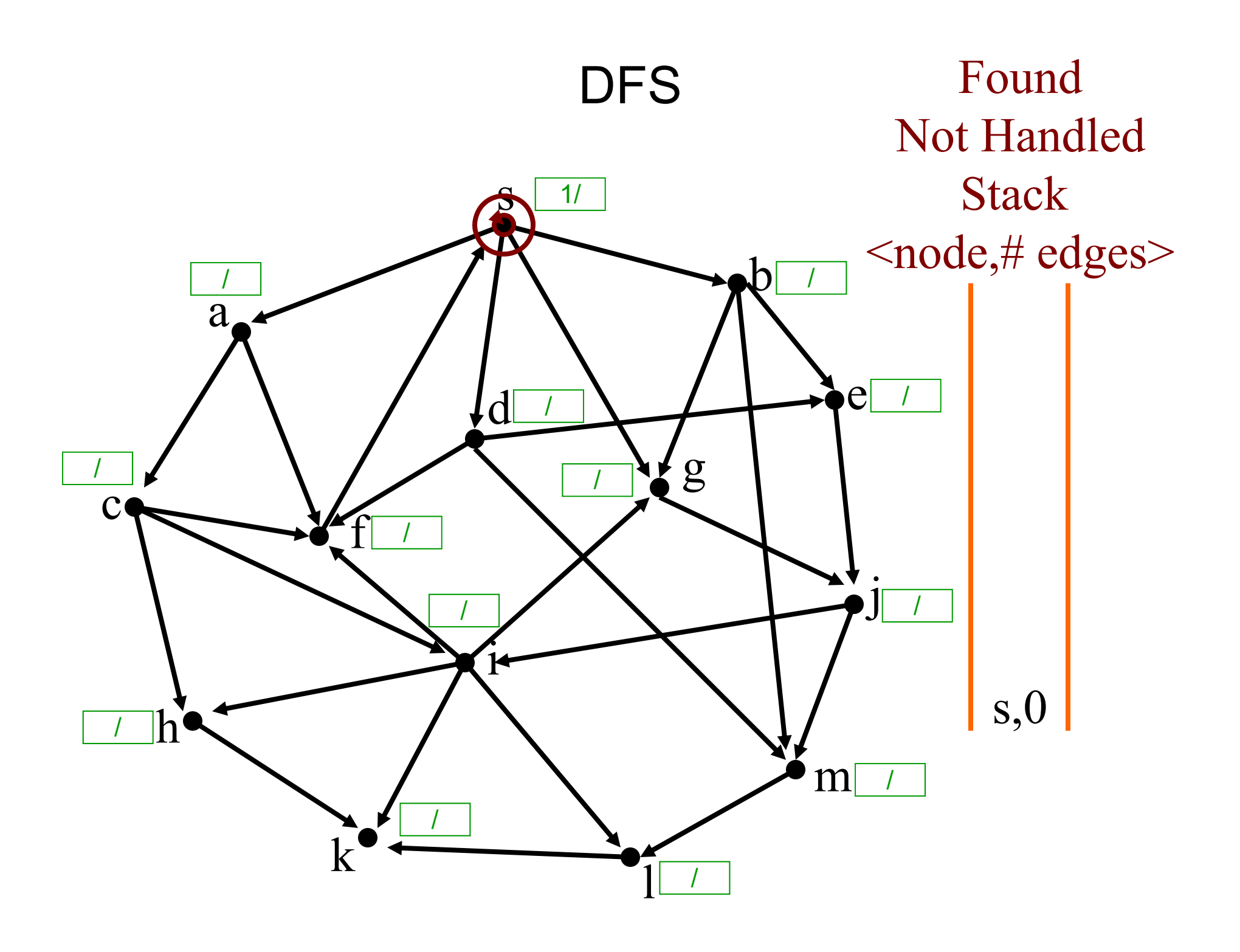

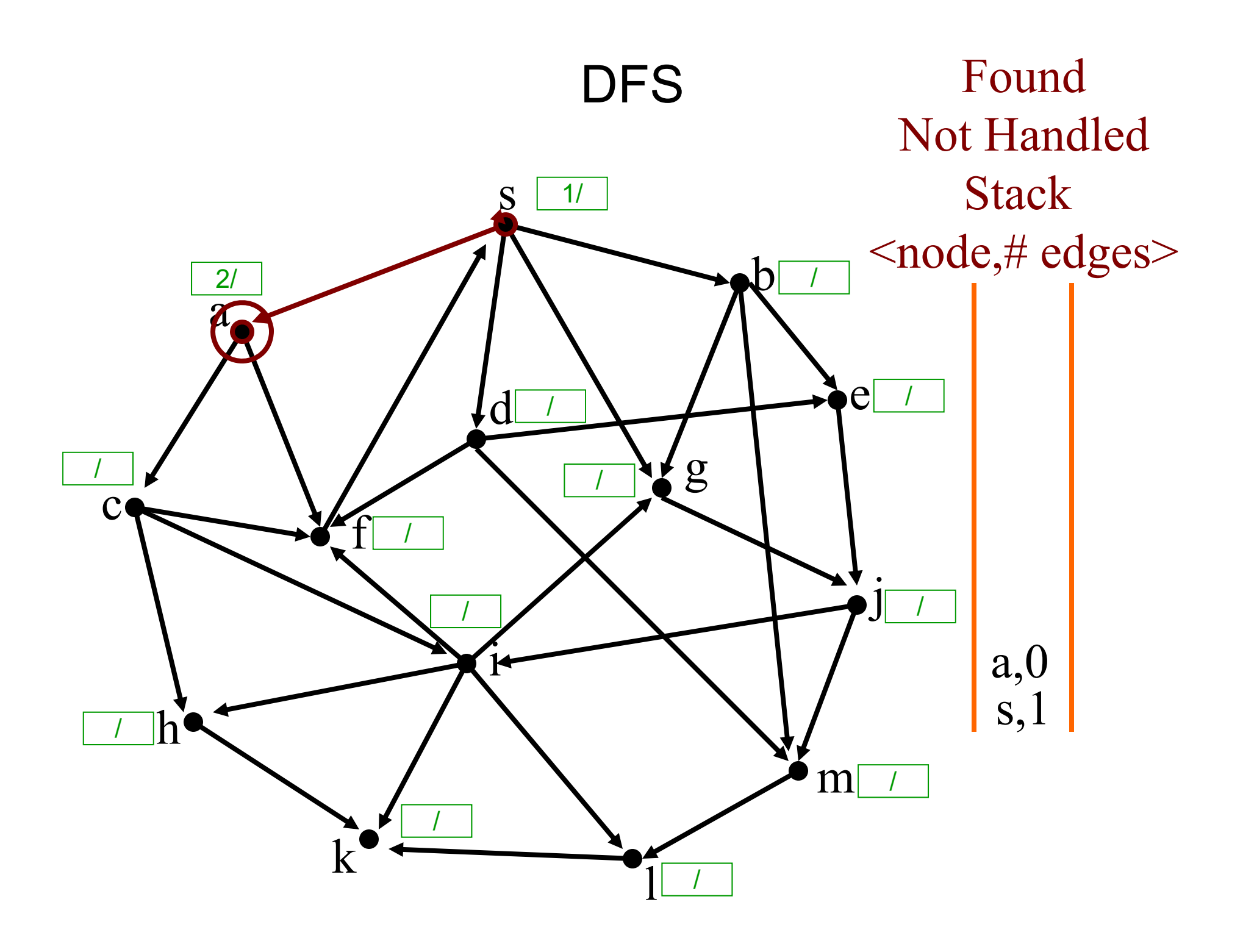

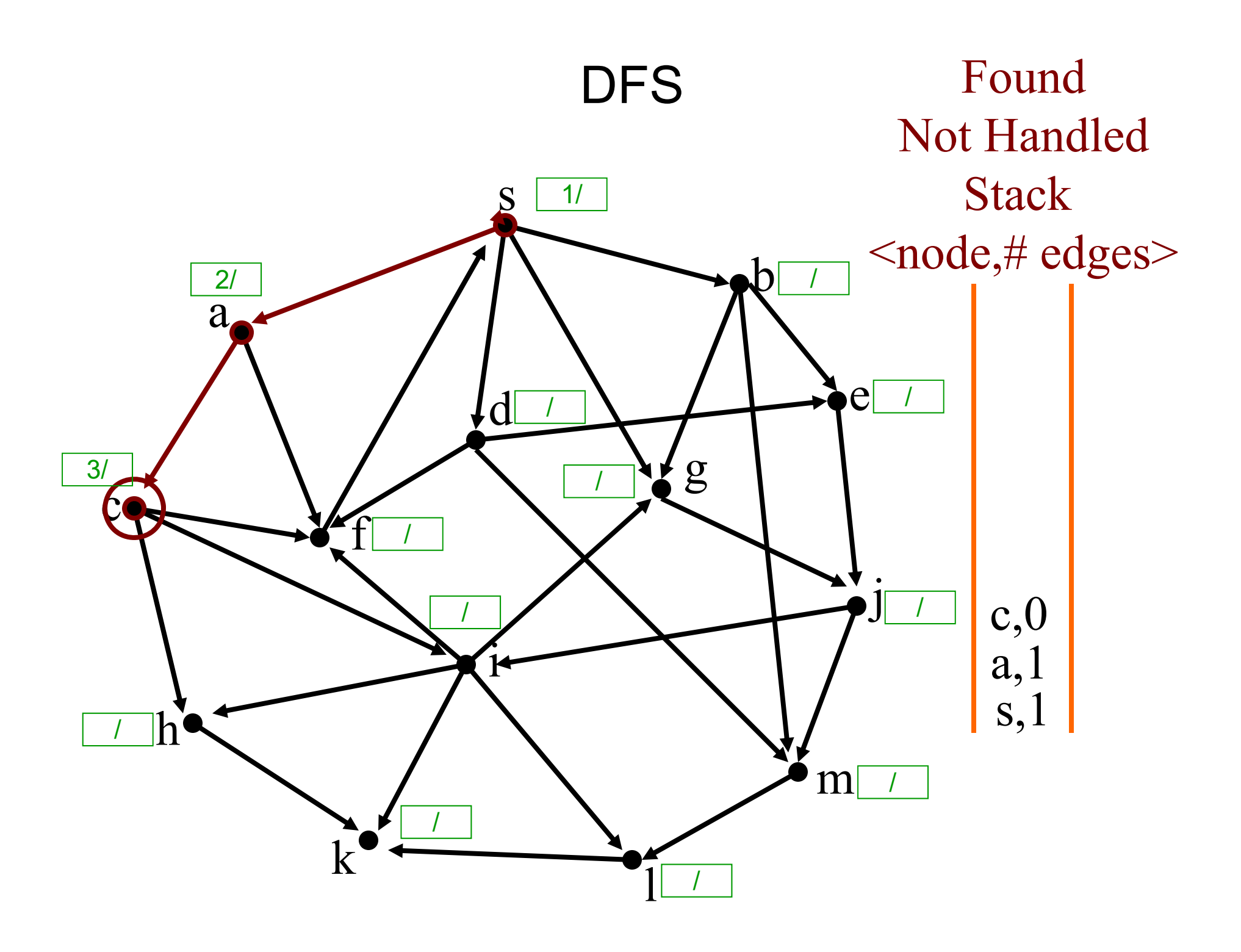

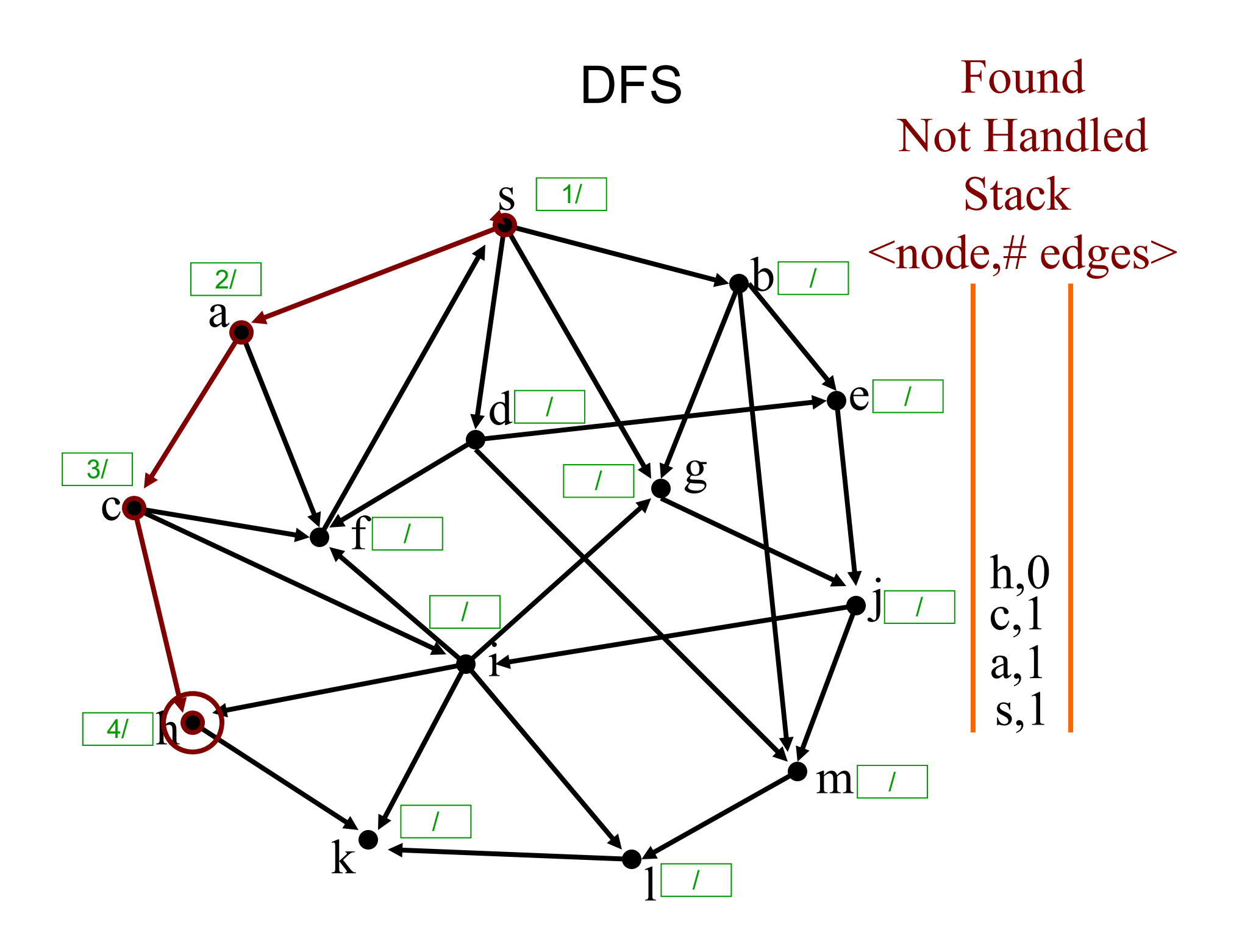

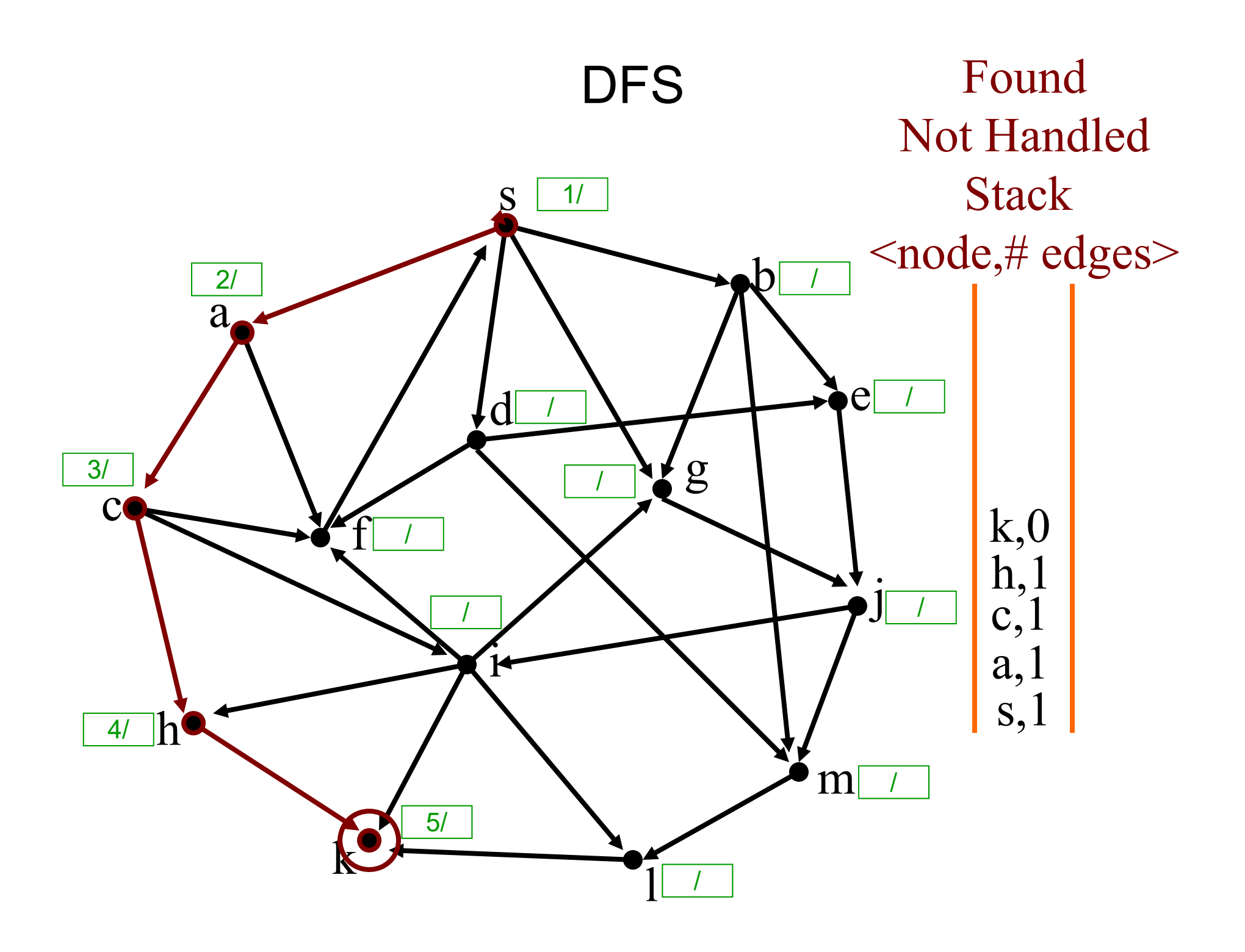

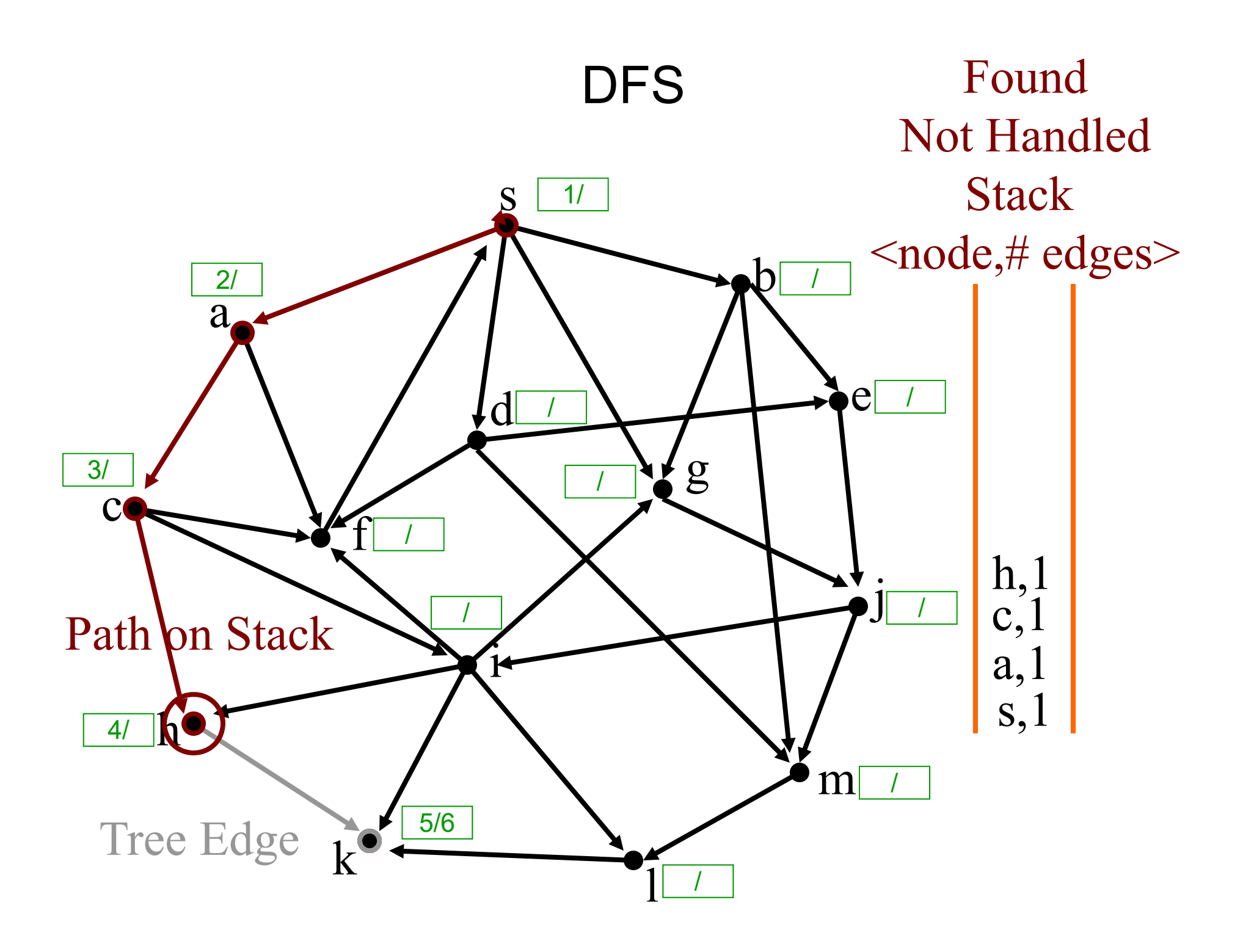

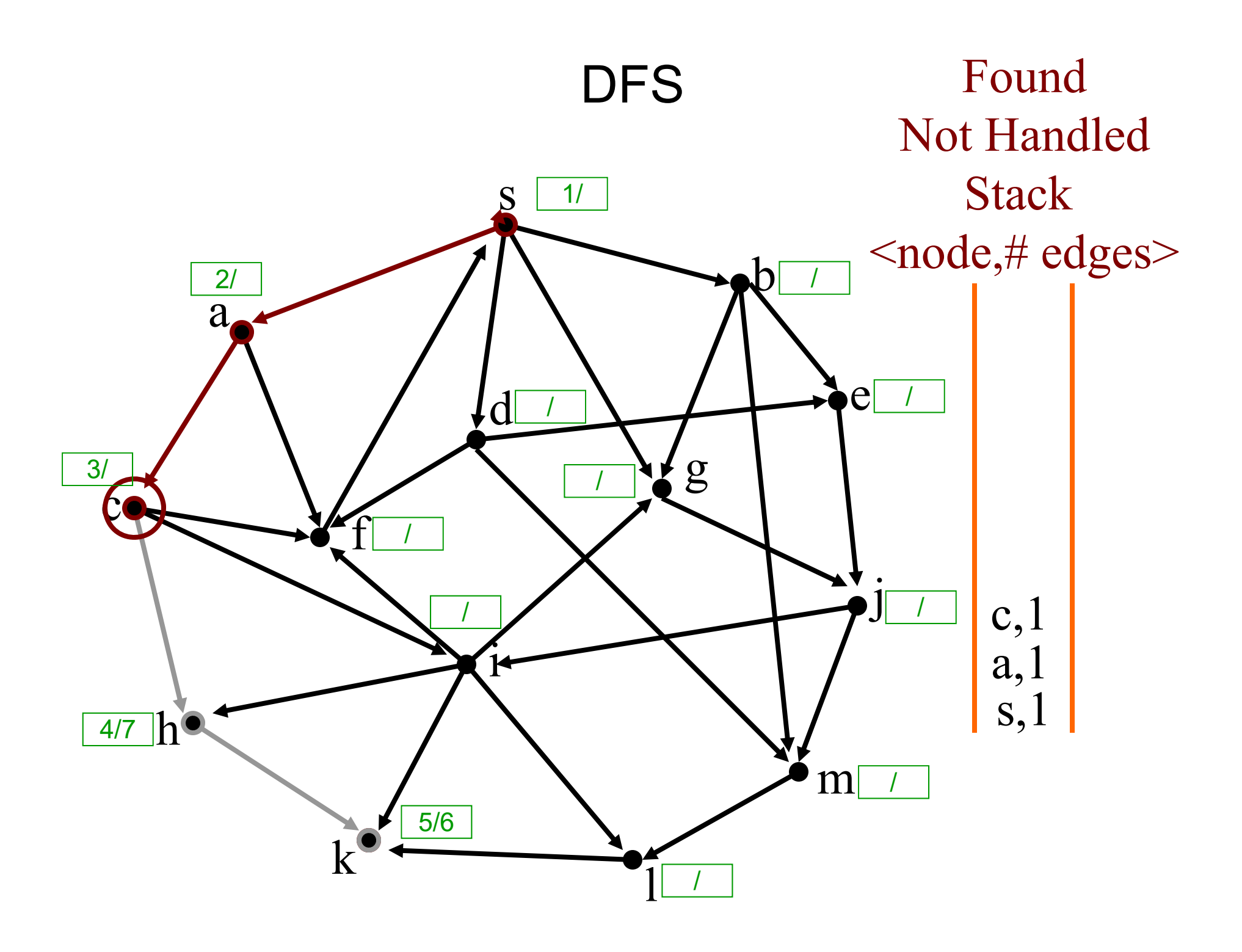

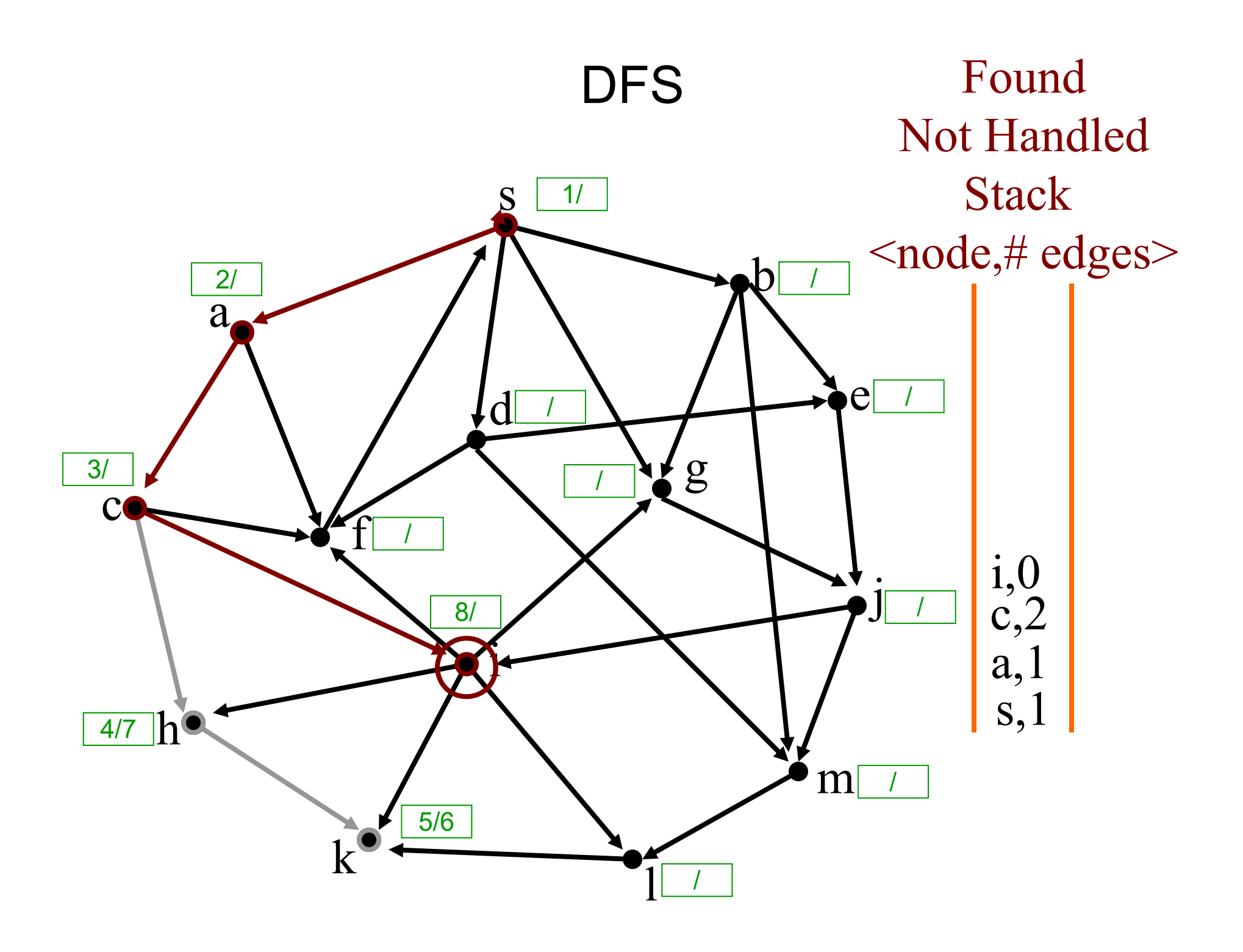

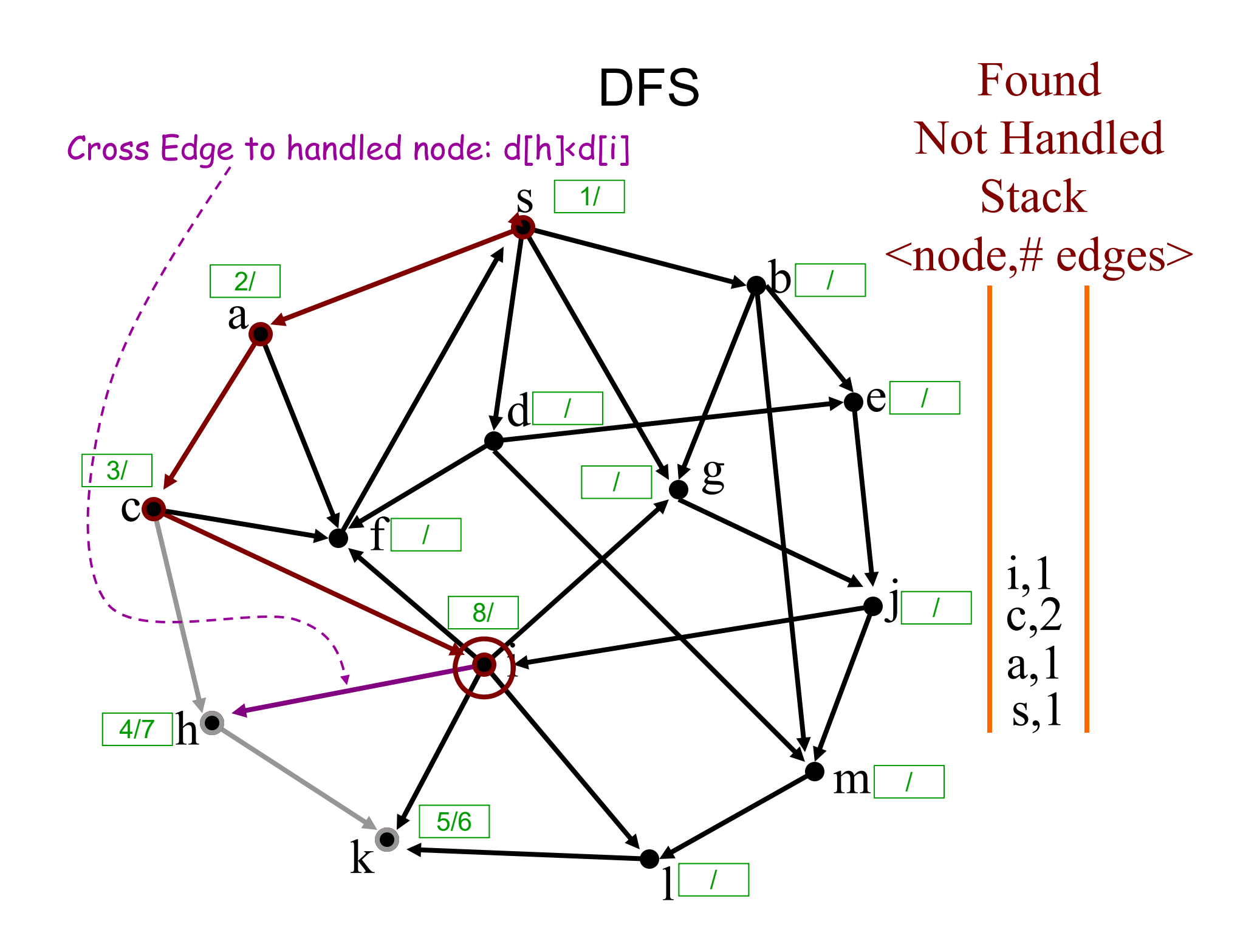

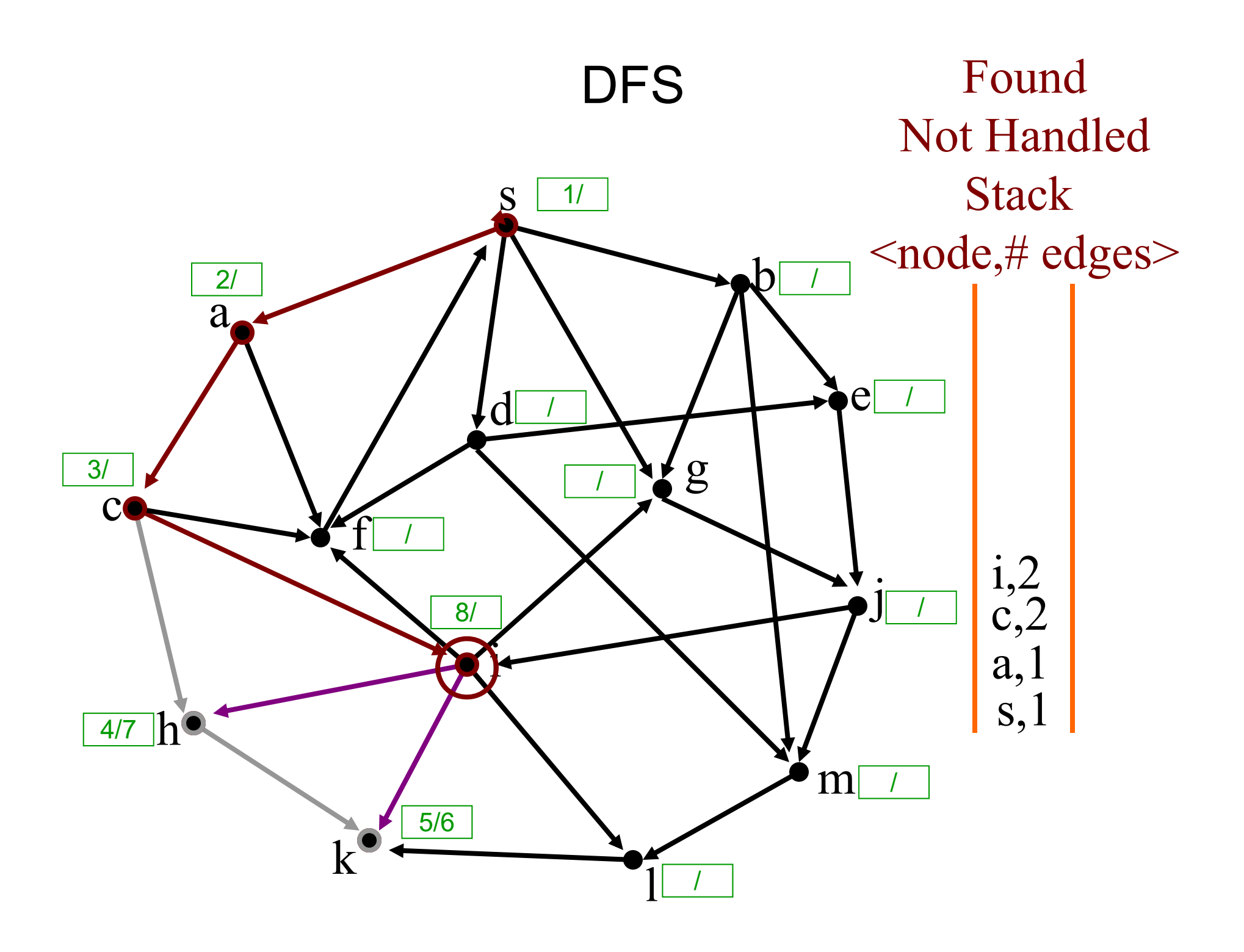

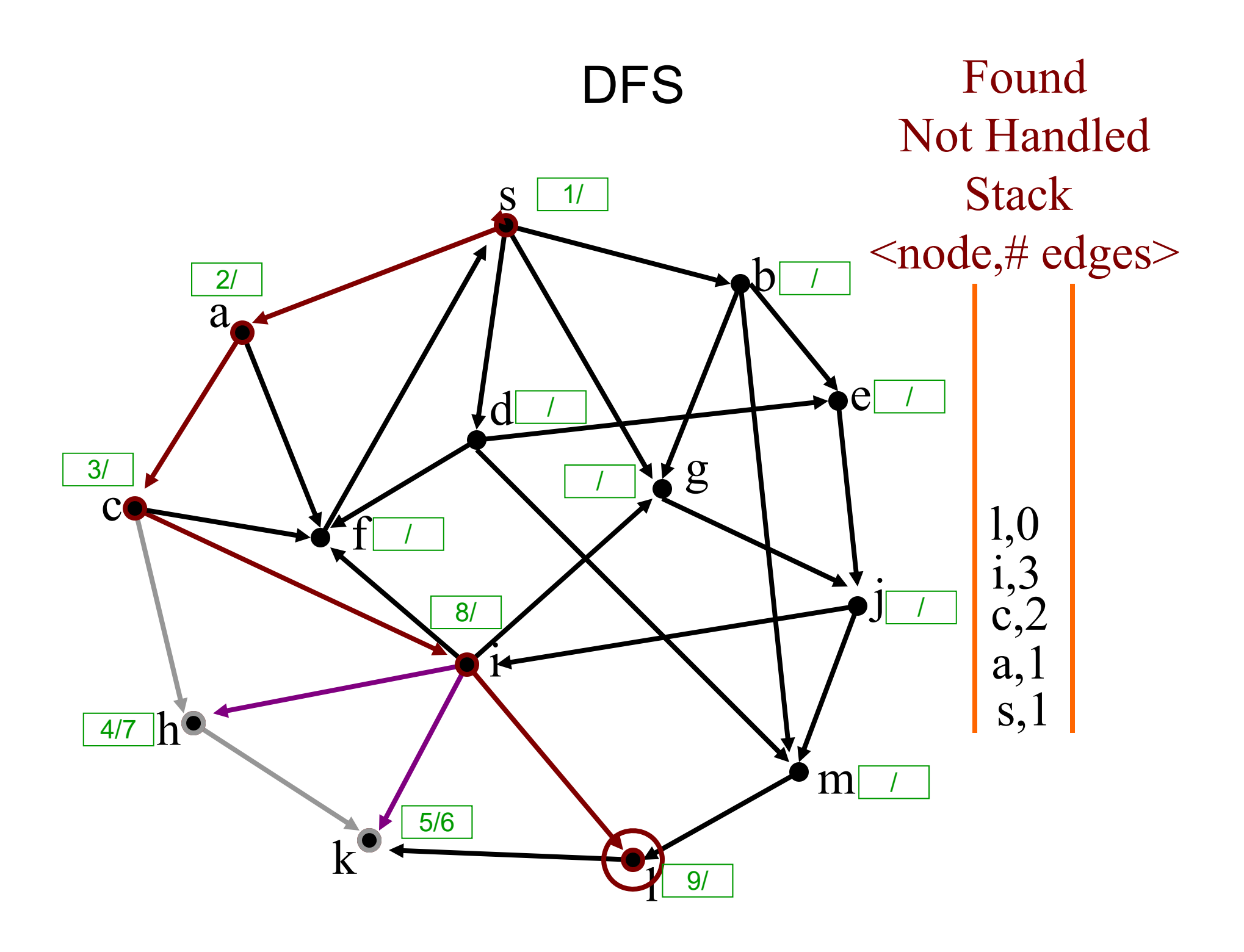

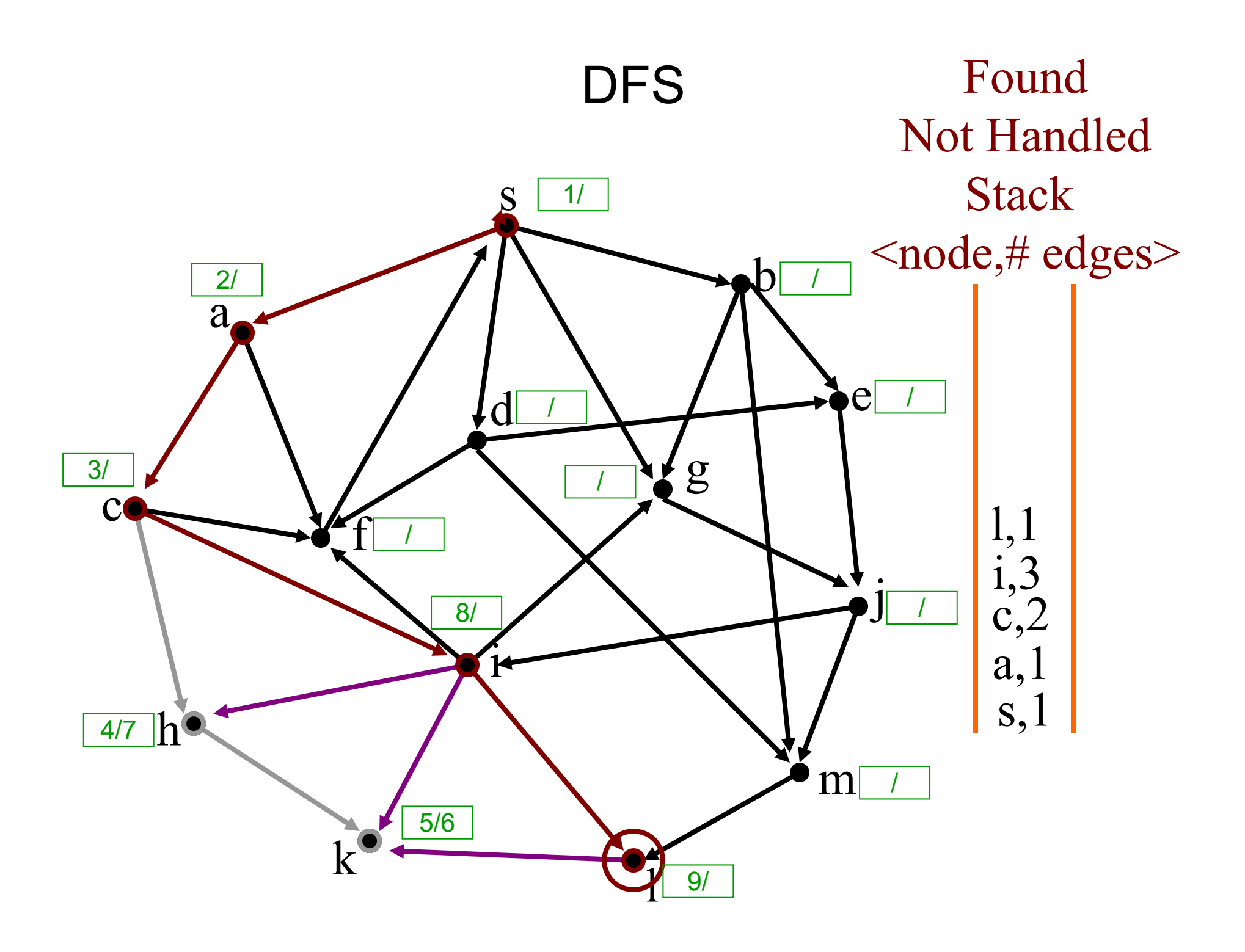

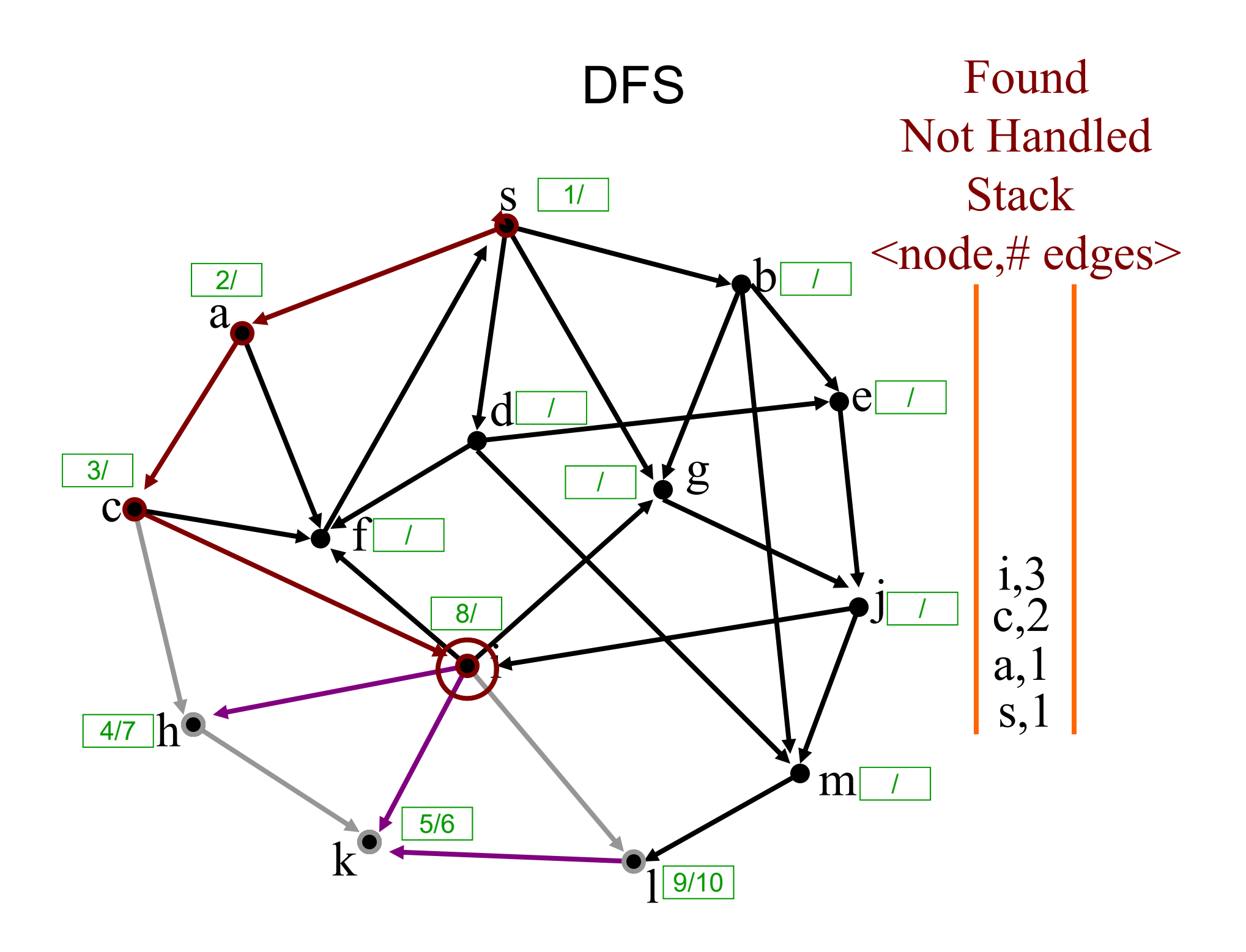

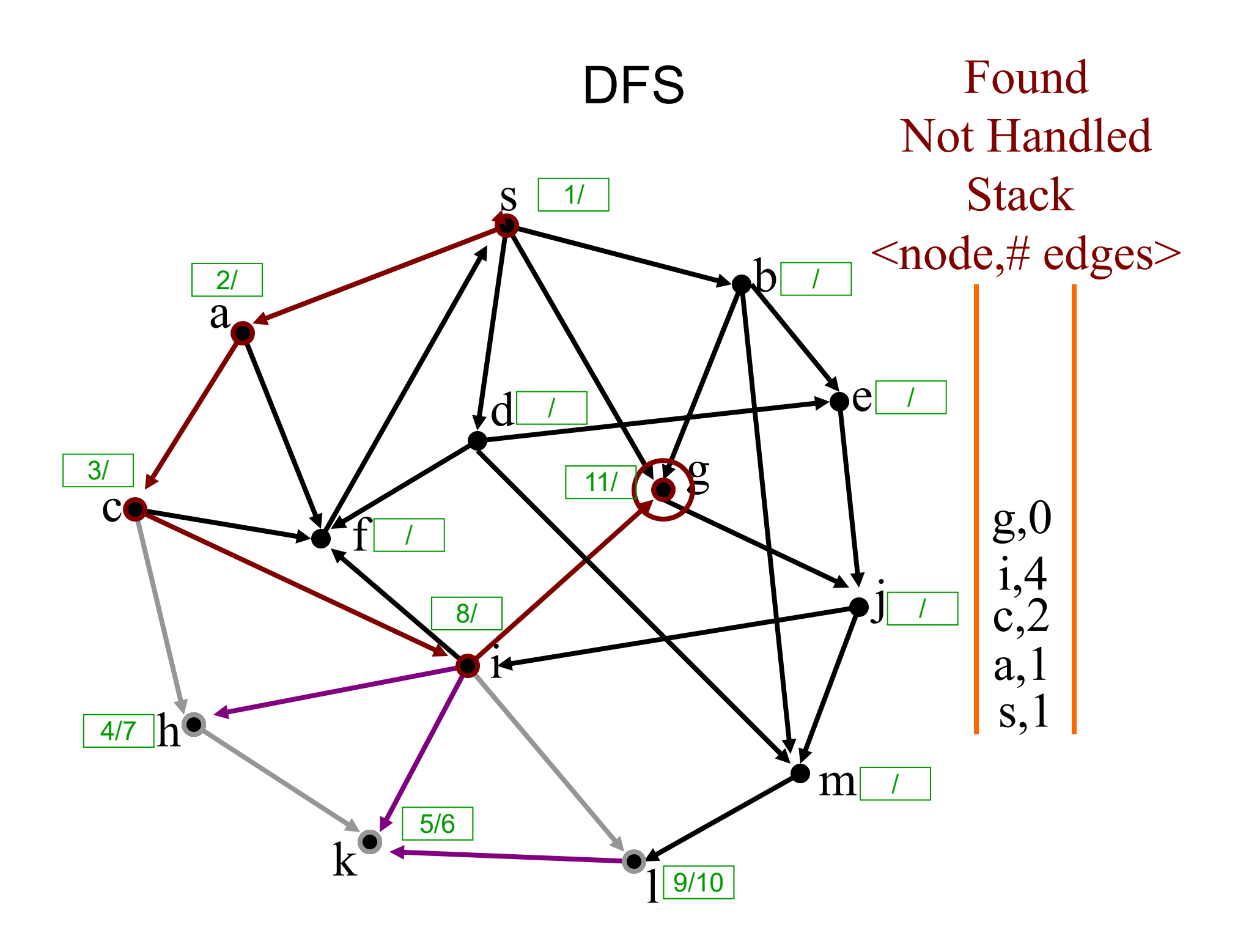

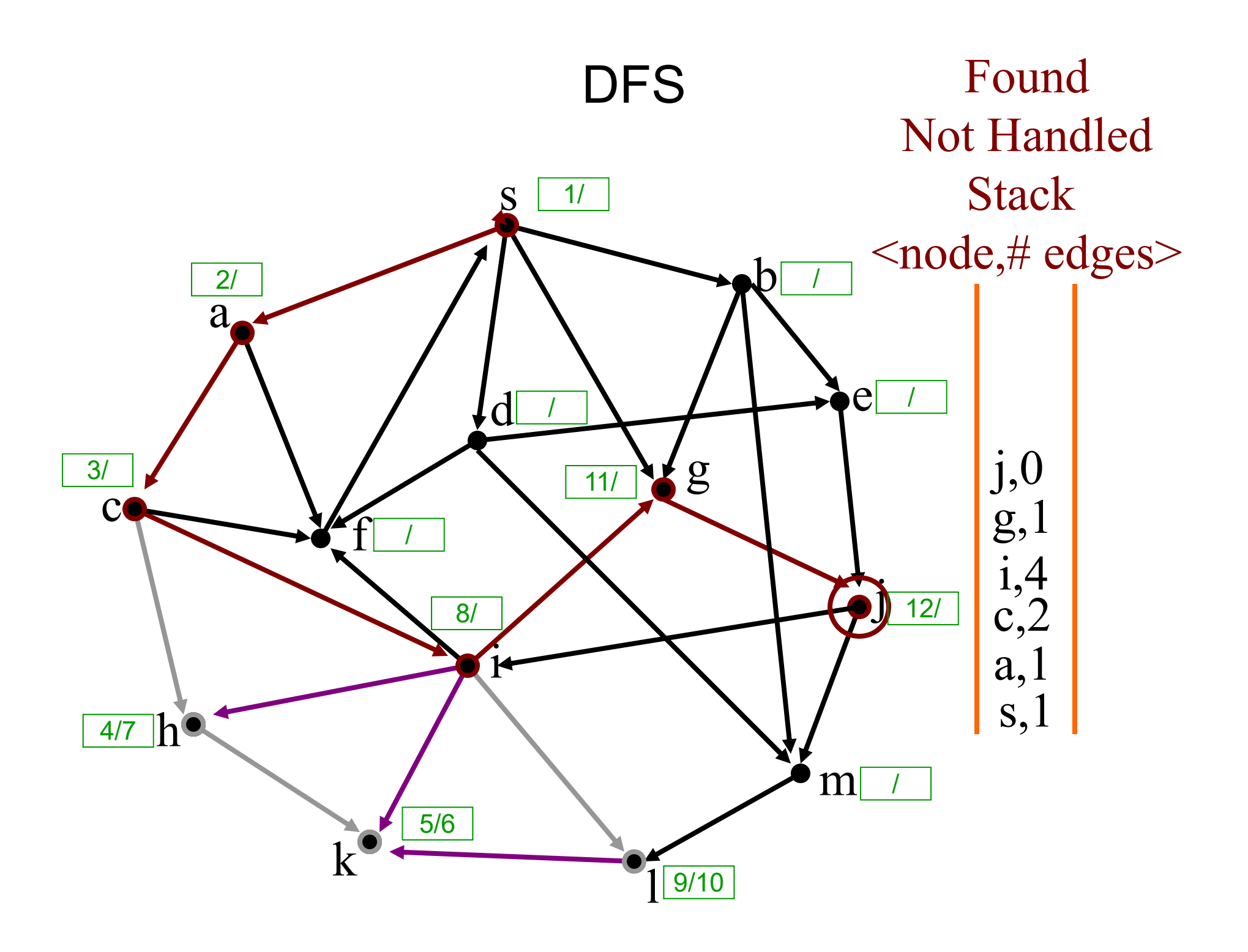

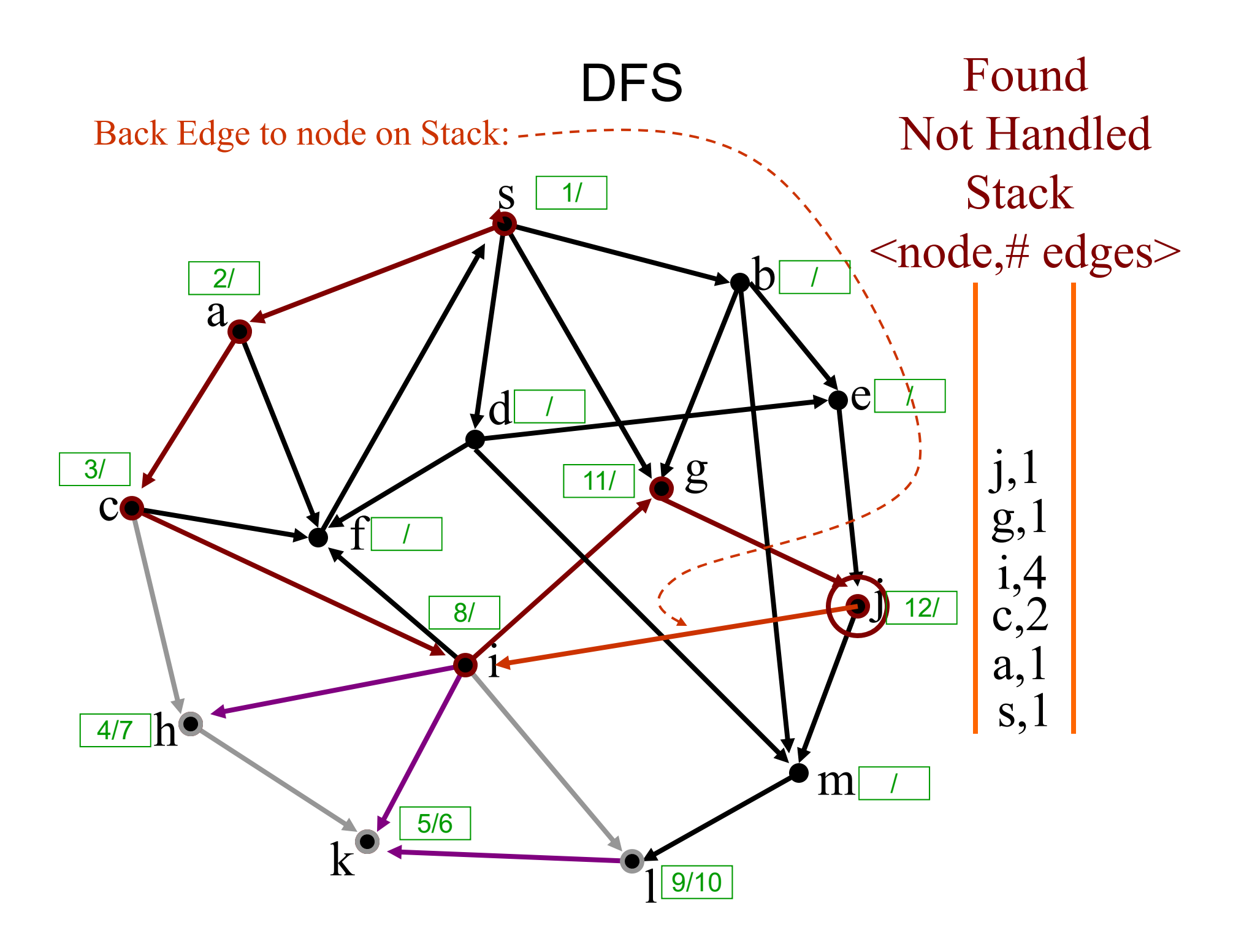
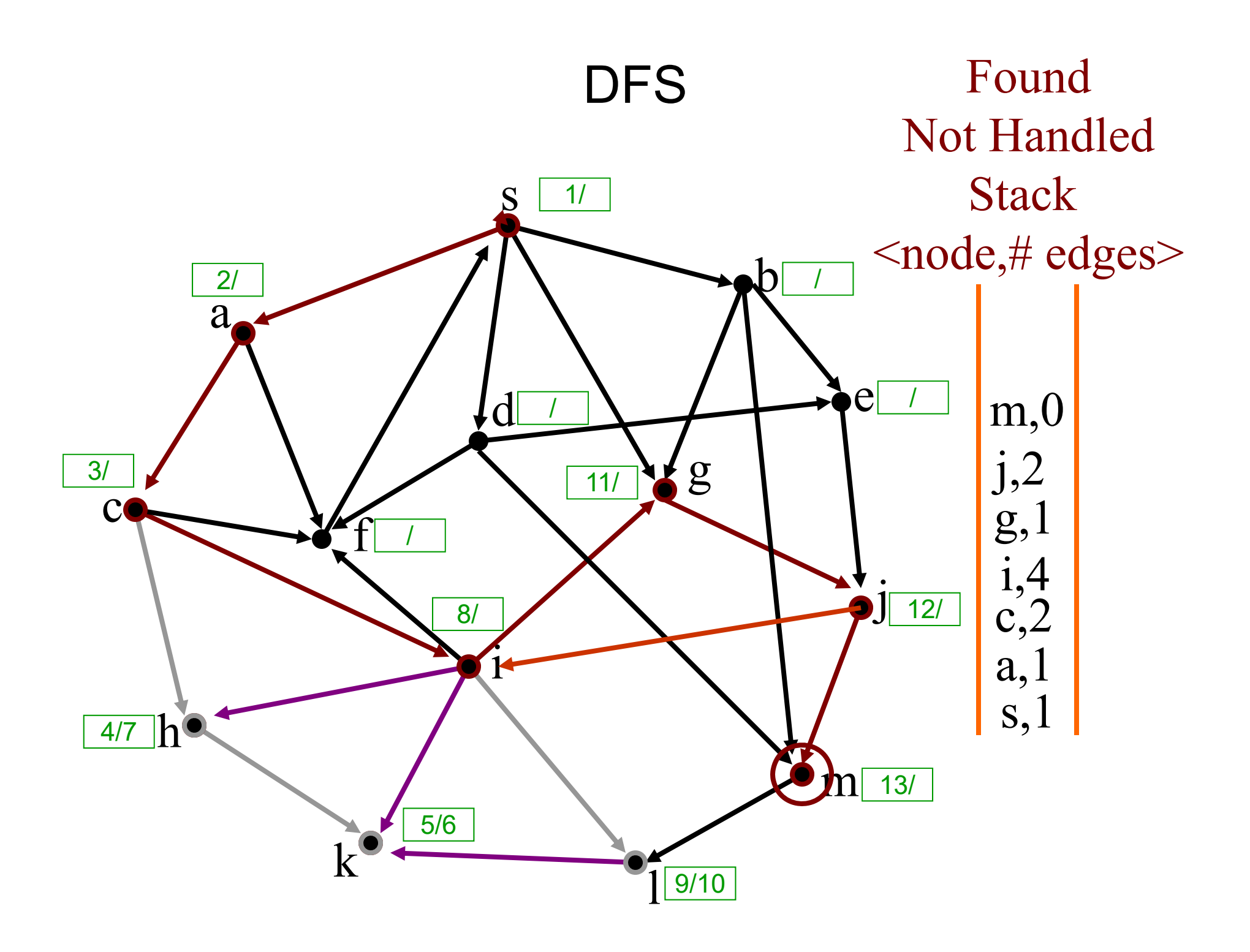

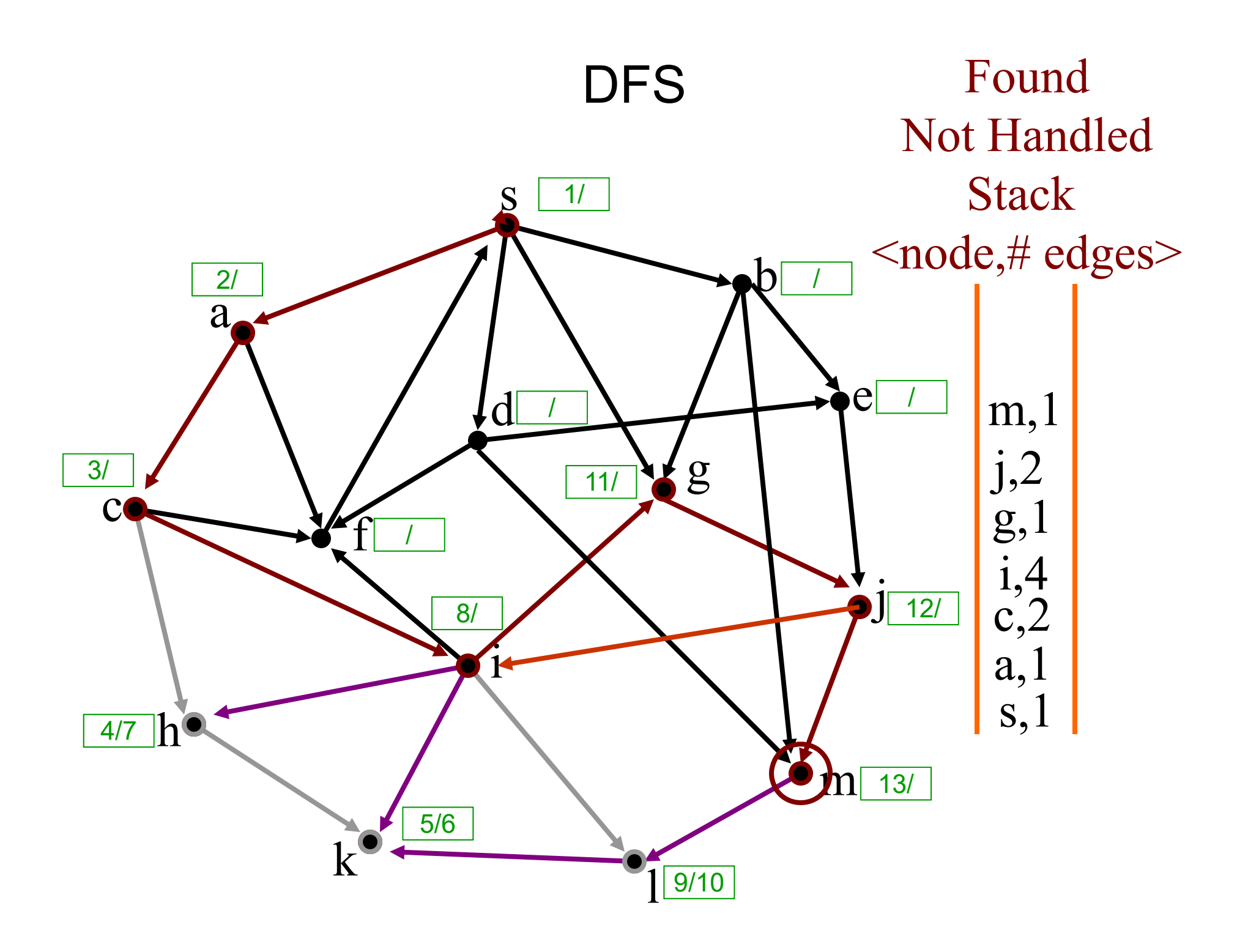

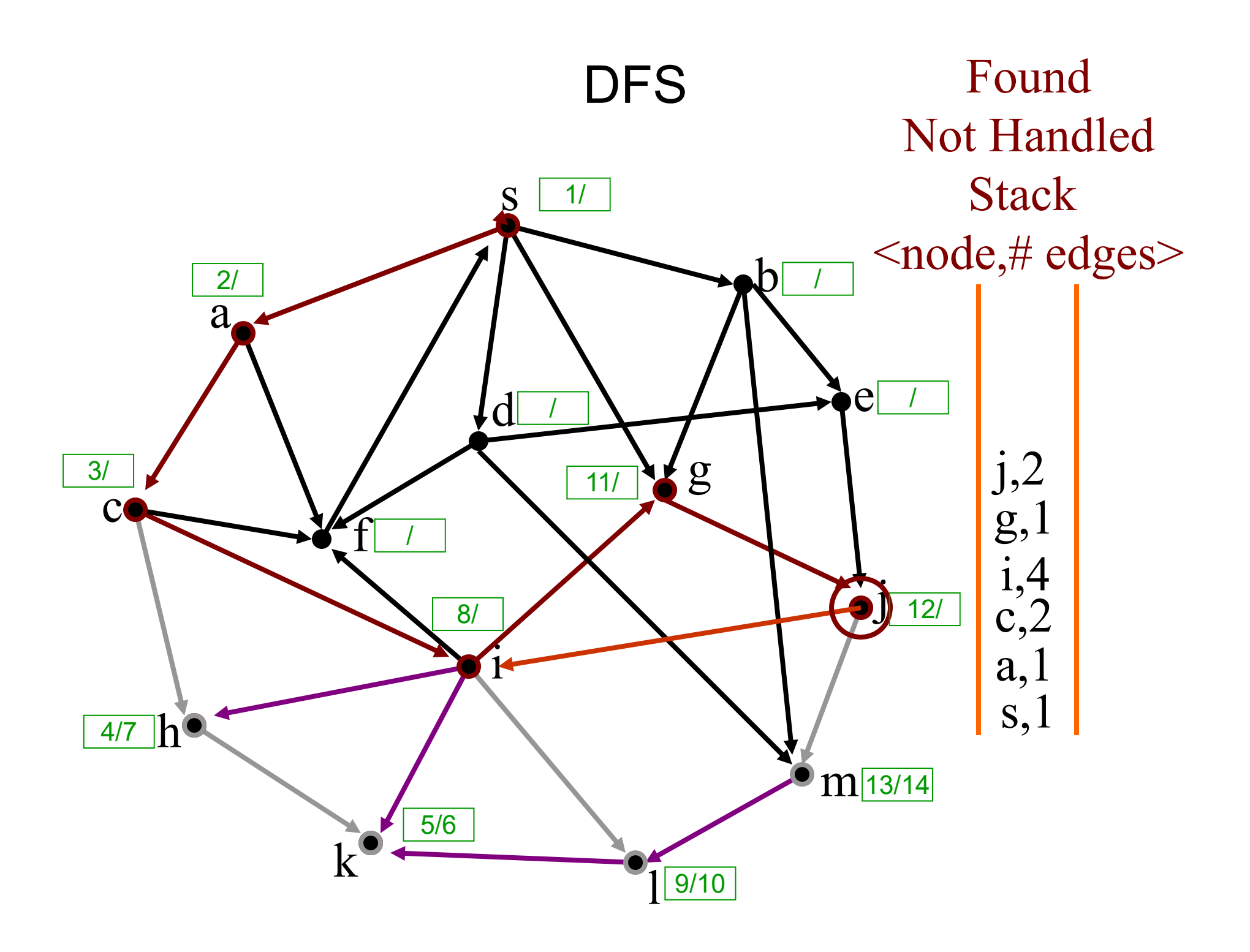

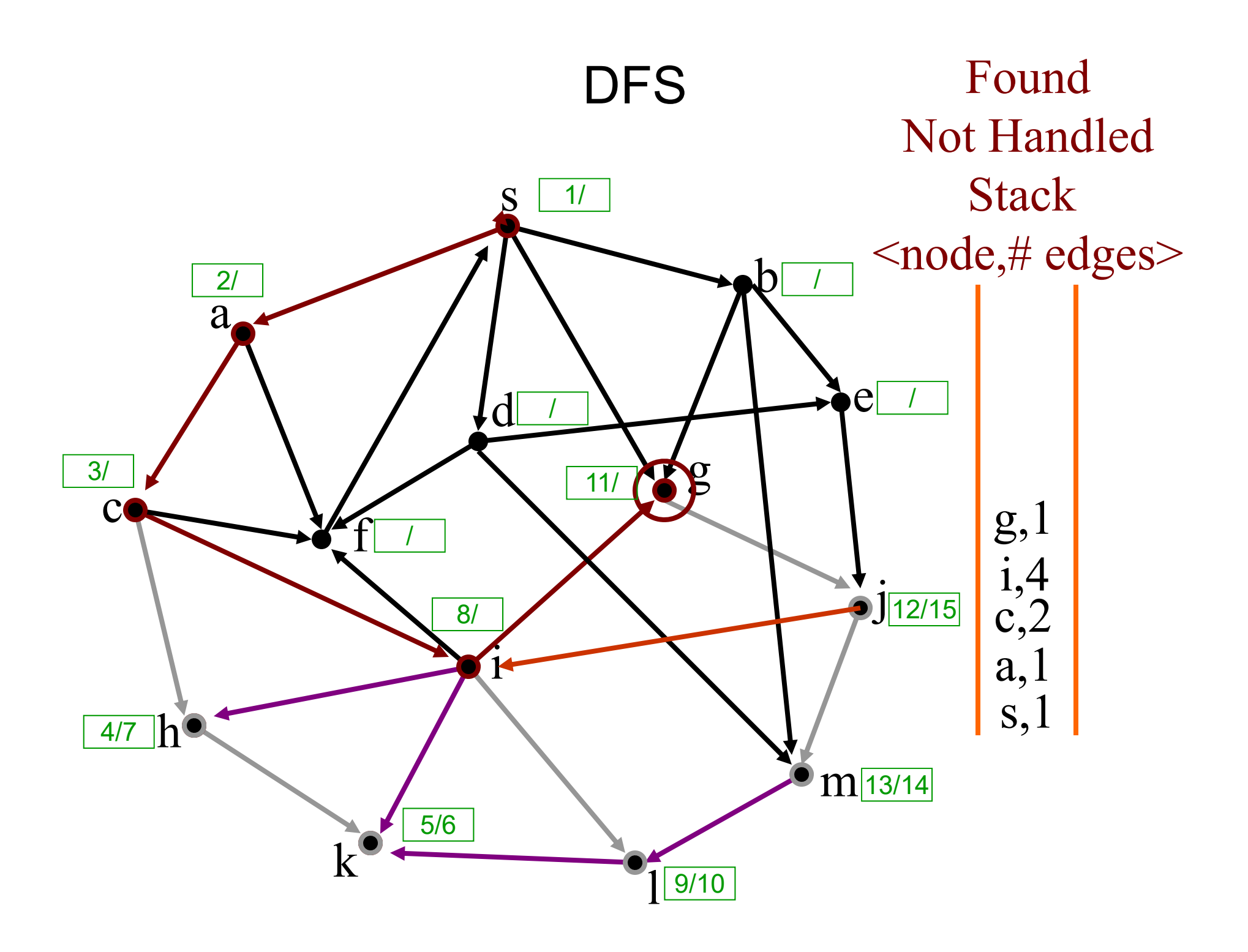

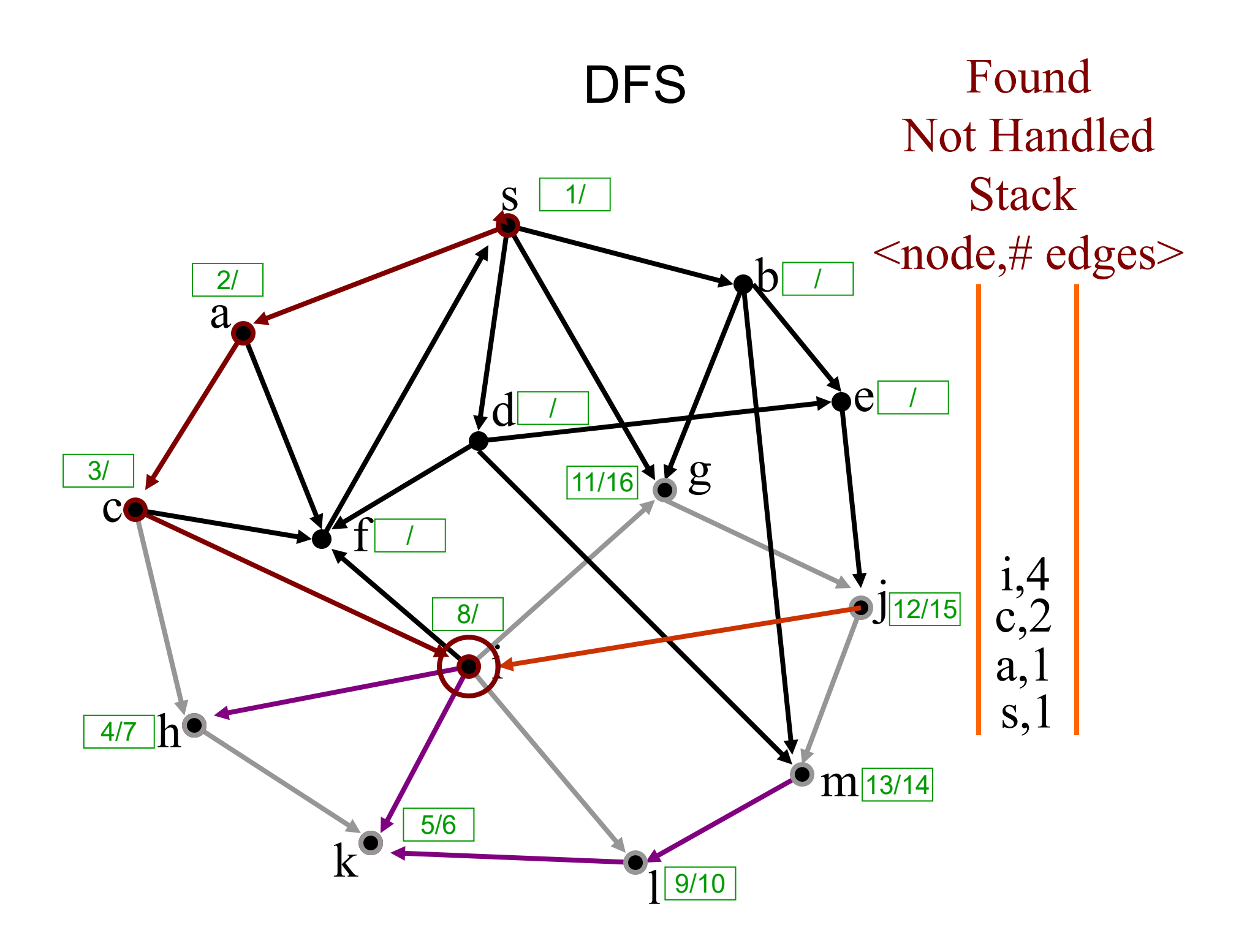

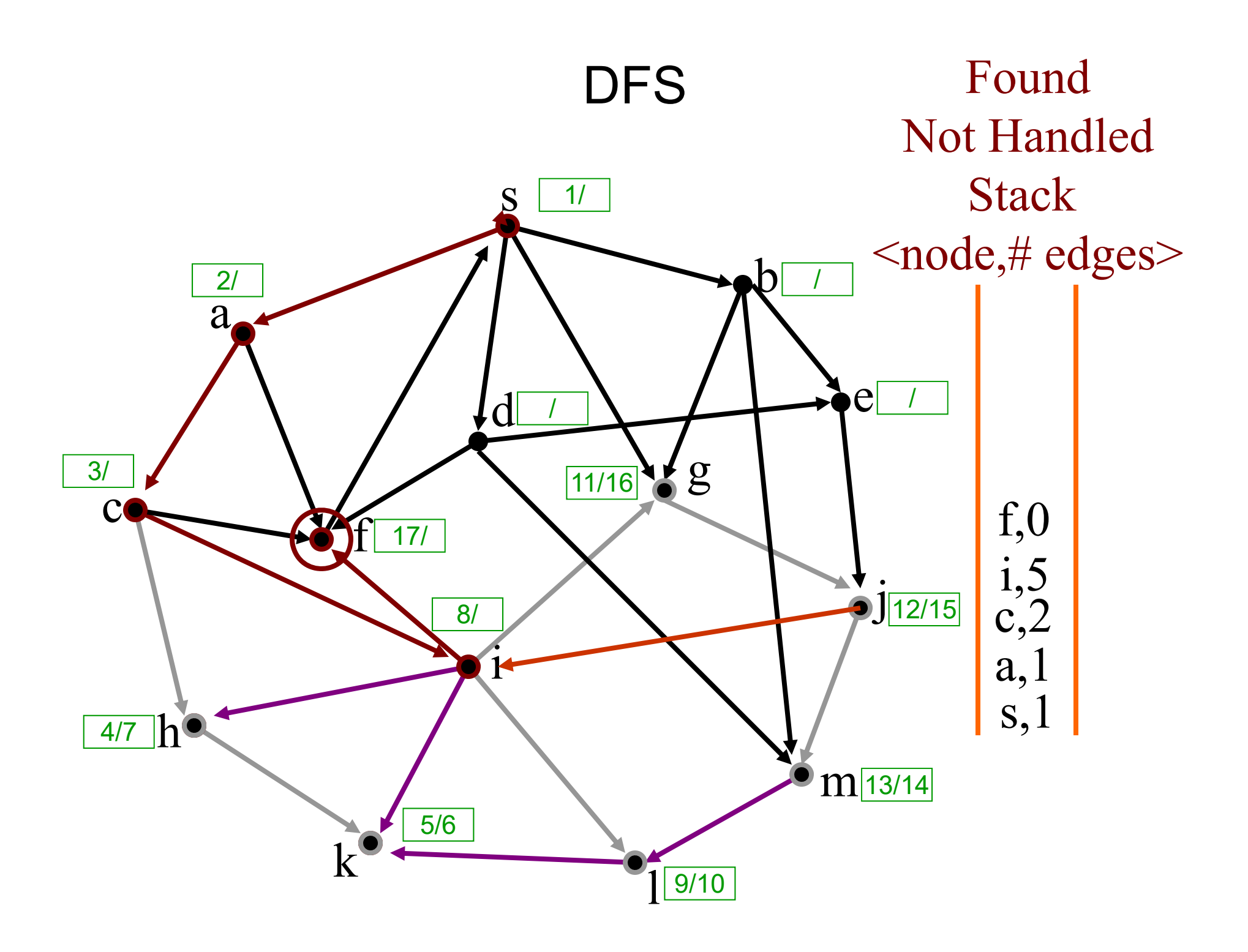

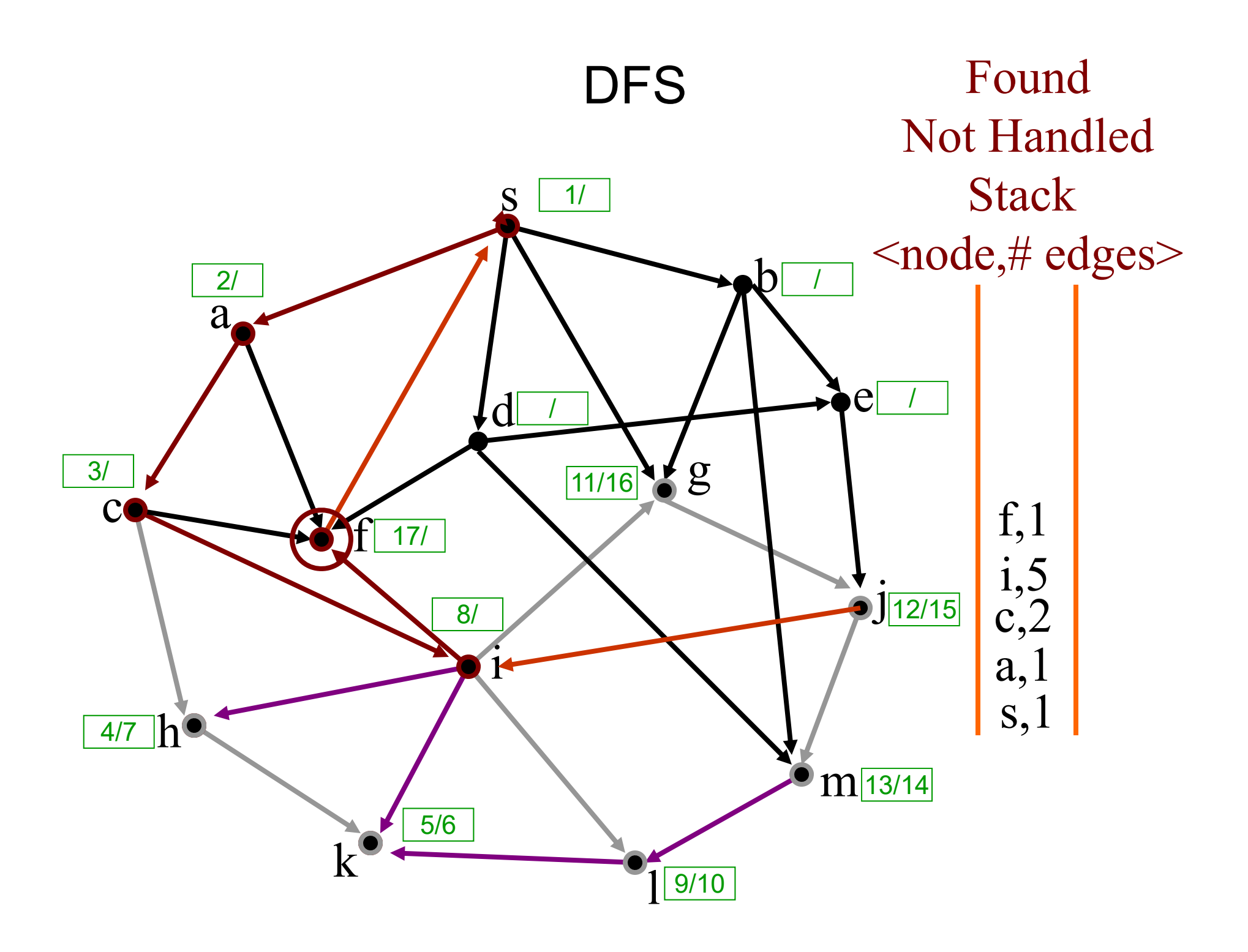

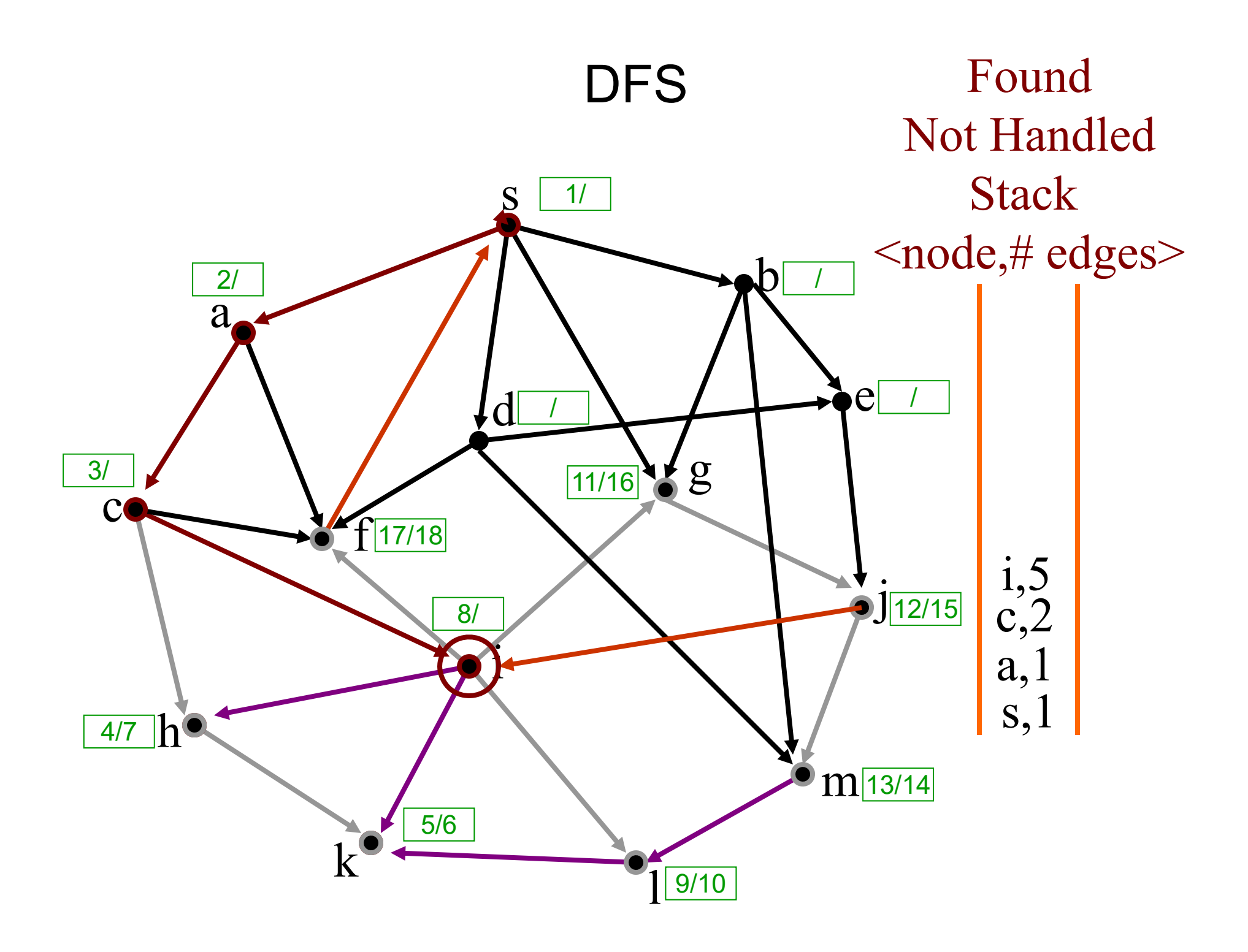

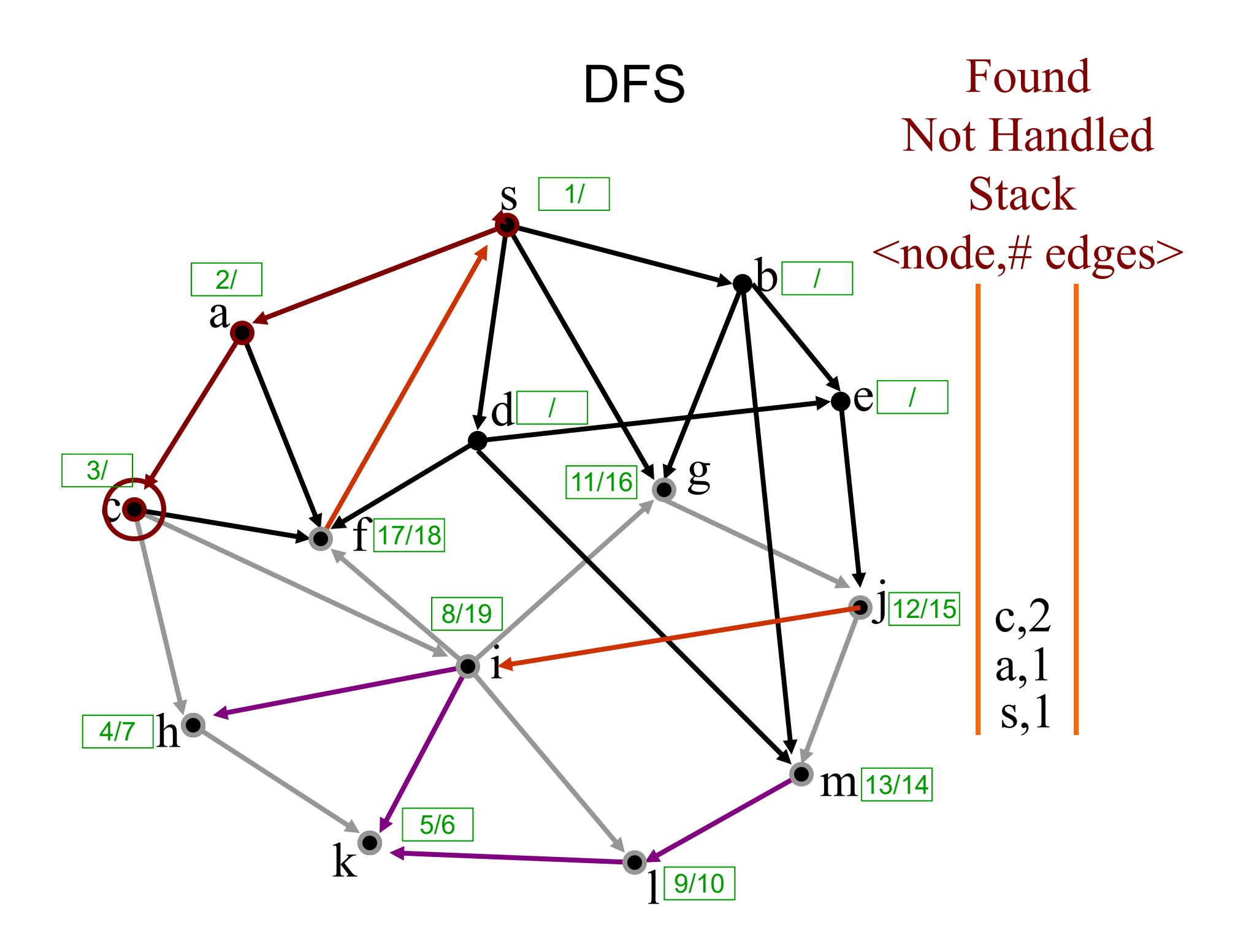

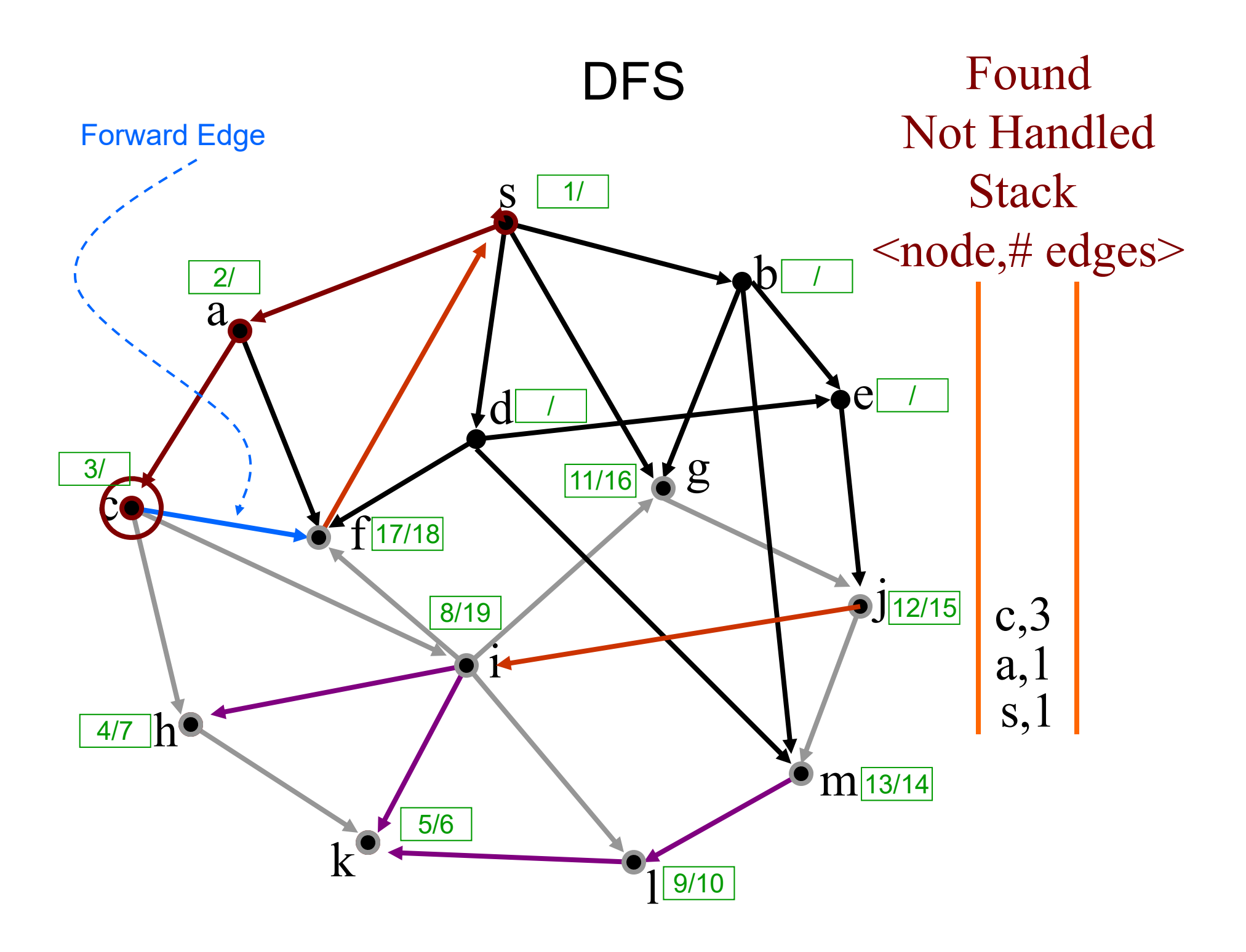

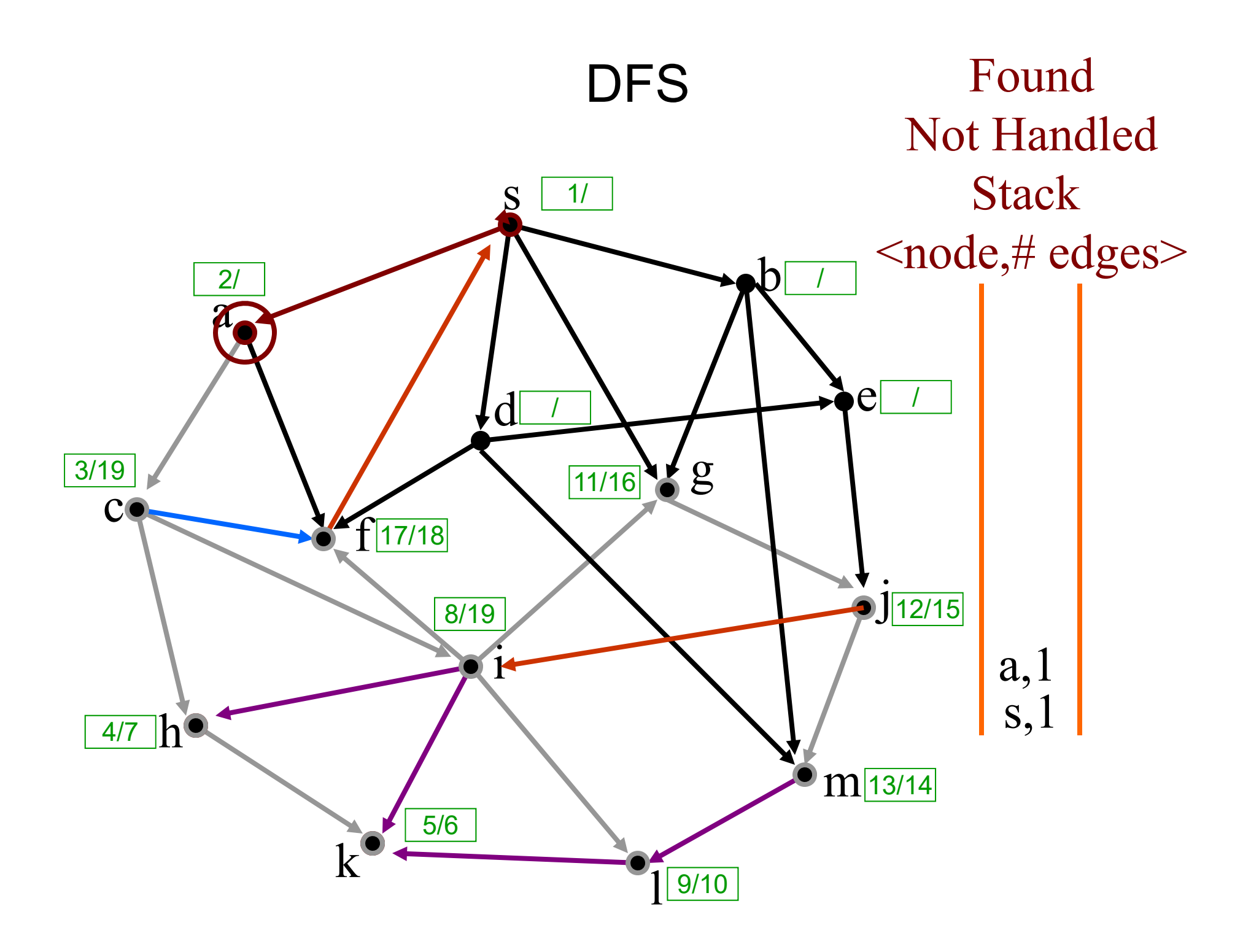

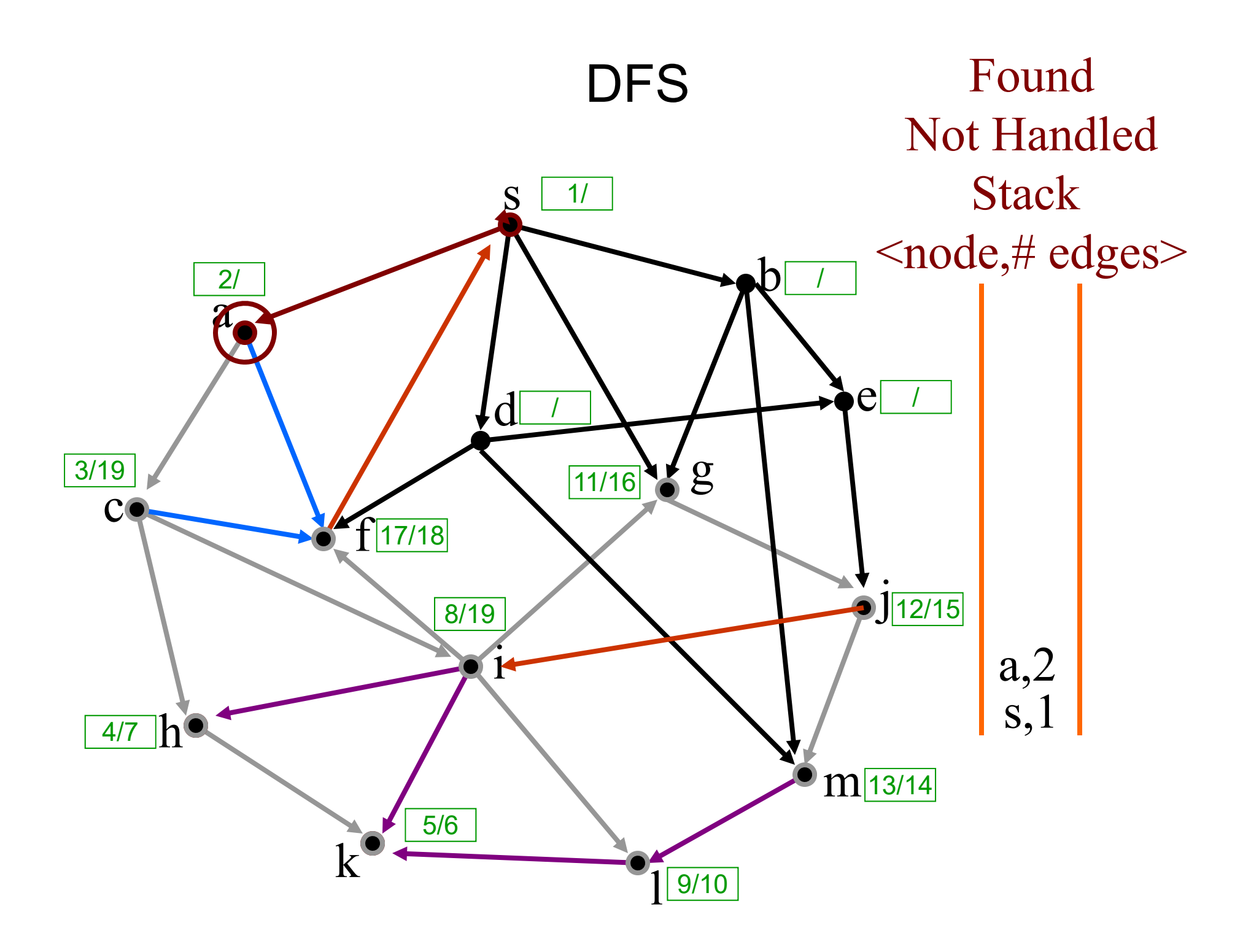

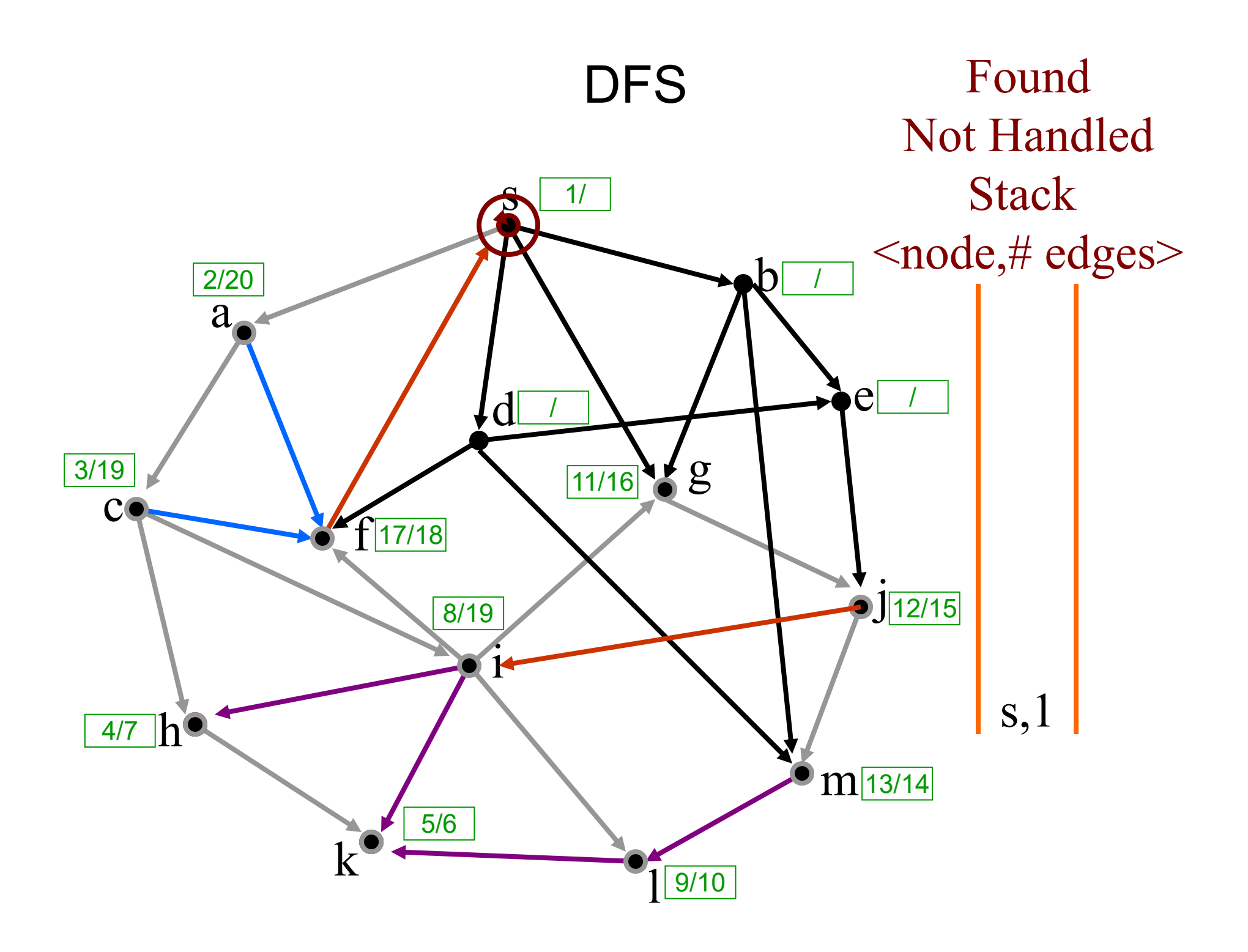

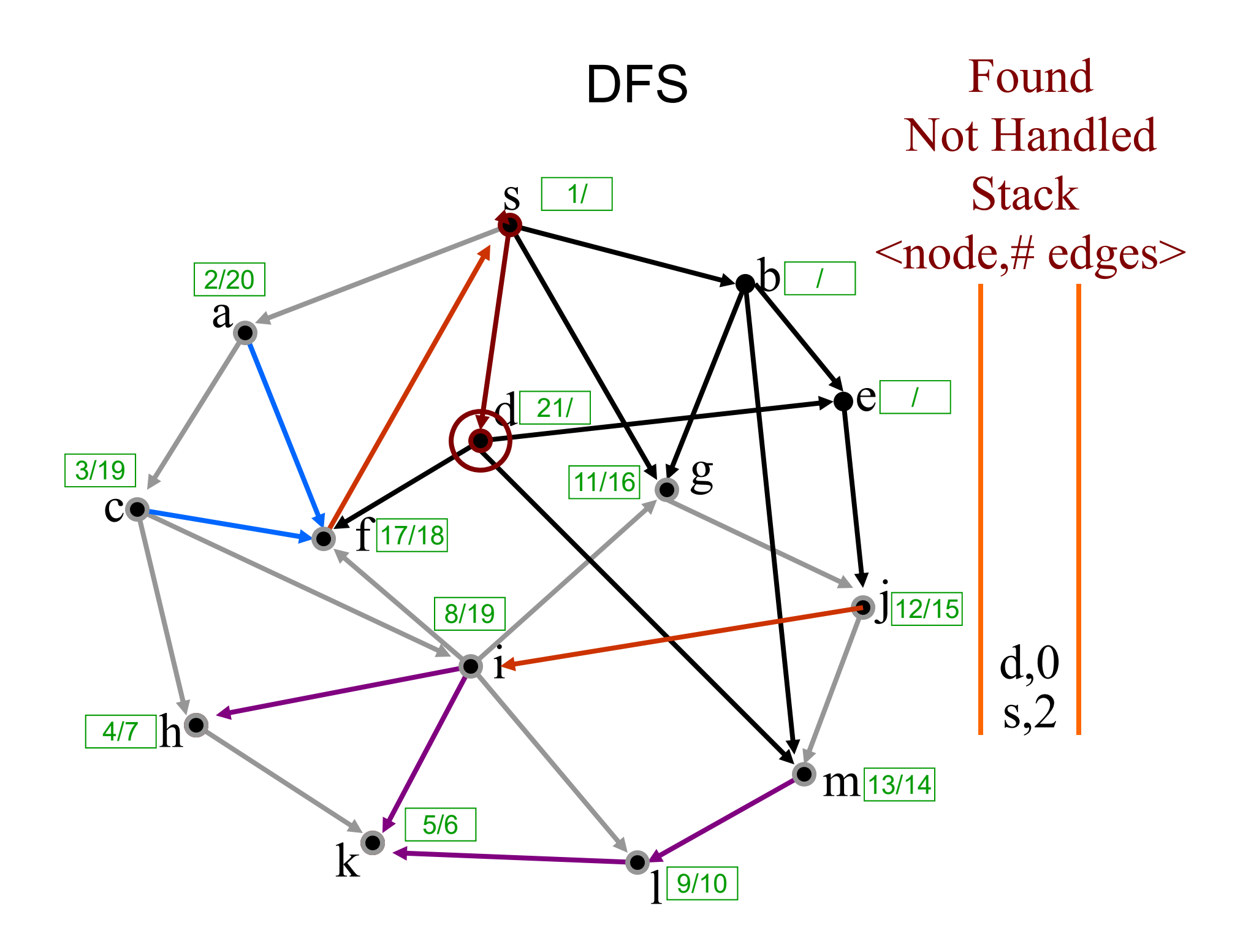

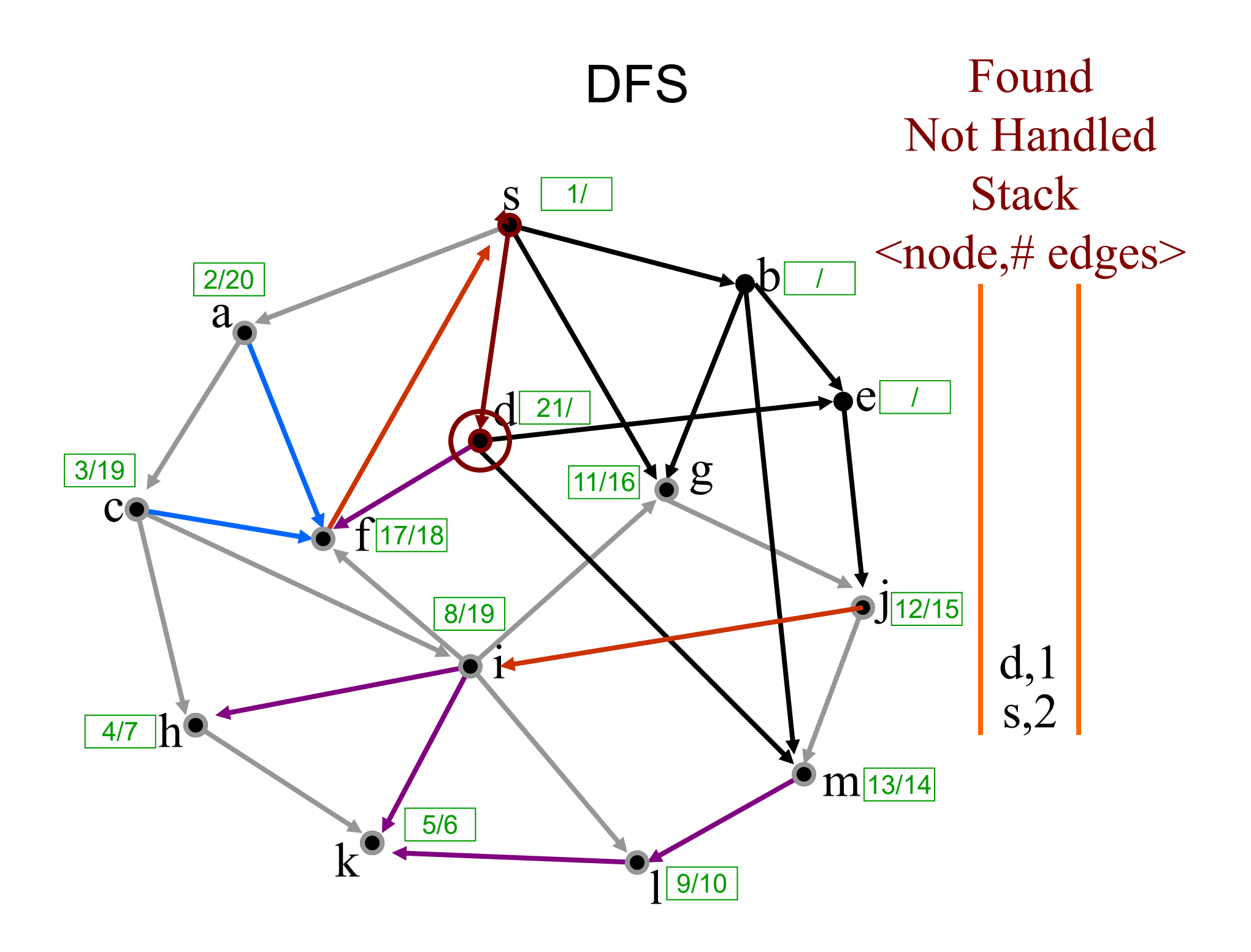

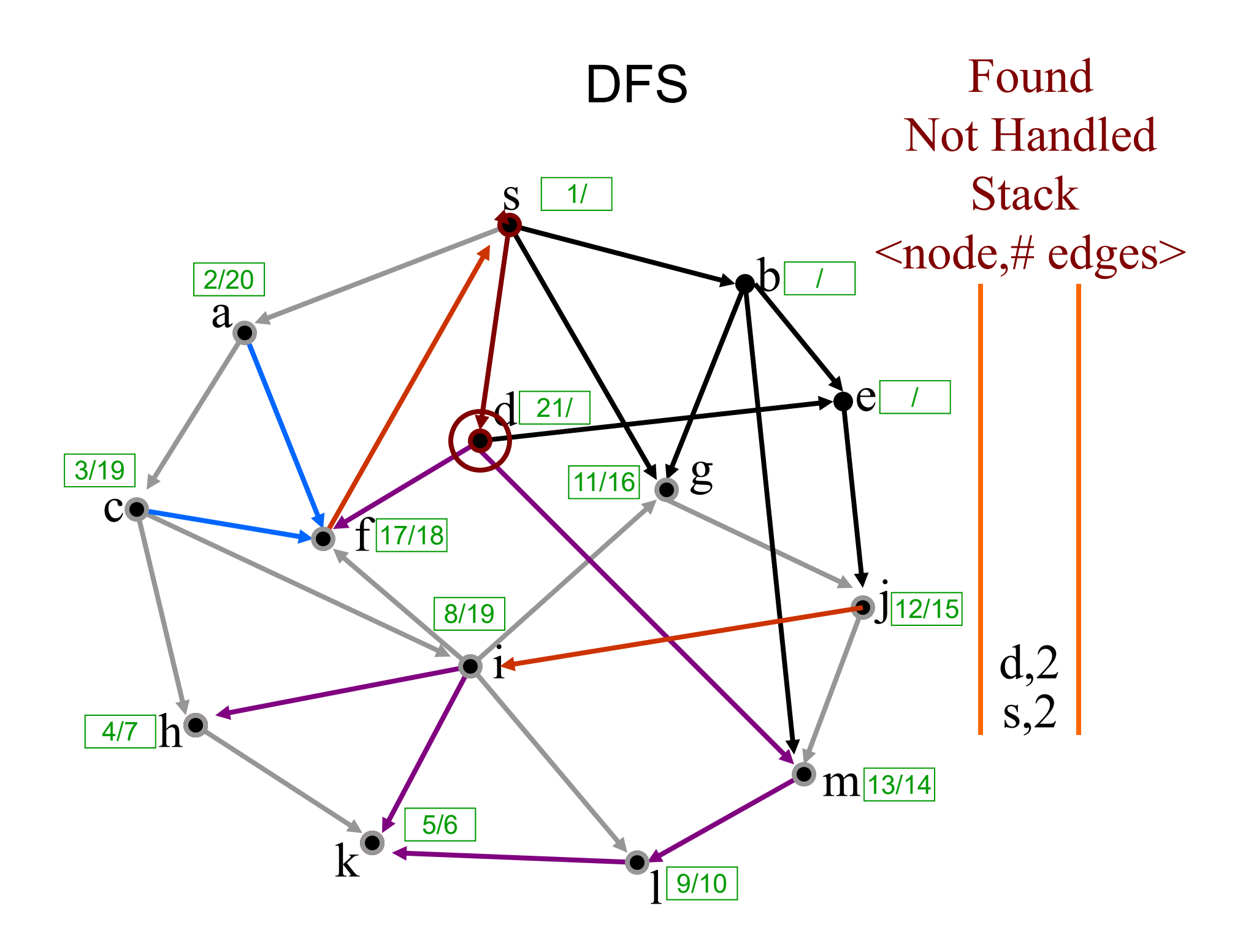

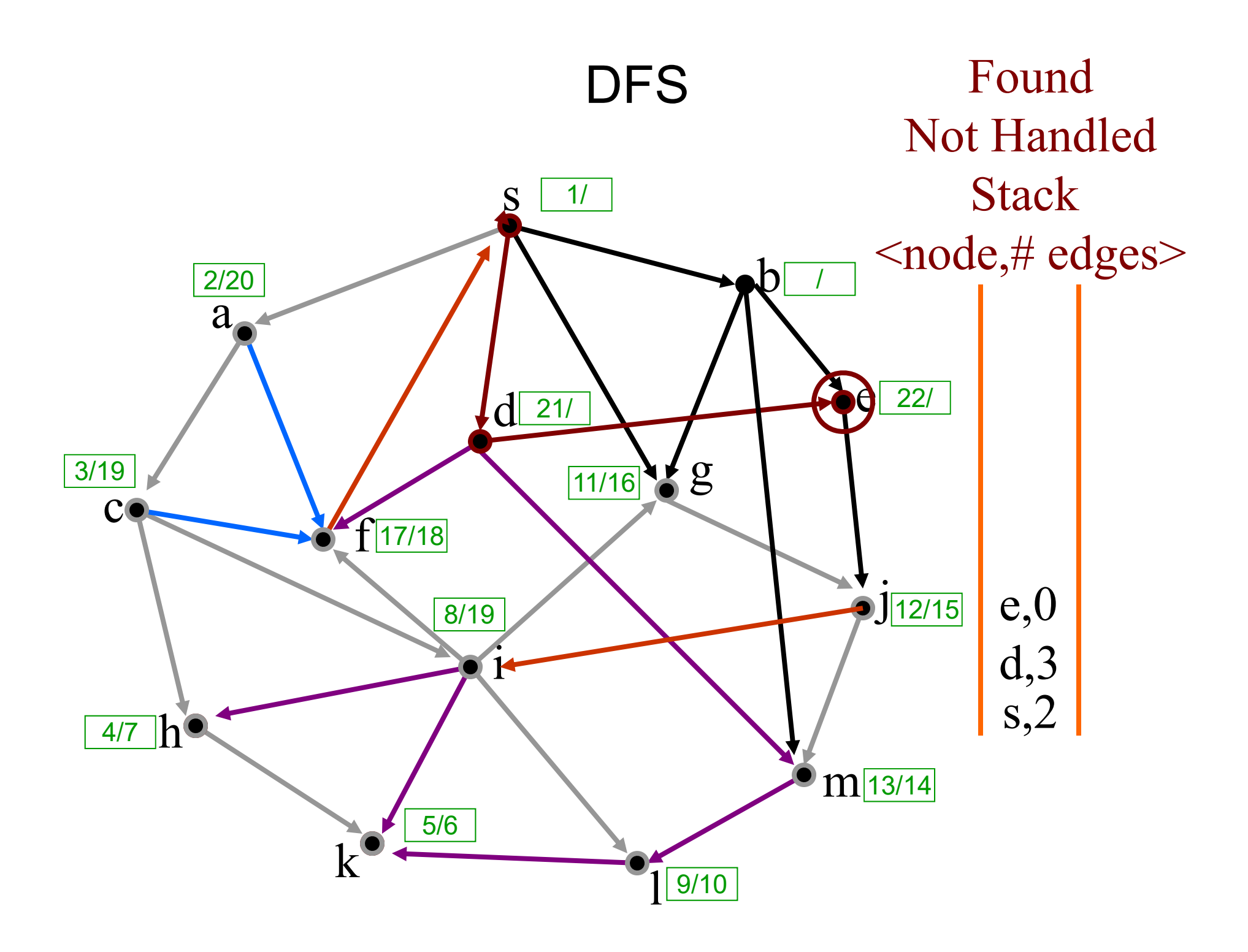

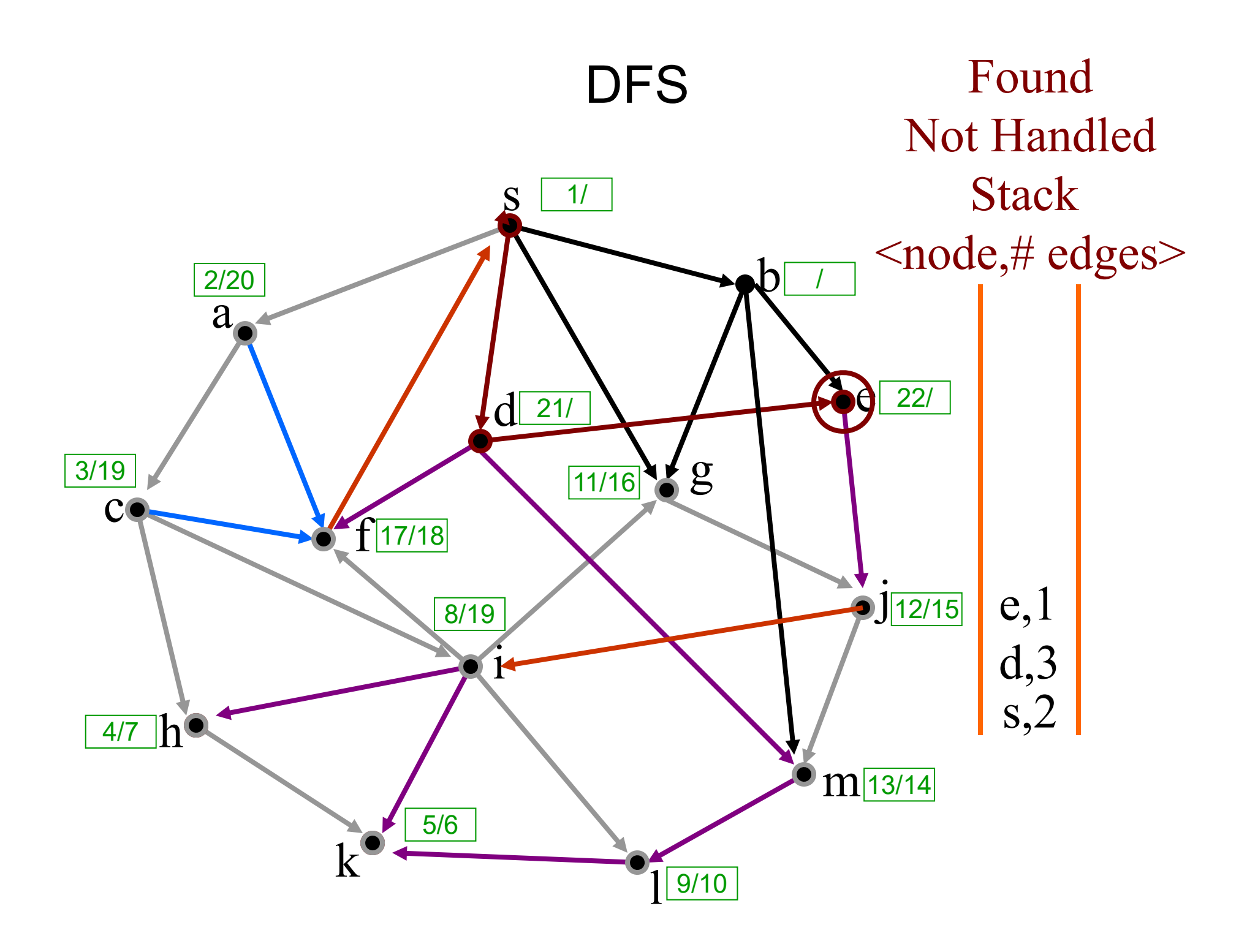

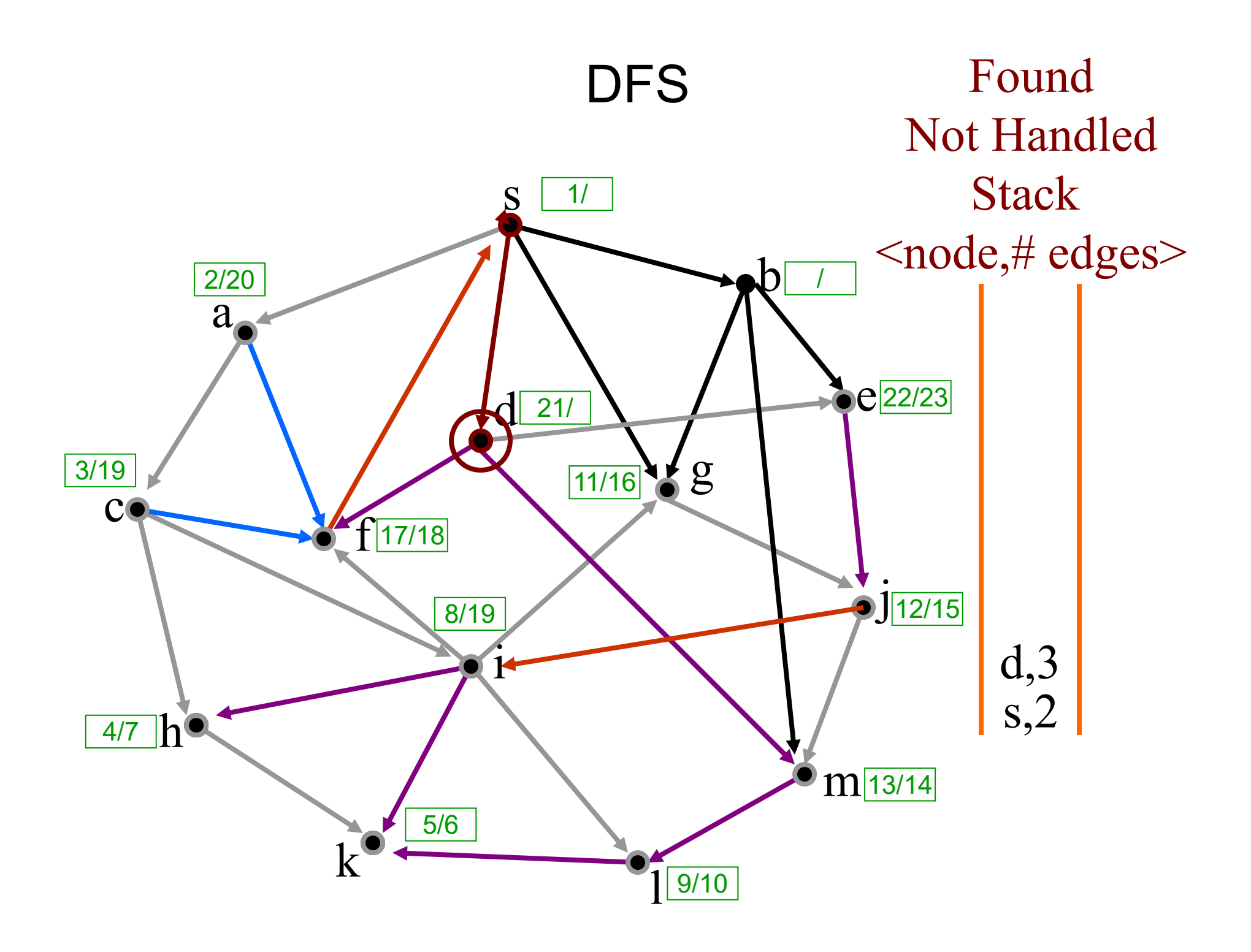

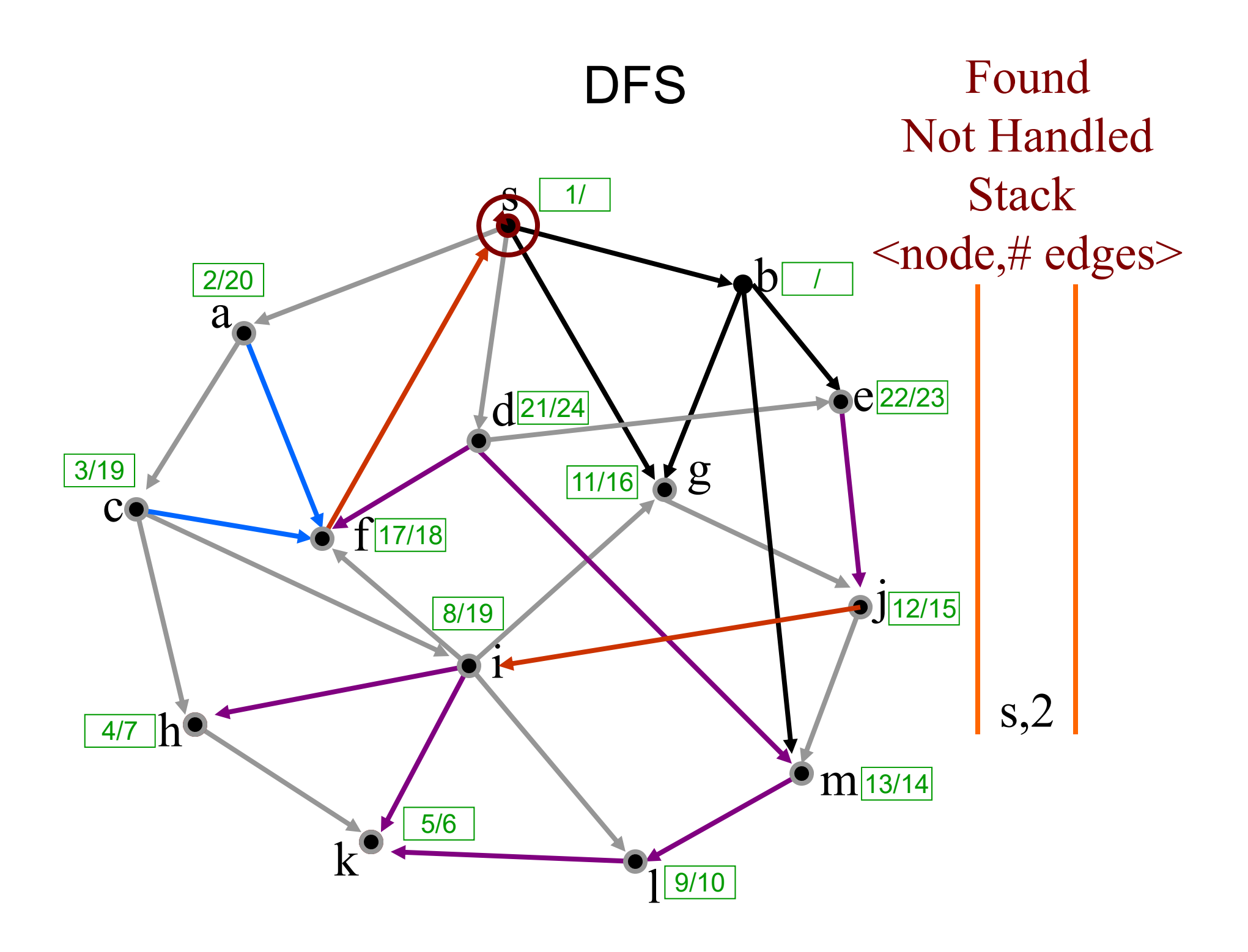

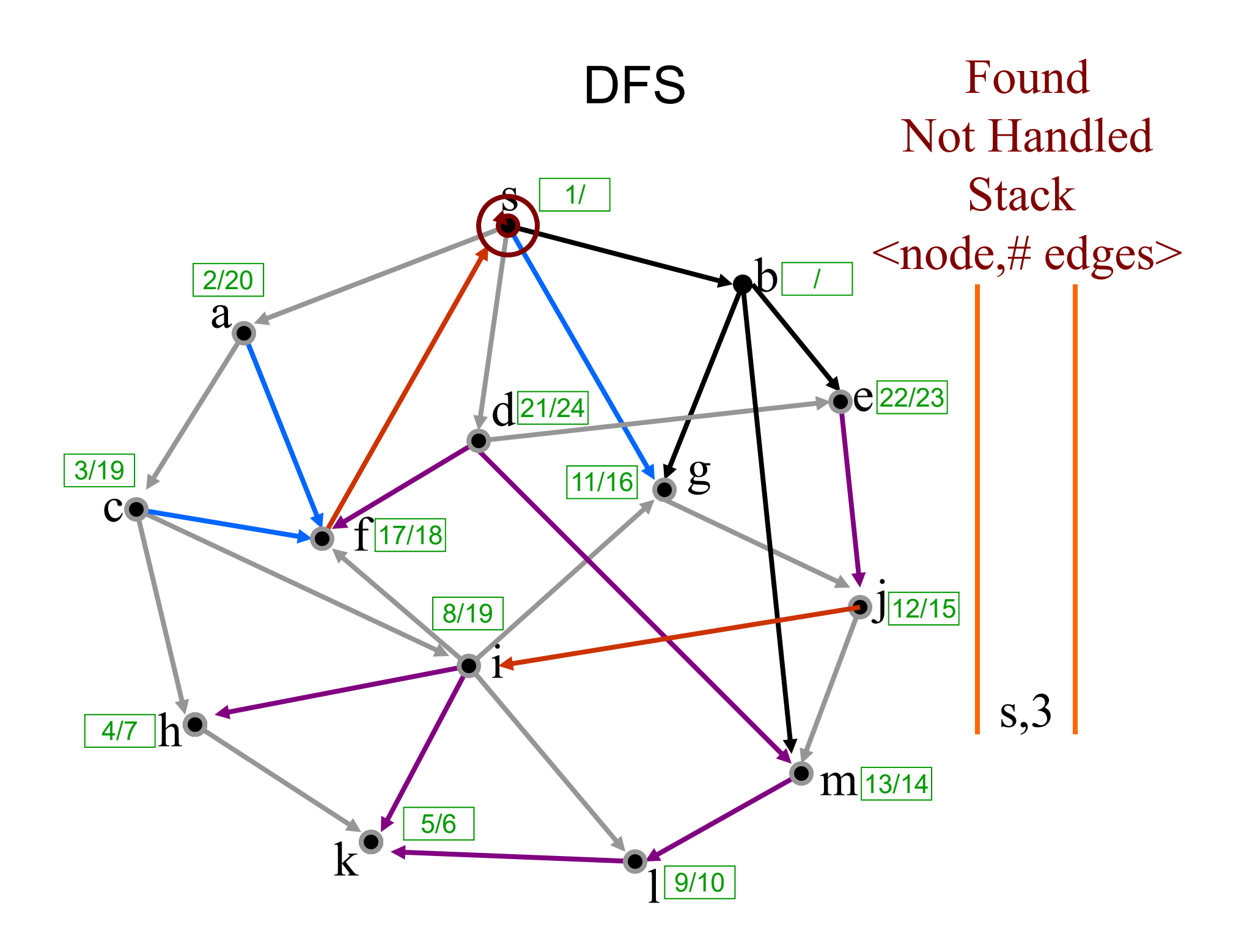

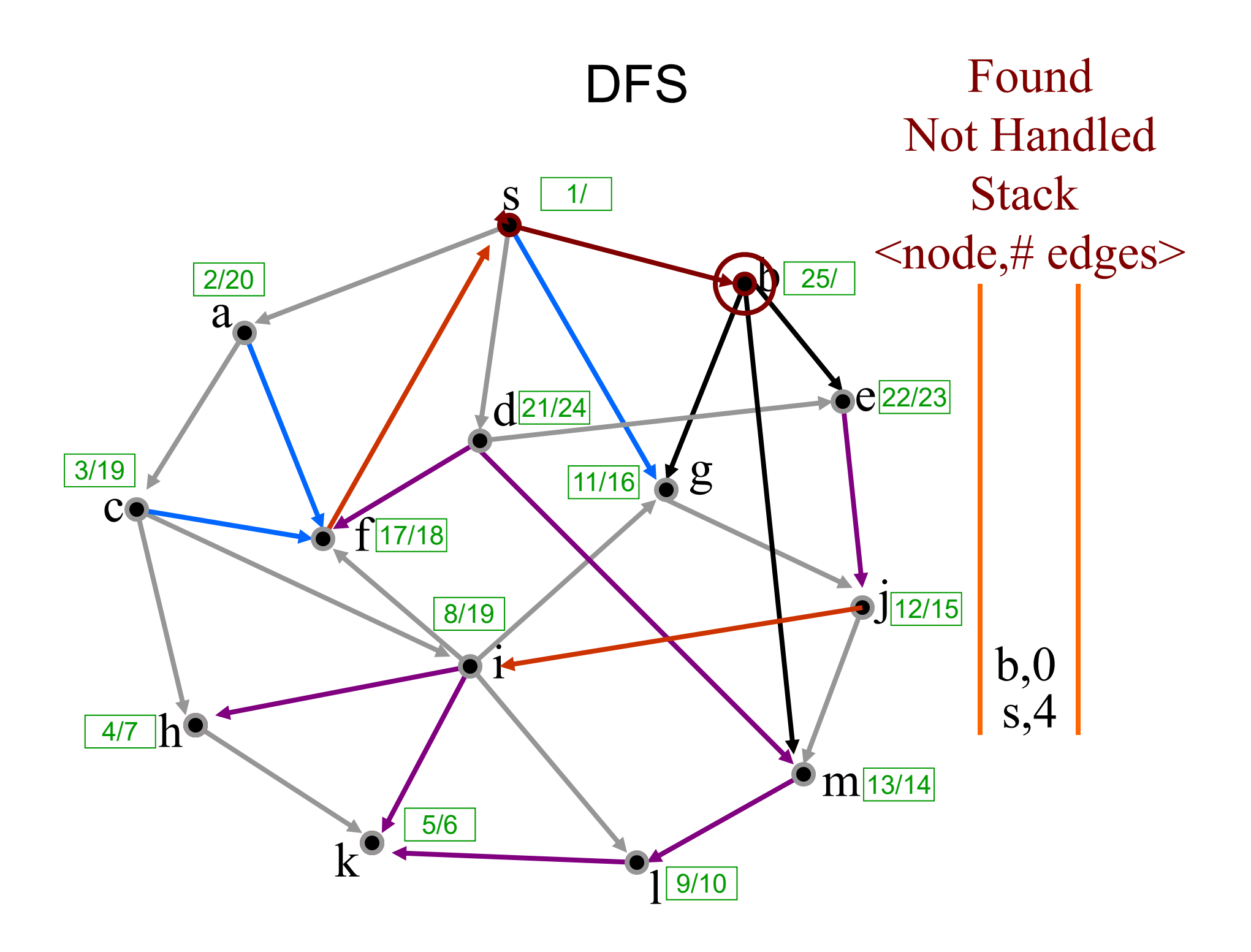

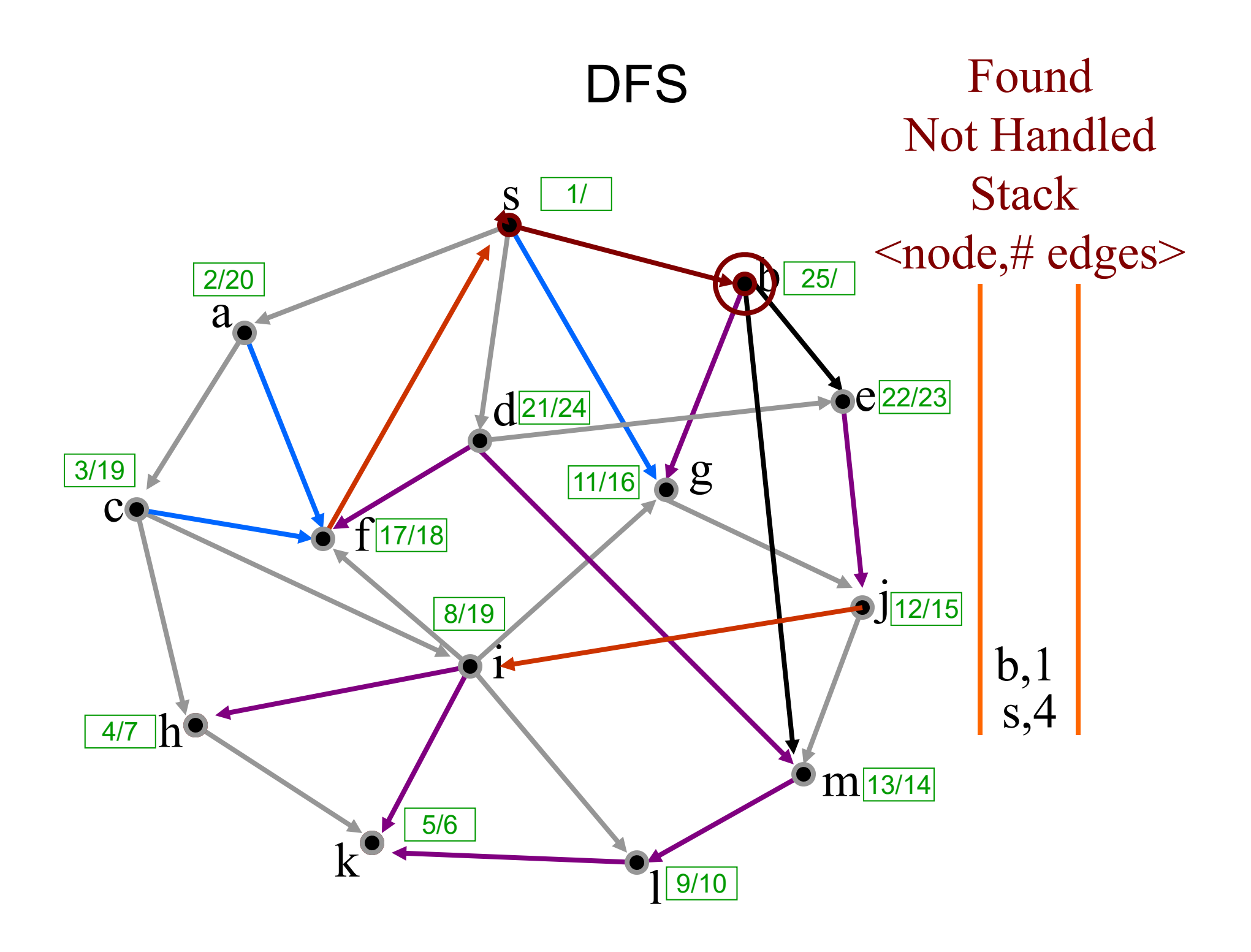

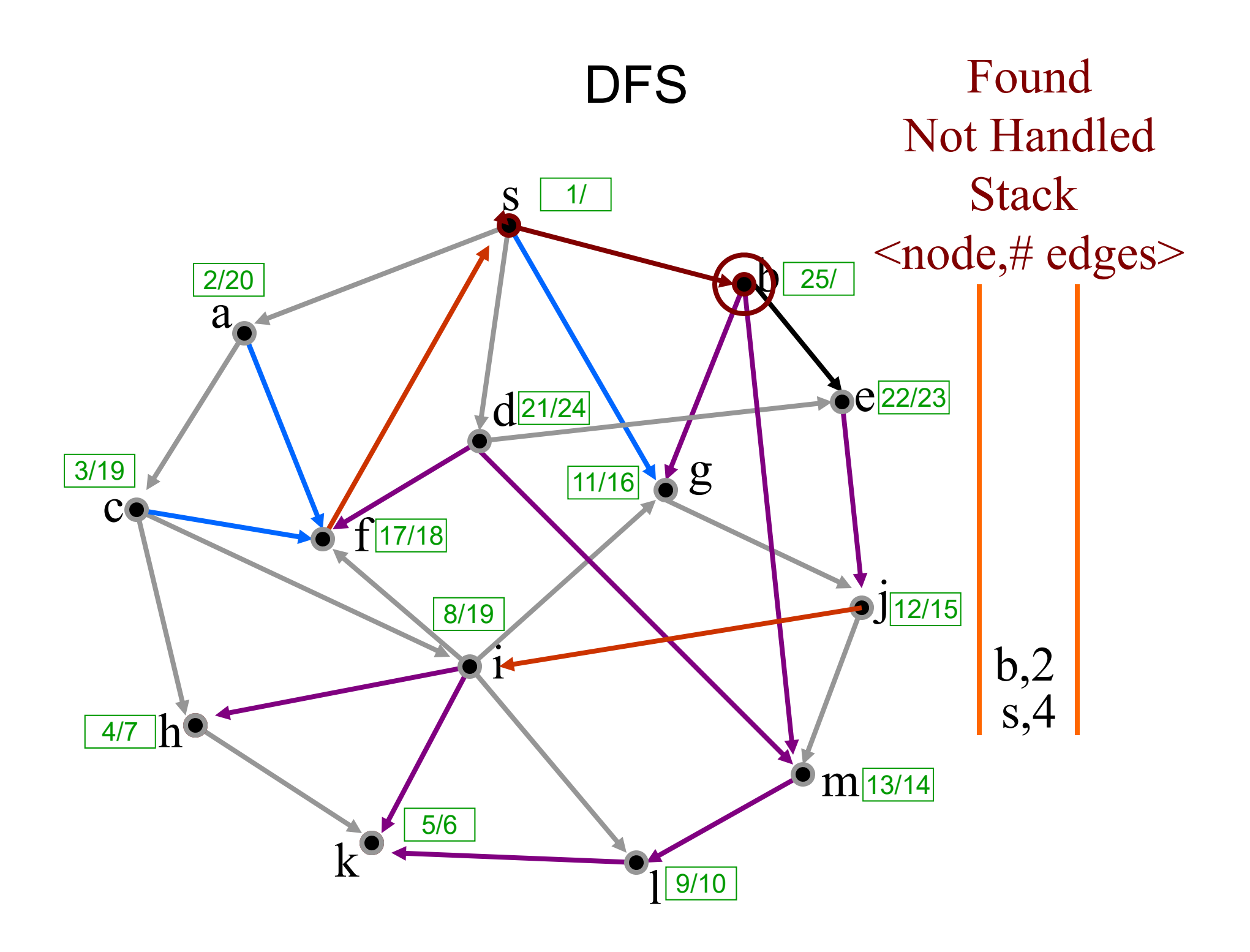

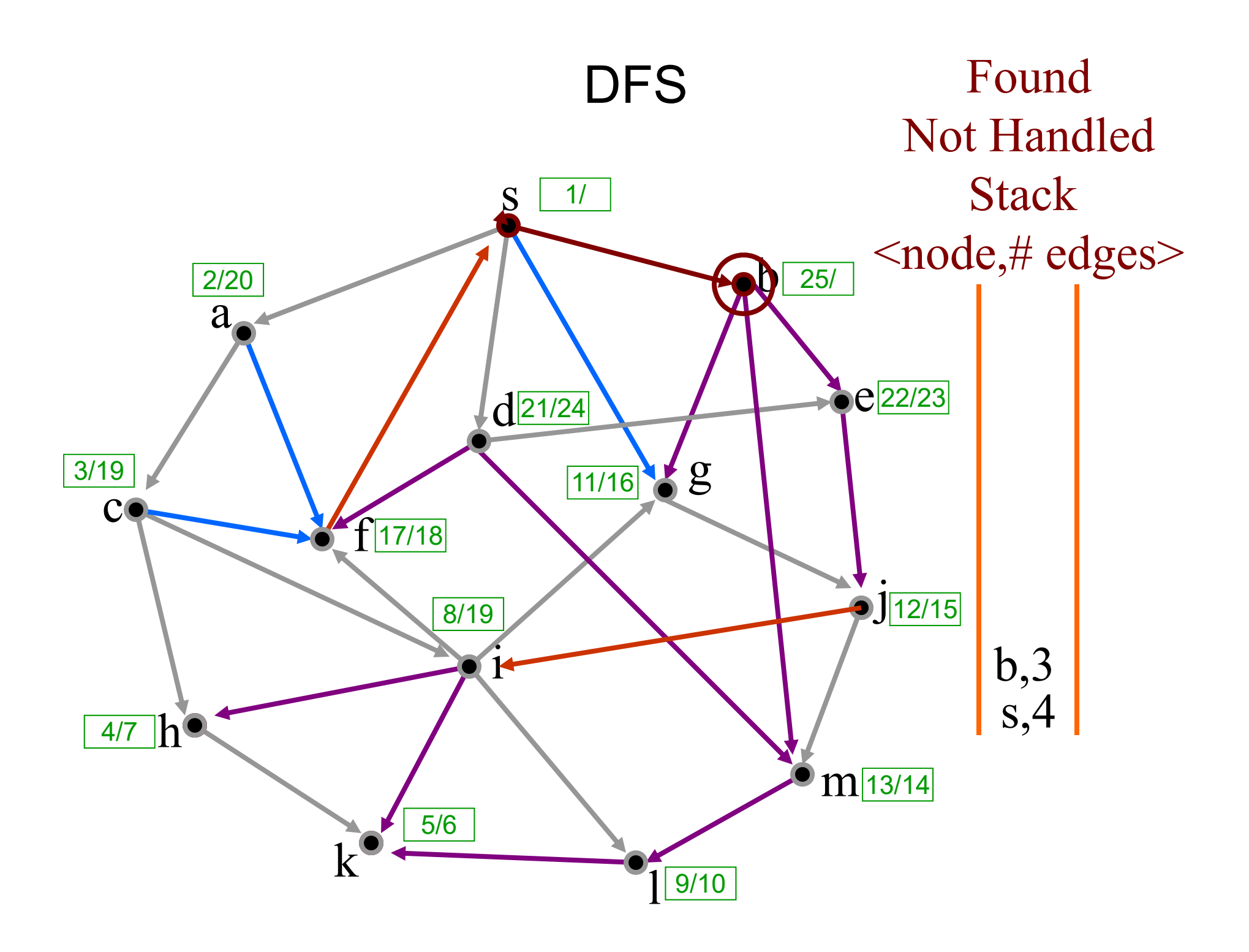

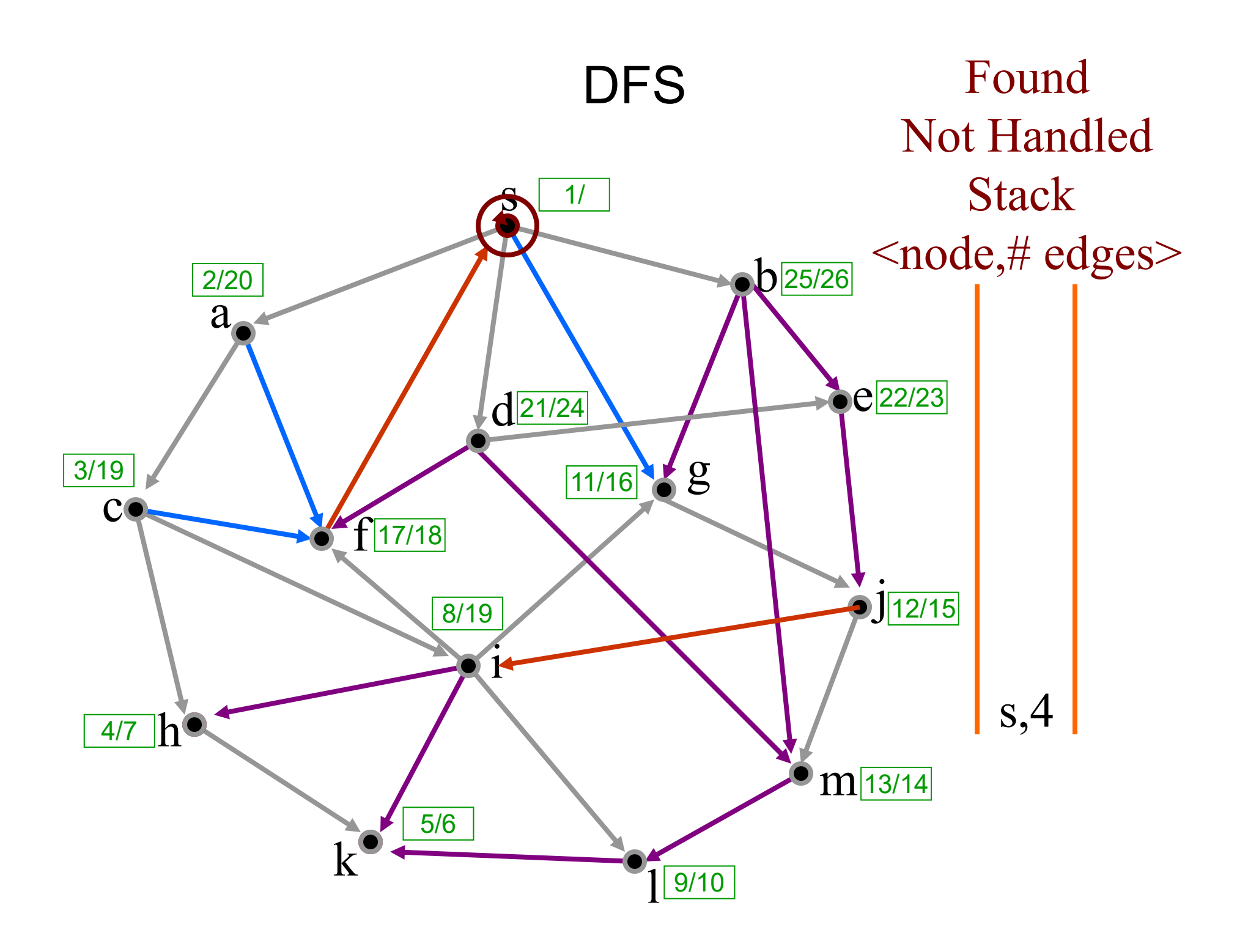

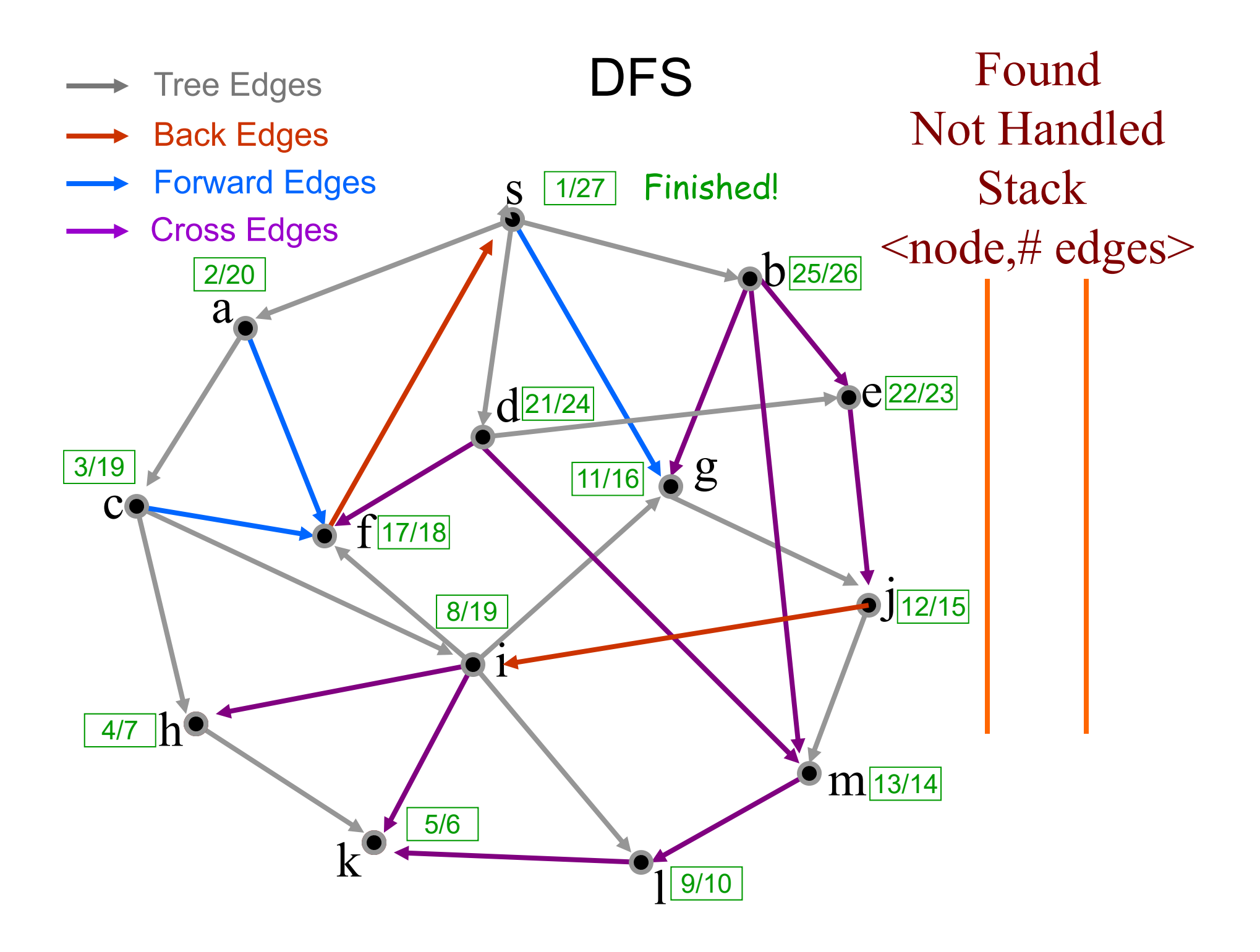

## Classification of Edges in DFS

- *1. Tree edges* are edges in the depth-first forest *G <sup>π</sup>*. Edge ( *<sup>u</sup>*, *<sup>v</sup>*) is a tree edge if *v* was first discovered by exploring edge ( *<sup>u</sup>*, *<sup>v</sup>*).
- *2. Back edges* are those edges ( *<sup>u</sup>*, *<sup>v</sup>*) connecting a vertex *u* to an ancestor *v* in a depth-first tree.
- *3. Forward edges* are non-tree edges ( *<sup>u</sup>*, *<sup>v</sup>*) connecting a vertex *u* to a descendant *v* in a depth-first tree.
- *4. Cross edges* are all other edges. They can go between vertices in the same depth-first tree, as long as one vertex is not an ancestor of the other.

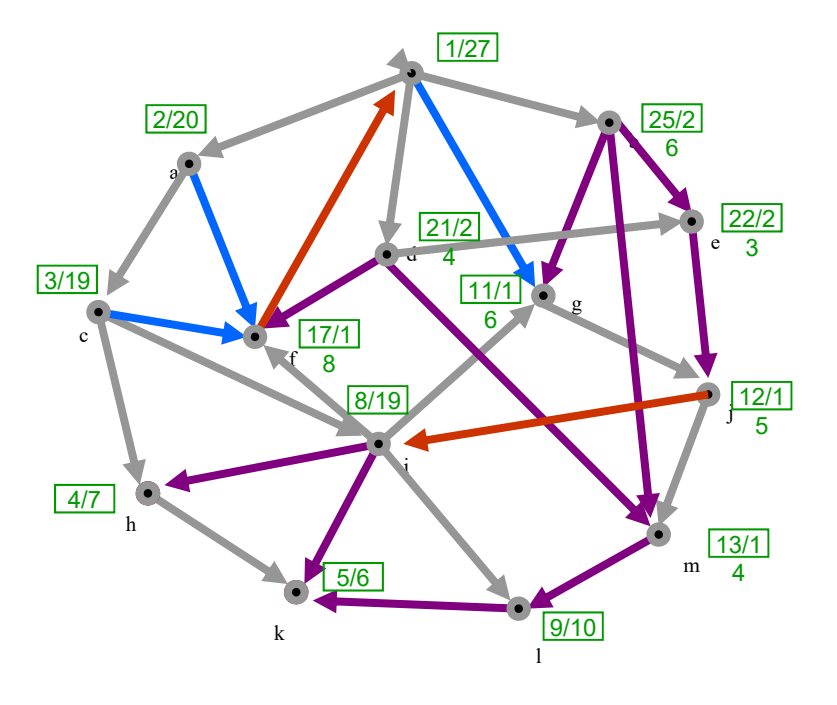

## Classification of Edges in DFS

- *1.Tree edges*: Edge ( *<sup>u</sup>*, *<sup>v</sup>*) is a **tree edge** if *v* was **black** when ( *<sup>u</sup>*, *<sup>v</sup>*) traversed.
- *2.Back edges:* (*<sup>u</sup>*, *<sup>v</sup>*) is a **back edge** if v was **red** when *(u, v)* traversed.
- *3. Forward edges*: *(u, v)* is a **forward edge** if v was **gray** when *(u, v)* traversed and *d[v] > d[u].*
- *4. Cross edges (u,v)* is a **cross edge** if v was **gray** when *(u, v)* traversed and *d[v] < d[u].*

Classifying edges can help to identify properties of the graph, e.g., a graph is acyclic iff DFS yields no back edges.

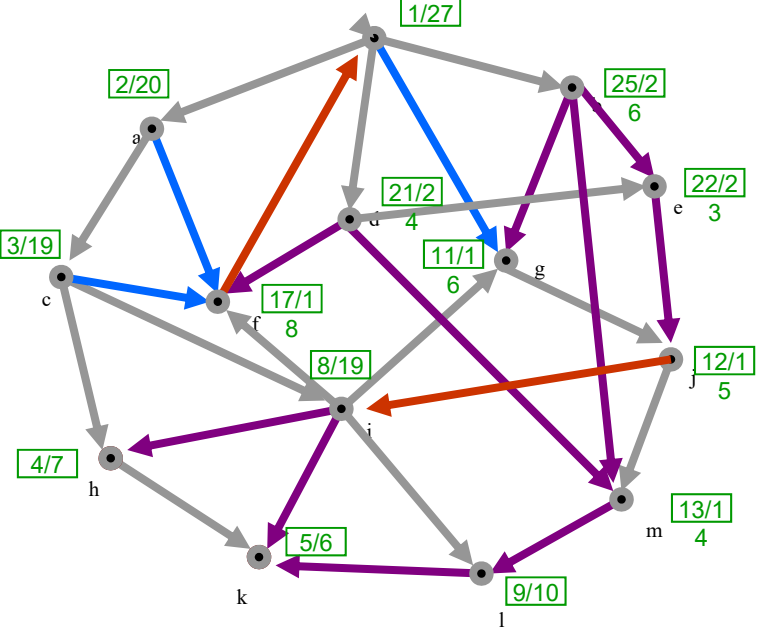

#### DFS on Undirected Graphs

**≻** In a depth-first search of an **undirected** graph, every edge is either a **tree edge** or a **back edge**.

**Why?**

#### DFS on Undirected Graphs

- **Suppose that (u,v)** is a **forward edge** or a **cross edge** in a DFS of an undirected graph.
- **(u,v)** is a **forward edge** or a **cross edge** when **v** is already **handled** (**grey)** when accessed from **u**.
- This means that all vertices reachable from **v**have been explored.
- Since we are currently handling **<sup>u</sup>**, **<sup>u</sup>** must be **red**.
- Clearly **v** is reachable from **u**.
- **▶ Since the graph is undirected, u must also be** reachable from **v**.
- Thus **u** must already have been handled: **u** must be **grey**.
- **Contradiction!**

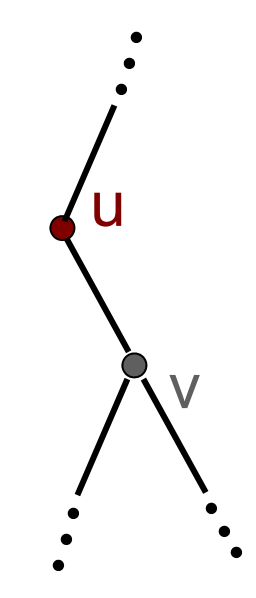

### Outline

- **▶ DFS Algorithm**
- **≻ DFS Example**
- **DFS Applications**

# DFS Application 1: Path Finding

- $\blacktriangleright$  $\triangleright$  The DFS pattern can be used to find a path between two given vertices  $u$  and  $z$ , if one exists
- $\triangleright$  We use a stack to keep track of the current path
- ➤  $\triangleright$  If the destination vertex z is encountered, we return the path as the contents of the stack

```
DFS-Path (
u,z,stack)
Precondition: 
u and 
z are vertices in a graph, stack contains current path
Postcondition: returns true if path from 
u to 
z exists, stack contains path
       colour[u]       ← RED
       push 
u onto stack
       ifuzreturn TRUEfor each
v
Adj[
u] //explore edge (
u,v)
              if color[
v] = BLACK
                      if DFS-Path(
v,z,stack)
                             return TRUEcolour[u] \leftarrow GRAYpop 
u from stack
       return FALSE
```
## DFS Application 2: Cycle Finding

- $\blacktriangleright$ The DFS pattern can be used to determine whether a graph is acyclic.
- ➤ If a back edge is encountered, we return true.

```
DFS-Cycle (
u)
Precondition: u is a vertex in a graph G
Postcondition: returns true if there is a cycle reachable from u.
        colour[u]       ← RED
        for each
v
Adj[
u] //explore edge (
u,v)
               if color[v] = RED //back edge
                       return trueelse if color[
v] = BLACK
                       if DFS-Cycle(
v)
                               return truecolour[u] \leftarrow \text{GRAY}return false
```
# Why must DFS on a graph with a cycle generate a back edge?

- **► Suppose that vertex s is in a connected** component *S* that contains a cycle *C*.
- **►** Since all vertices in S are reachable from *<sup>s</sup>*, they will all be visited by a DFS from *s*.
- Let *v* be the first vertex in *C* reached by a DFS from *s*.
- There are two vertices *u* and *w* adjacent to *v* on the cycle *C*.
- wlog, suppose *u* is explored first.
- Since *w* is reachable from *<sup>u</sup>*, *<sup>w</sup>* will eventually be discovered.
- When exploring *<sup>w</sup>*'s adjacency list, the back-edge *(w, v)* will be discovered.

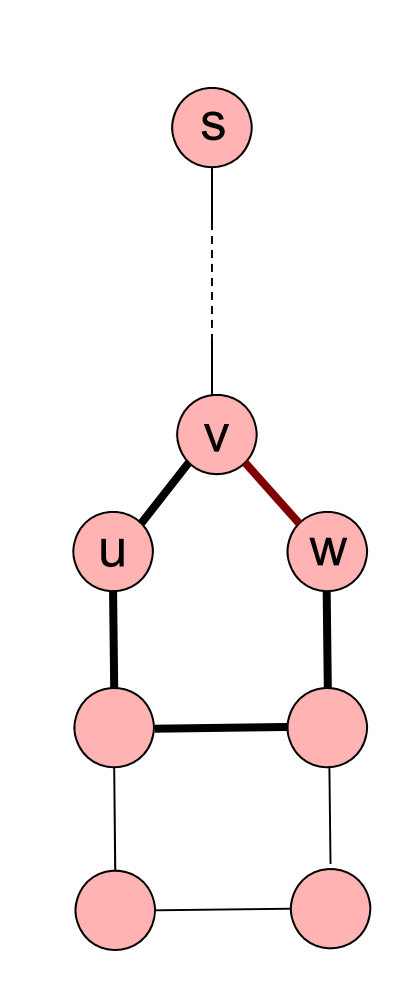

#### DFS Application 3. Topological Sorting (e.g., putting tasks in linear order)

Note: The textbook also describes a breadthfirst TopologicalSort algorithm (Section 13.4.3)
## DAGs and Topological Ordering

- $\triangleright$  A directed acyclic graph (DAG) is a digraph that has no directed cycles
- $\triangleright$  A topological ordering of a digraph is a numbering

 $v_1, ..., v_n$ 

of the vertices such that for every edge  $(\mathbf{\nu}_i, \, \mathbf{\nu}_j)$ , we have  $i$  <  $j$ 

 $\triangleright$  Example: in a task scheduling digraph, a topological ordering is a task sequence that satisfies the precedence constraints

#### Theorem

A digraph admits a topological ordering if and only if it is a DAG

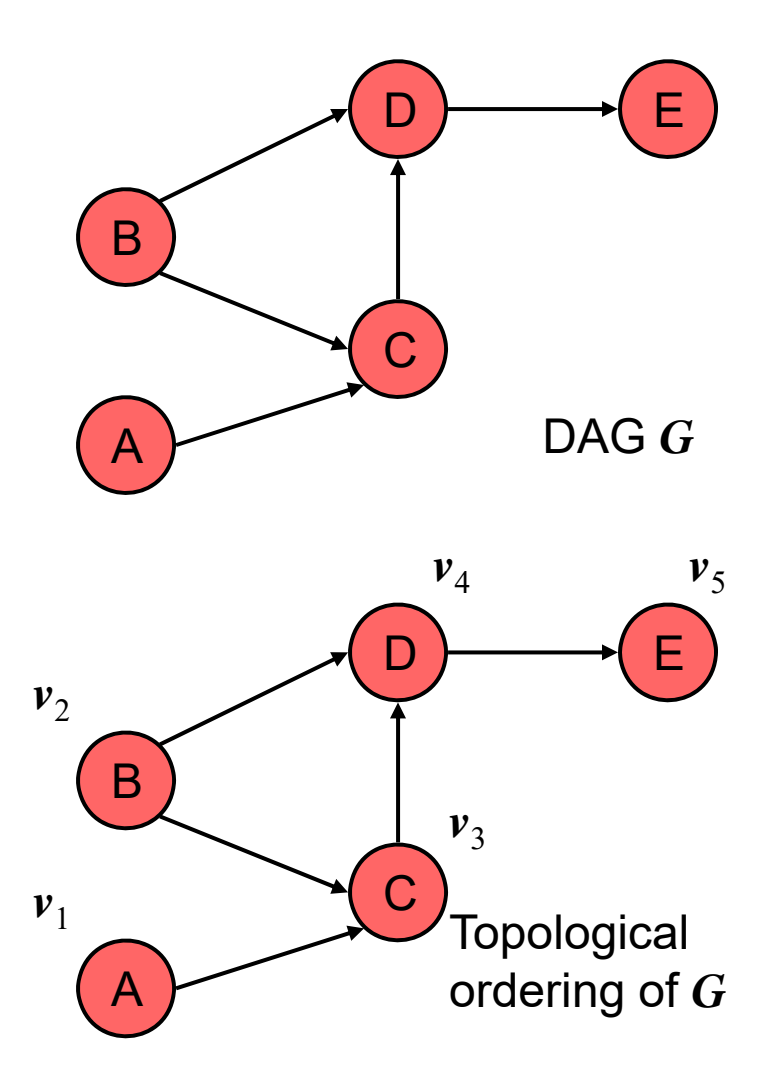

#### Topological (Linear) Order

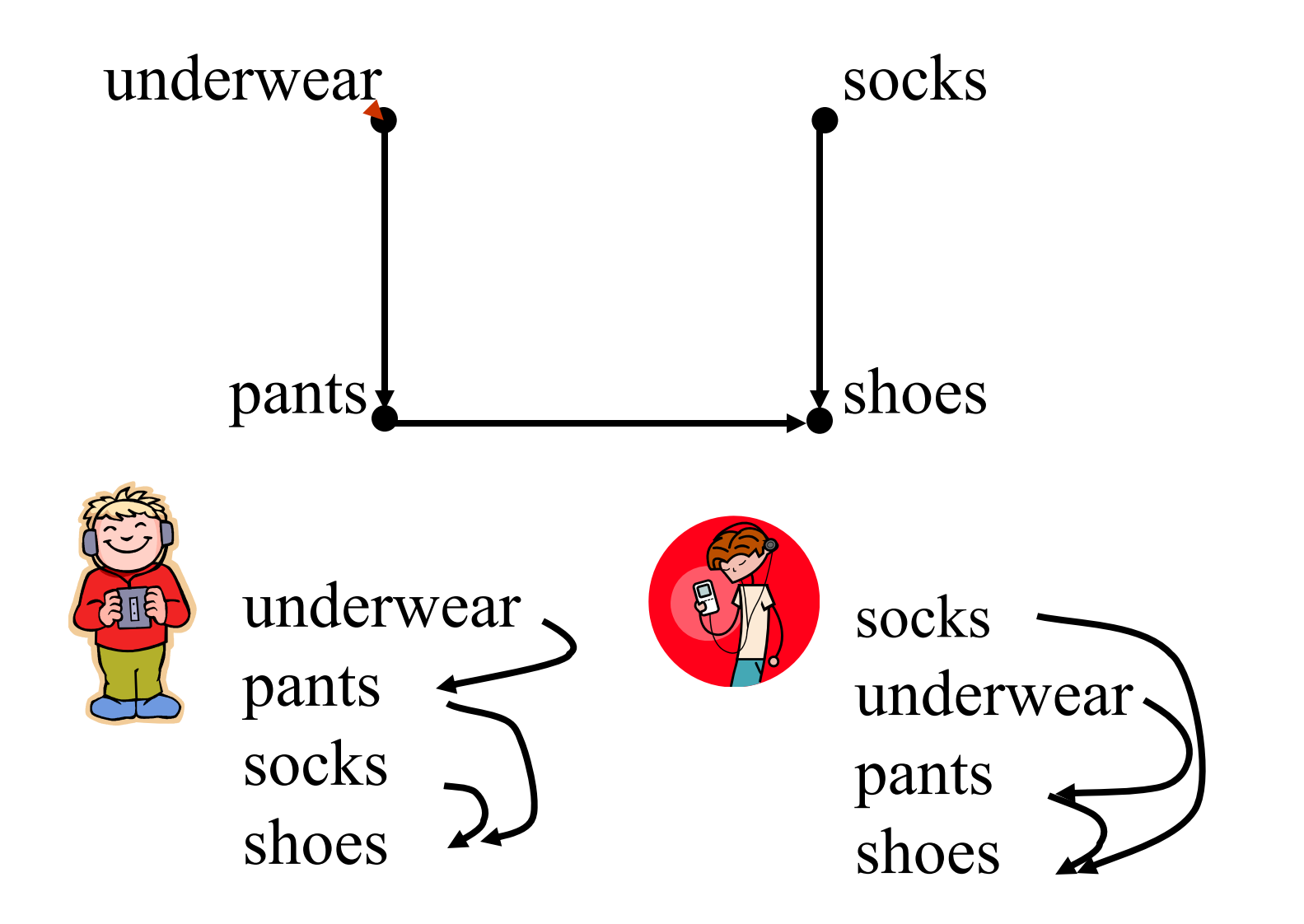

#### Topological (Linear) Order

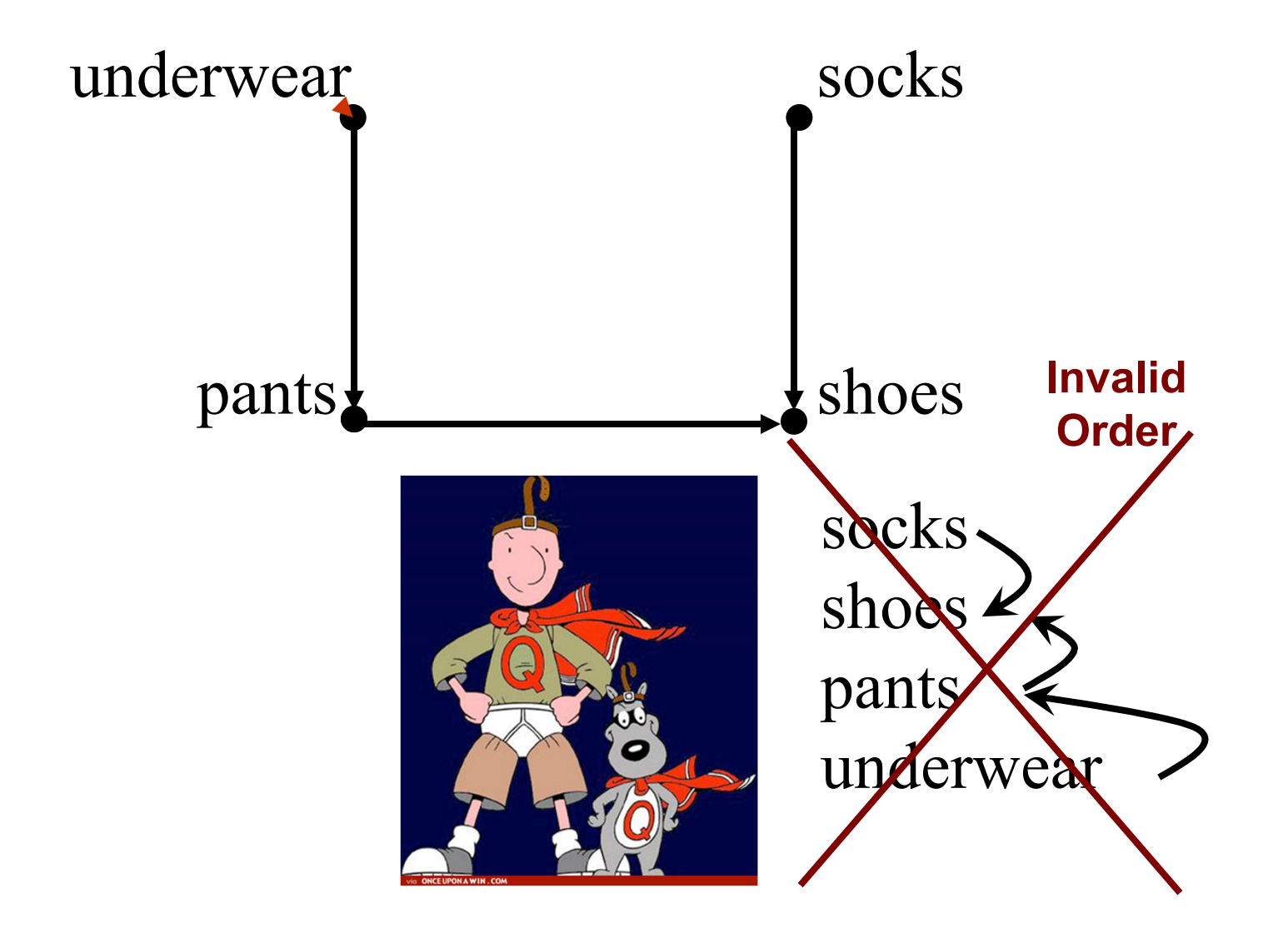

Algorithm for Topological Sorting

 $\triangleright$  Note: This algorithm is different than the one in Goodrich-Tamassia

```
Method TopologicalSort(G)
H ← G // Temporary copy of G
n  G.numVertices()
while H is not empty do
    Let v be a vertex with no outgoing edges
    Label v  ← n
    n  n - 1
    Remove v from H //as well as edges involving v
```
## Linear Order

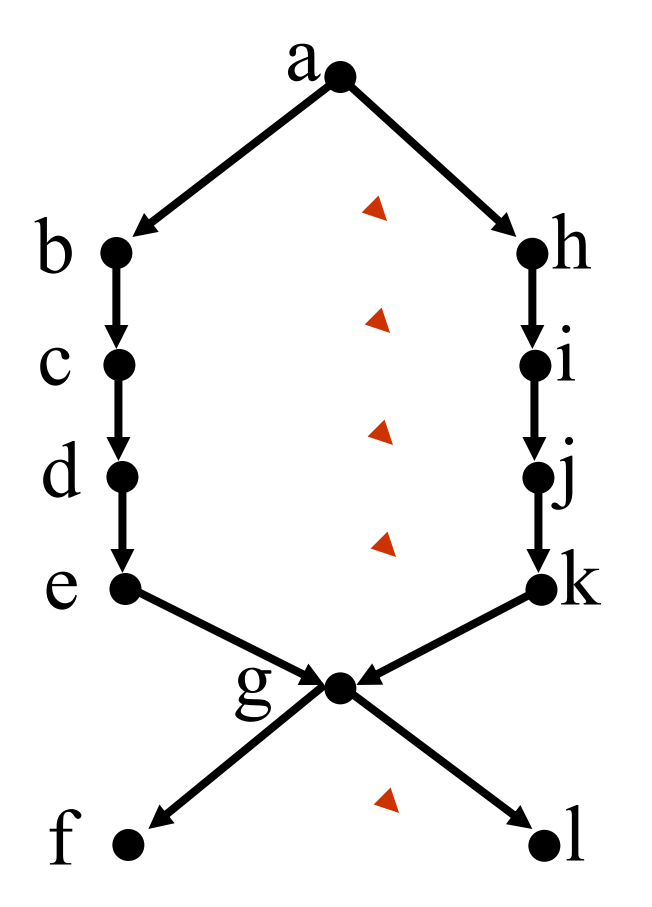

Pre-Condition: A Directed Acyclic Graph (DAG)

Post-Condition: Find one valid linear order

#### Algorithm:

•Find a terminal node (sink). •Put it last in sequence. •Delete from graph & repeat O(|V|)

1 Can we do better? Running time: *i ii*=1 *V* $\sum$ *a D*  $\mid$  *V* 2  $\Big($  $\bigg)$ 

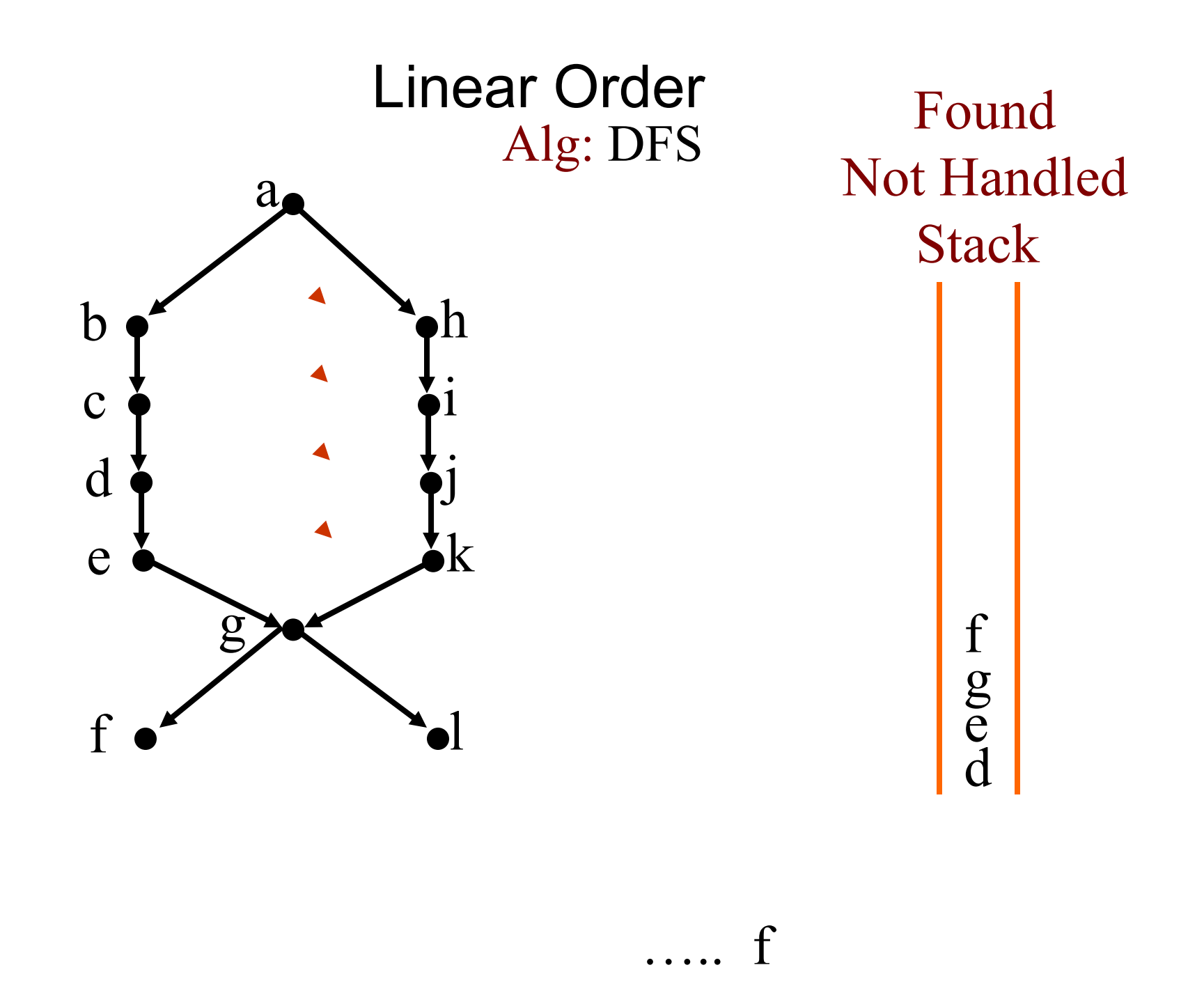

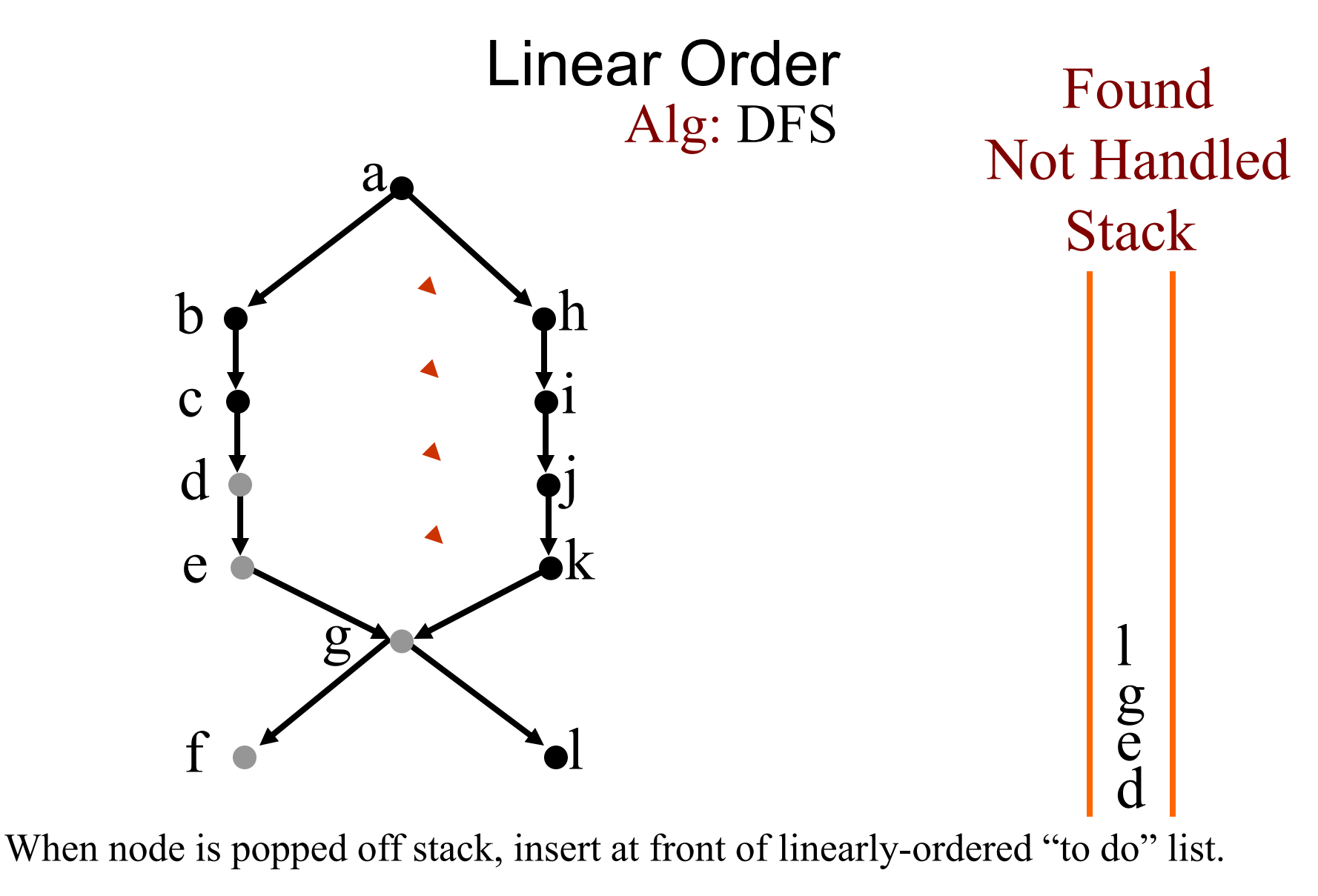

Linear Order:

….. f

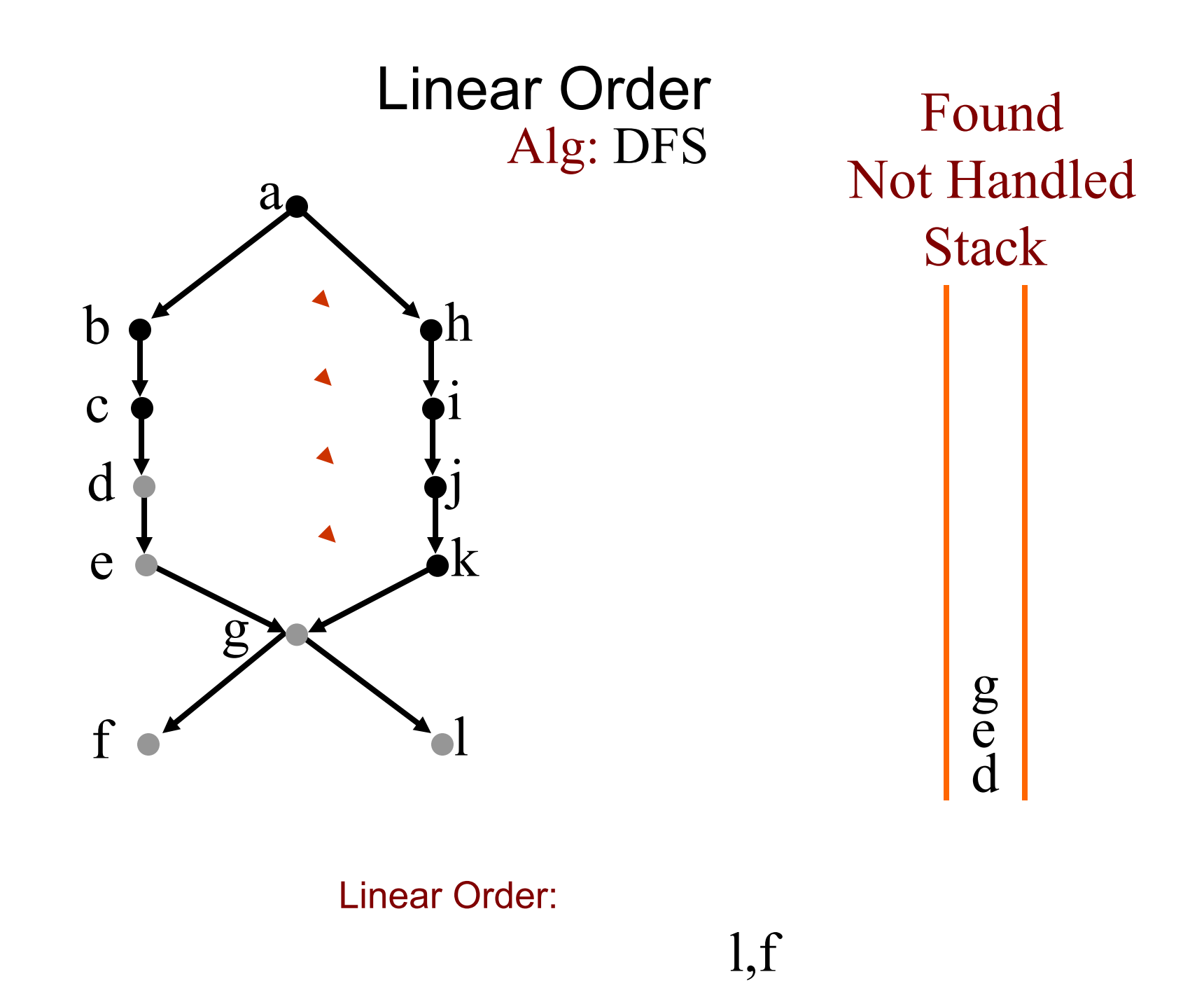

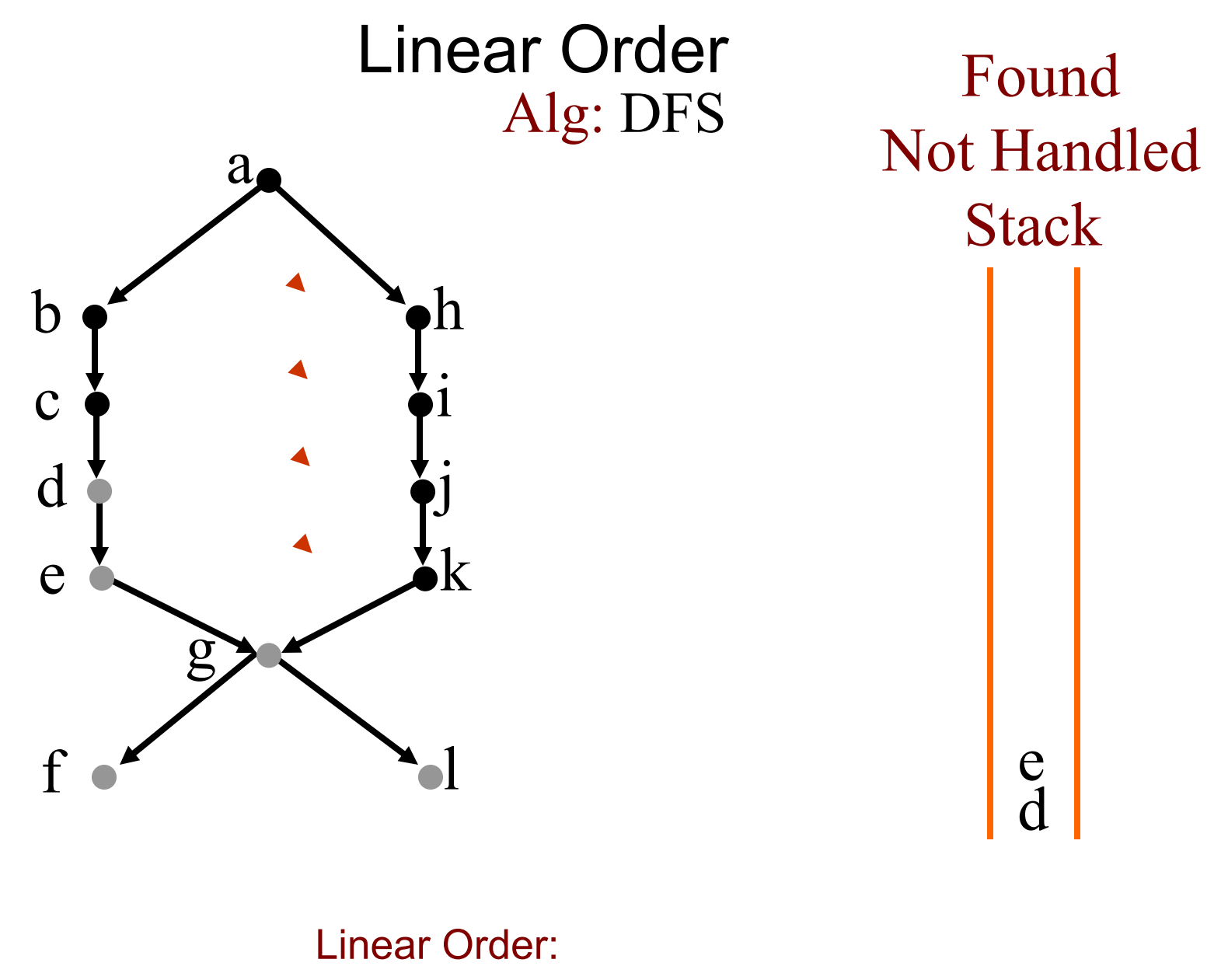

g,l,f

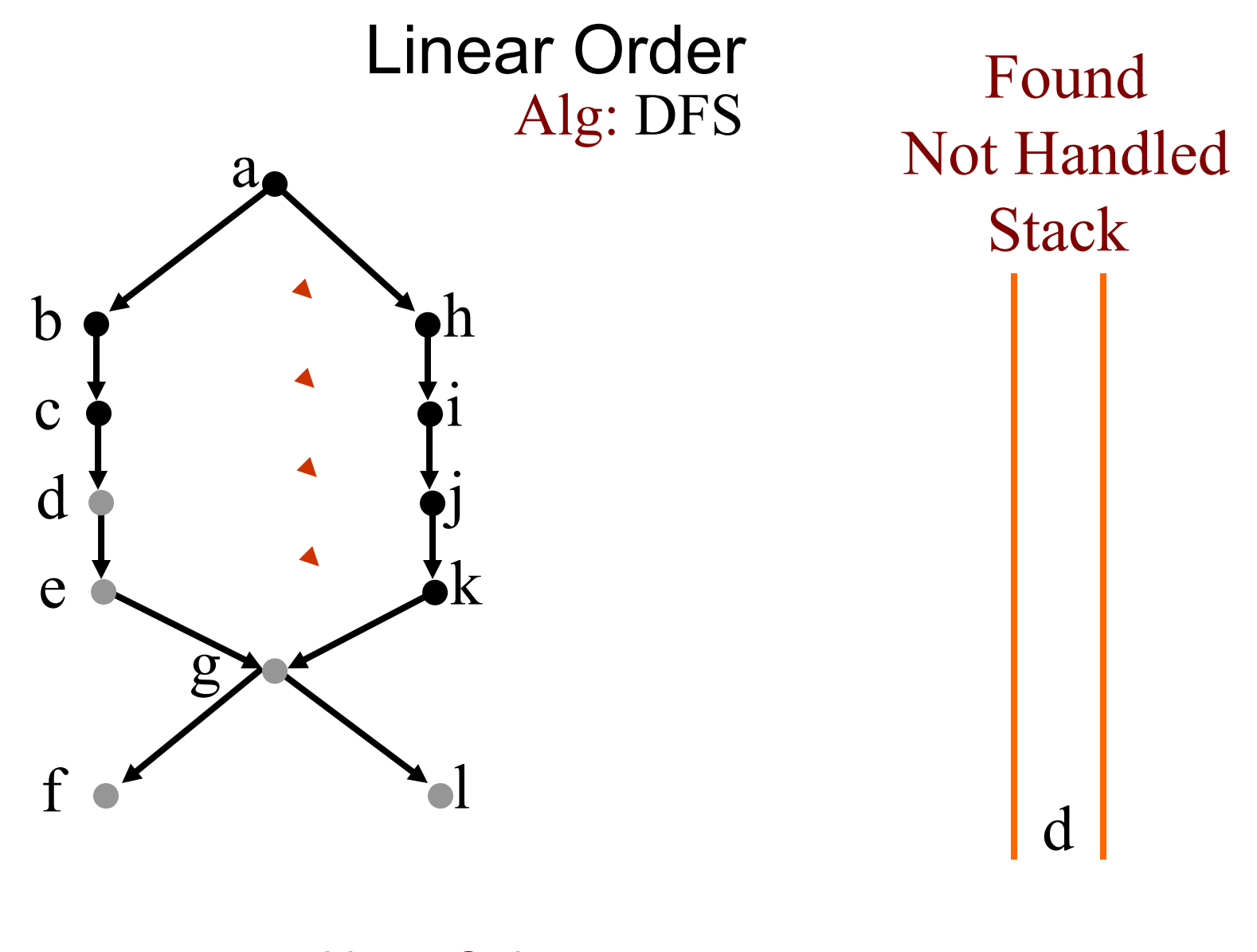

Linear Order:

e,g,l,f

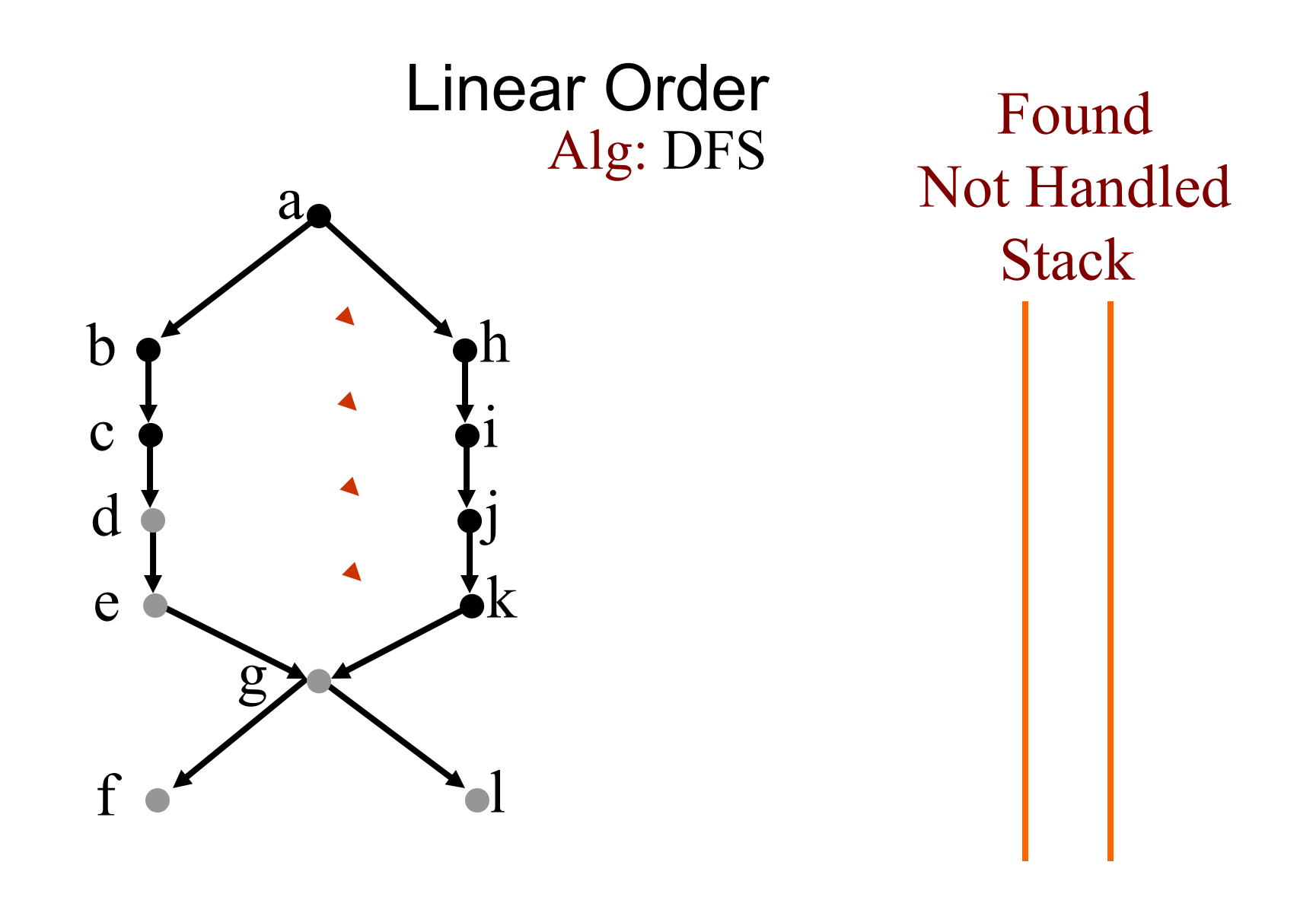

Linear Order:

d,e,g,l,f

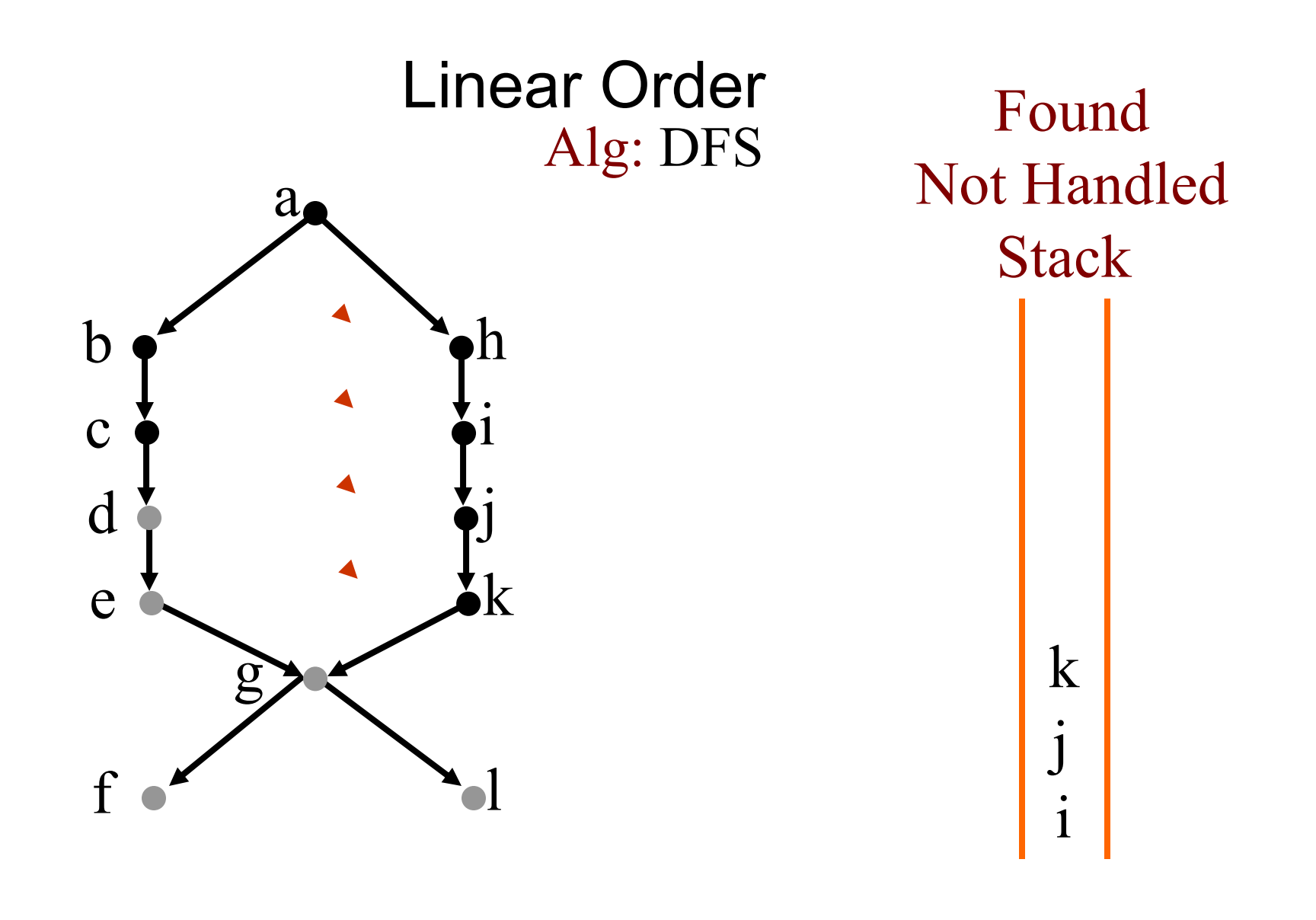

Linear Order:

d,e,g,l,f

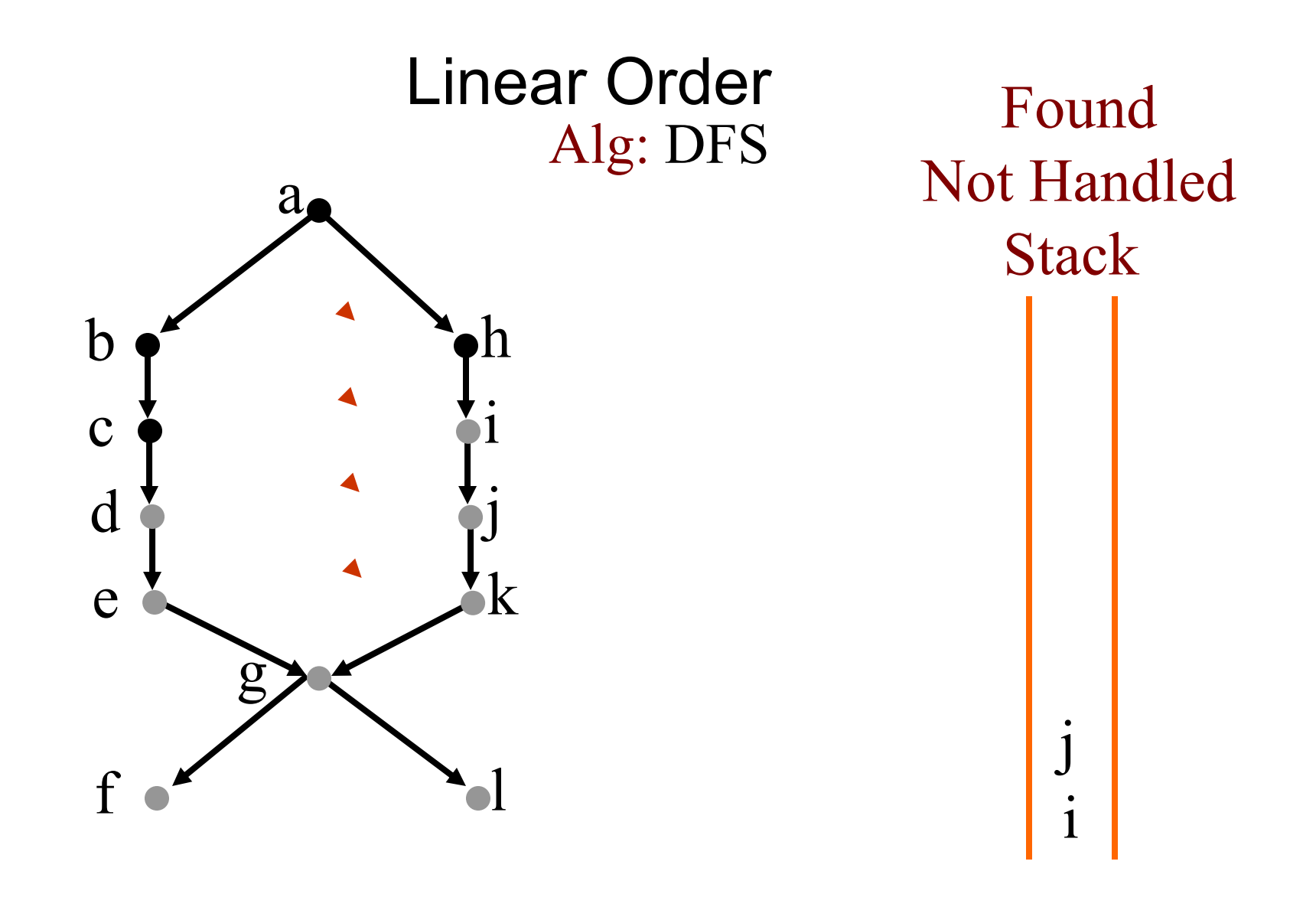

Linear Order:  $\,$   $\mathrm{k,d,e,g,l,f}$ 

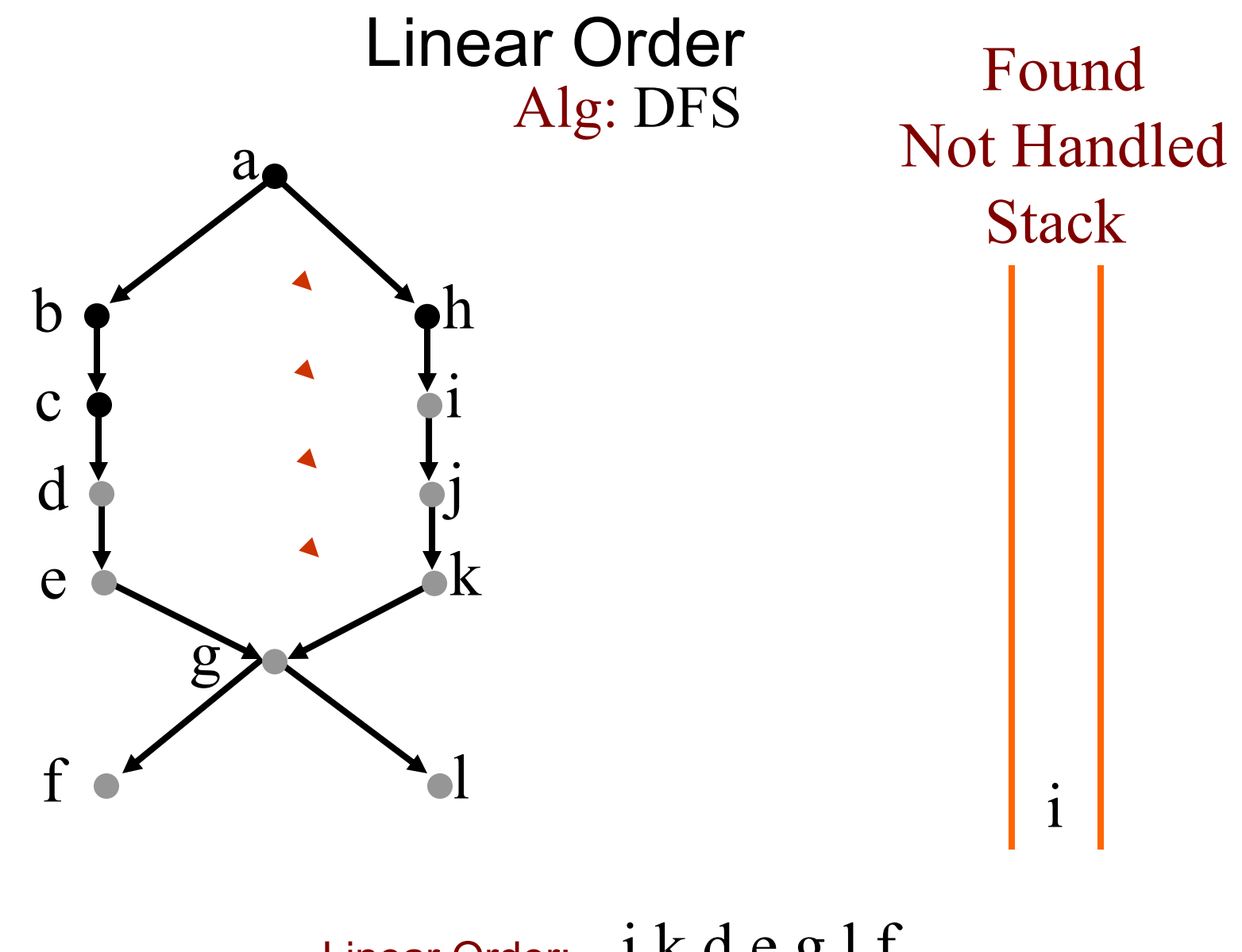

Linear Order:  $\;\;$   $\mathrm{j,k,d,e,g,l,f}$ 

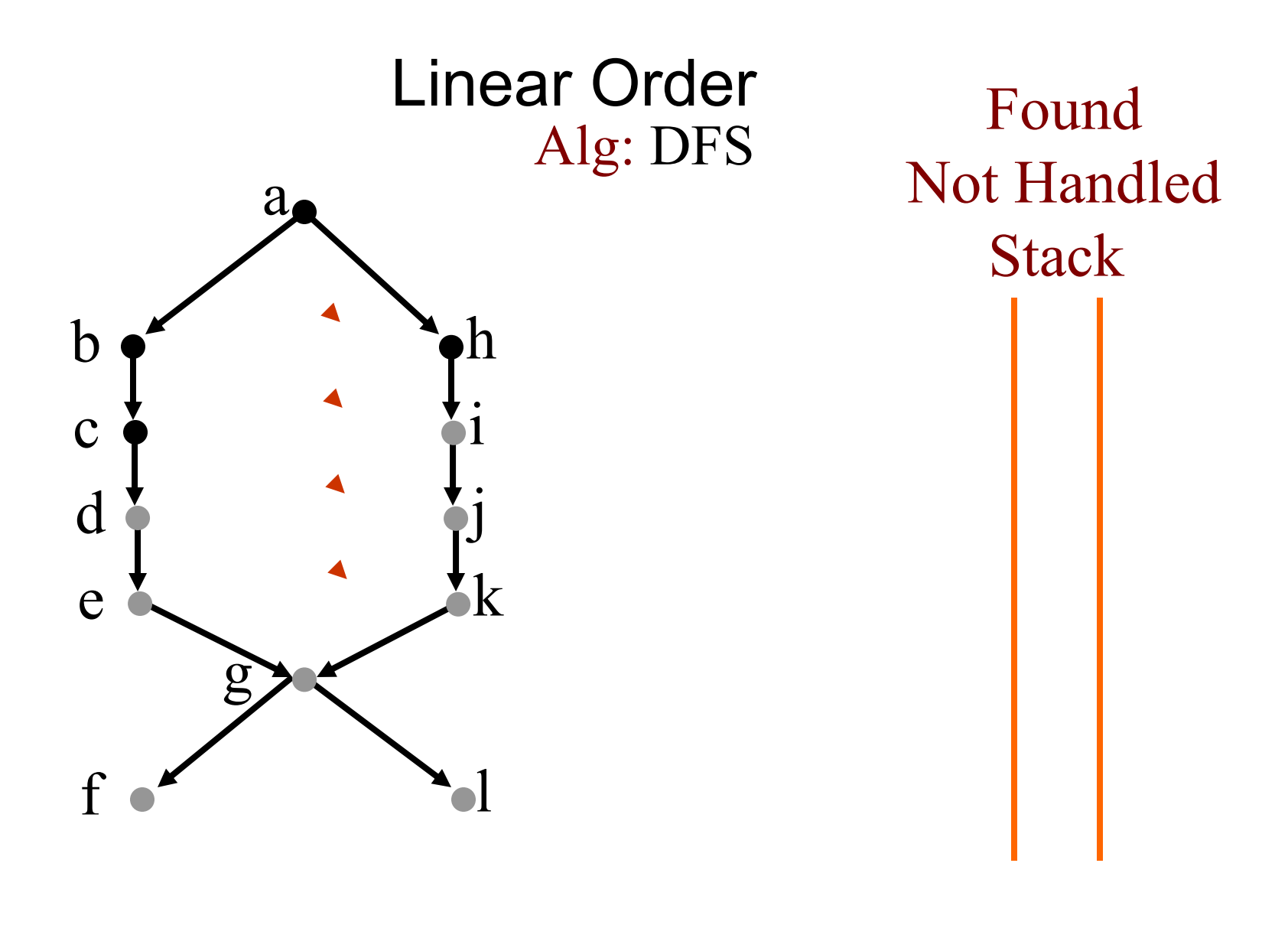

Linear Order:  $\,$   $\,$   $\mathrm{i,j,k,d,e,g,l,f}$ 

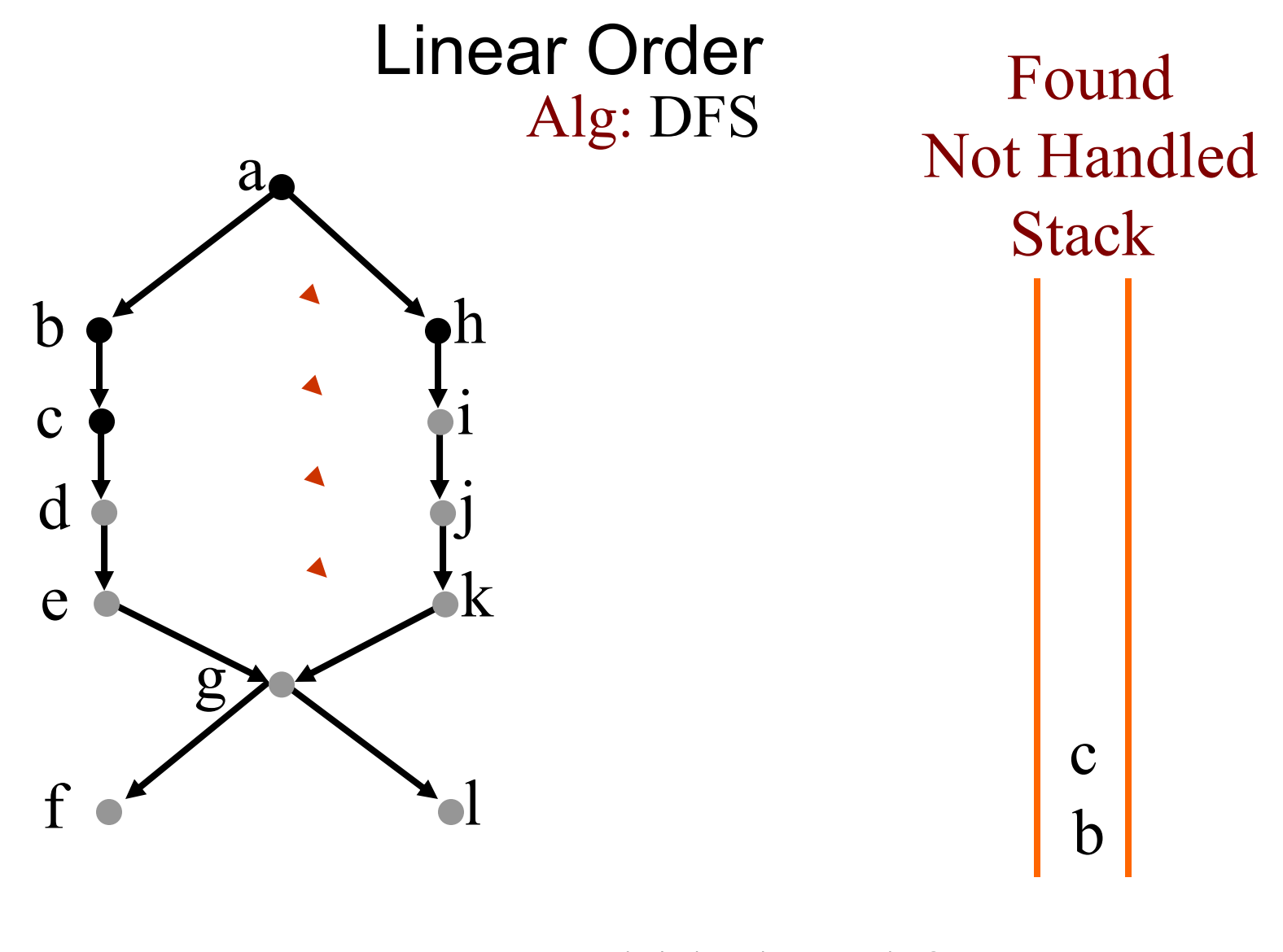

Linear Order:  $\,$   $\,$   $\mathrm{i,j,k,d,e,g,l,f}$ 

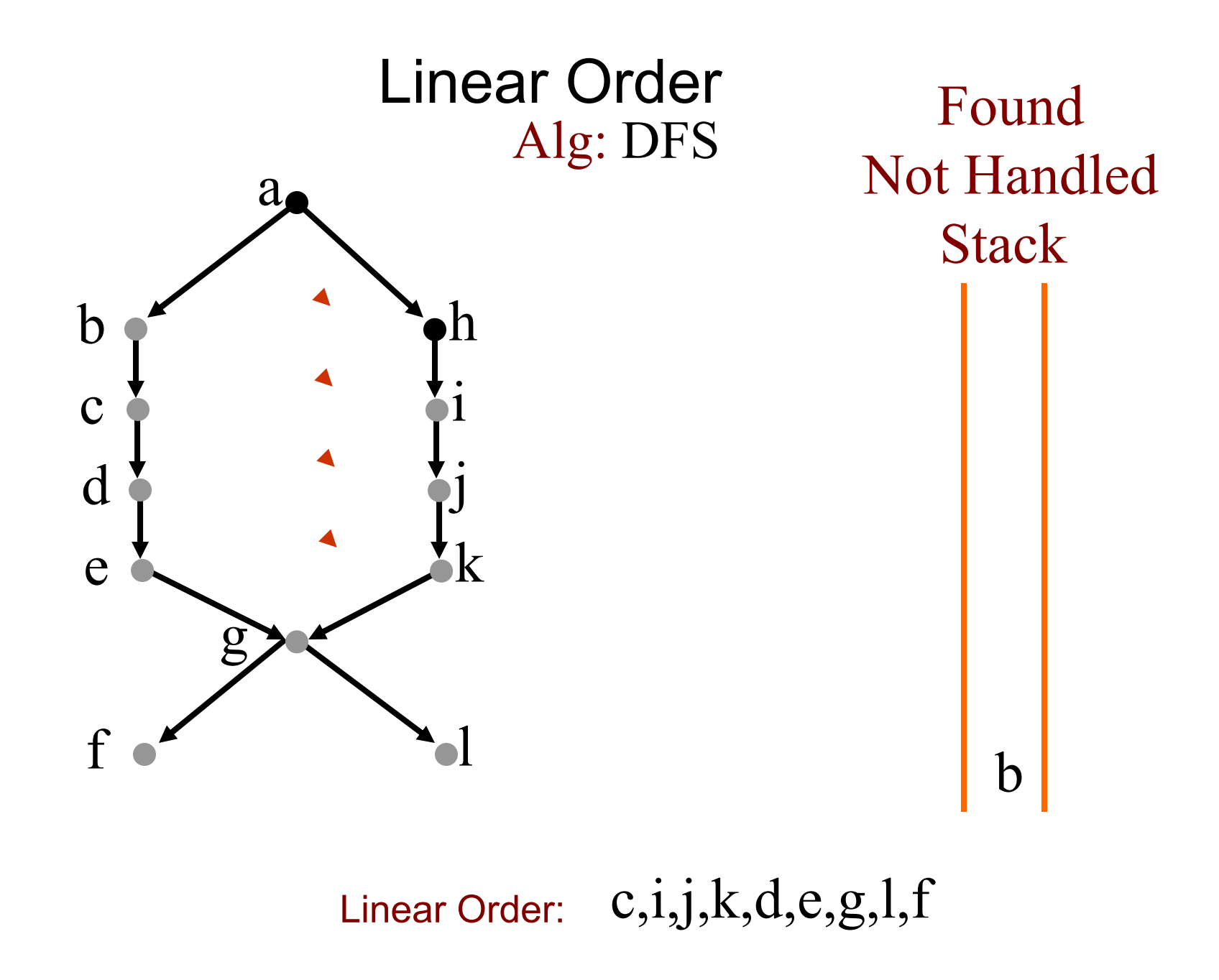

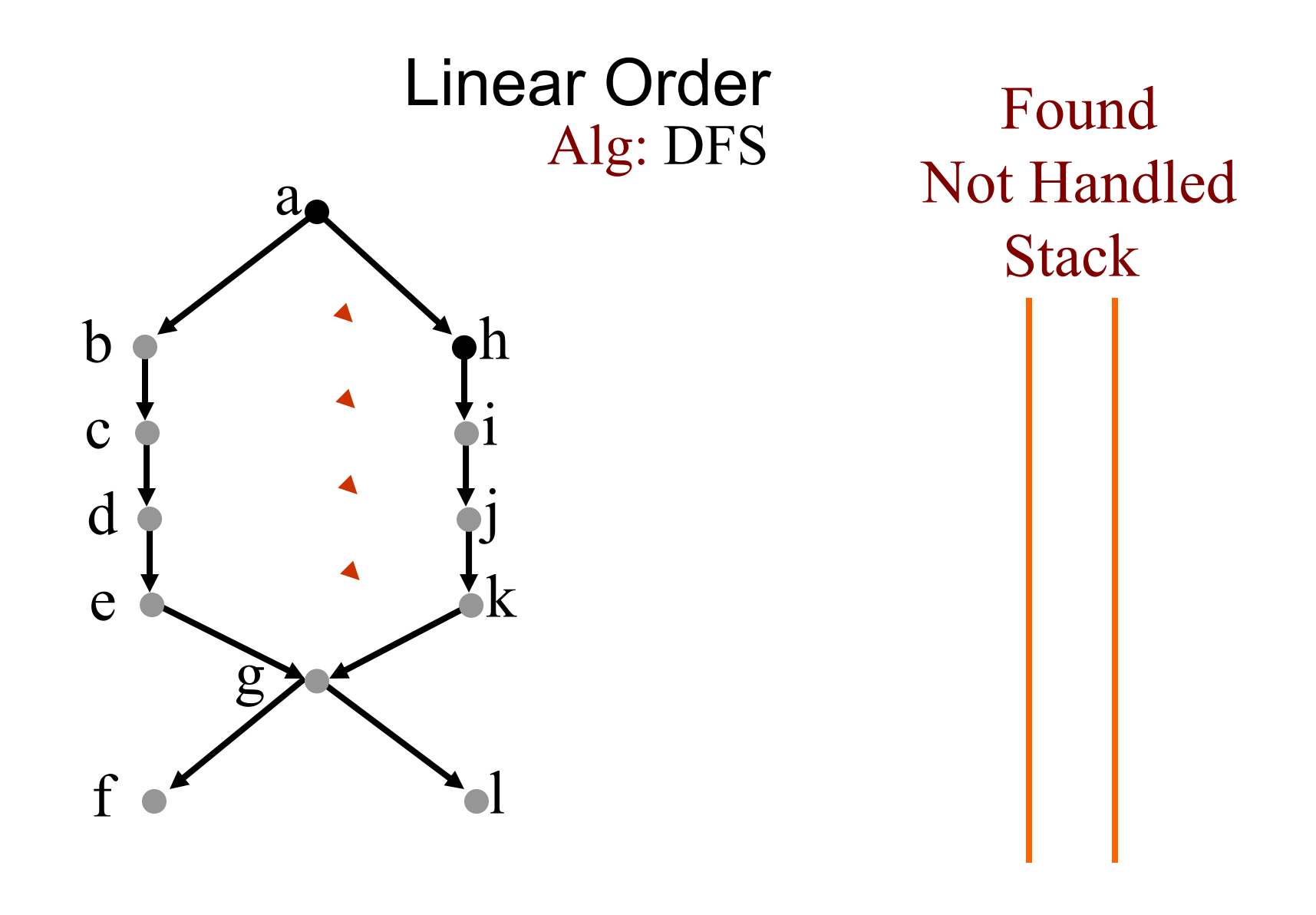

Linear Order:  $\,\mathrm{b,c,i,j,k,d,e,g,l,f}$ 

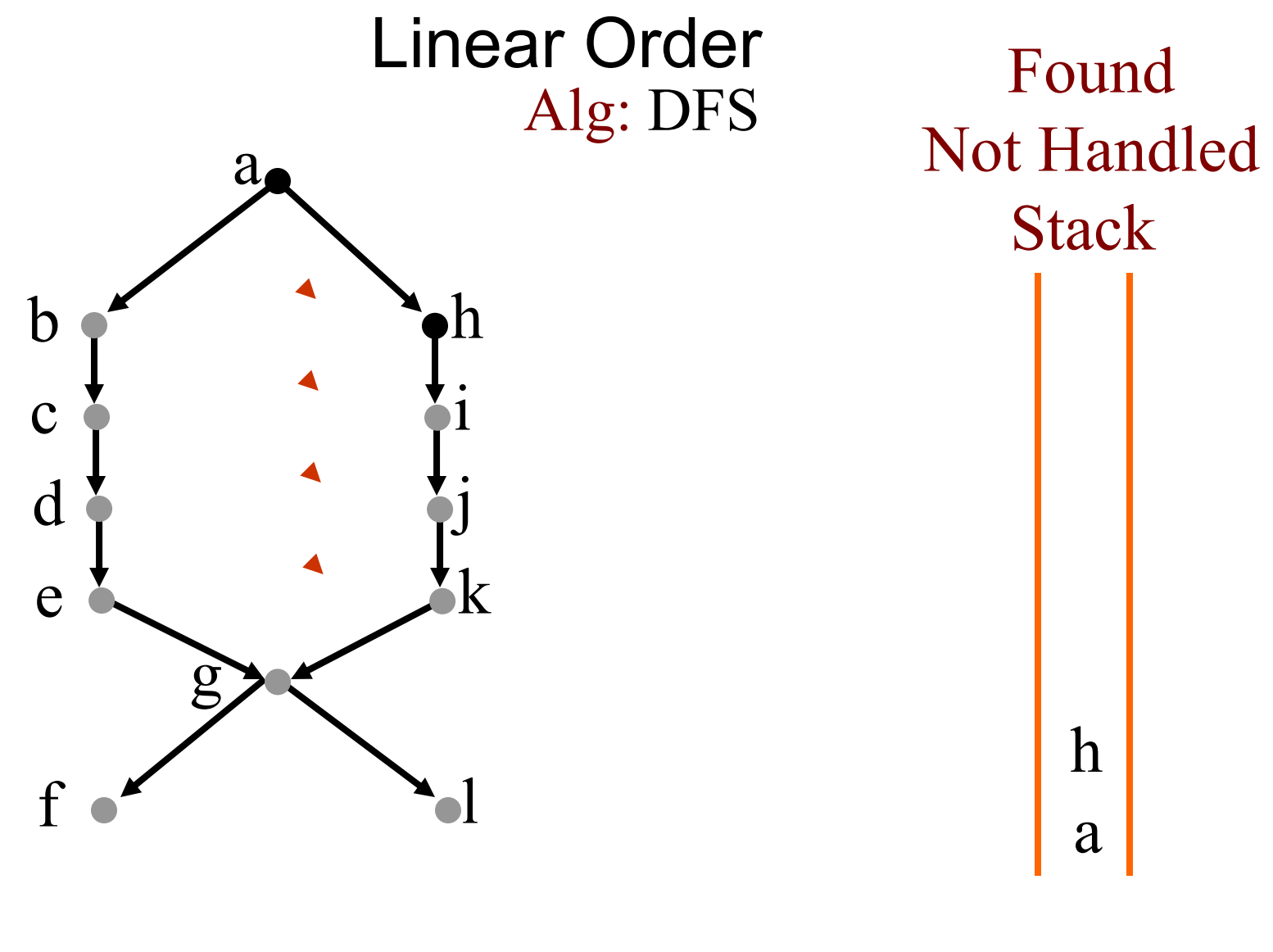

Linear Order:  $\,\mathrm{b,c,i,j,k,d,e,g,l,f}$ 

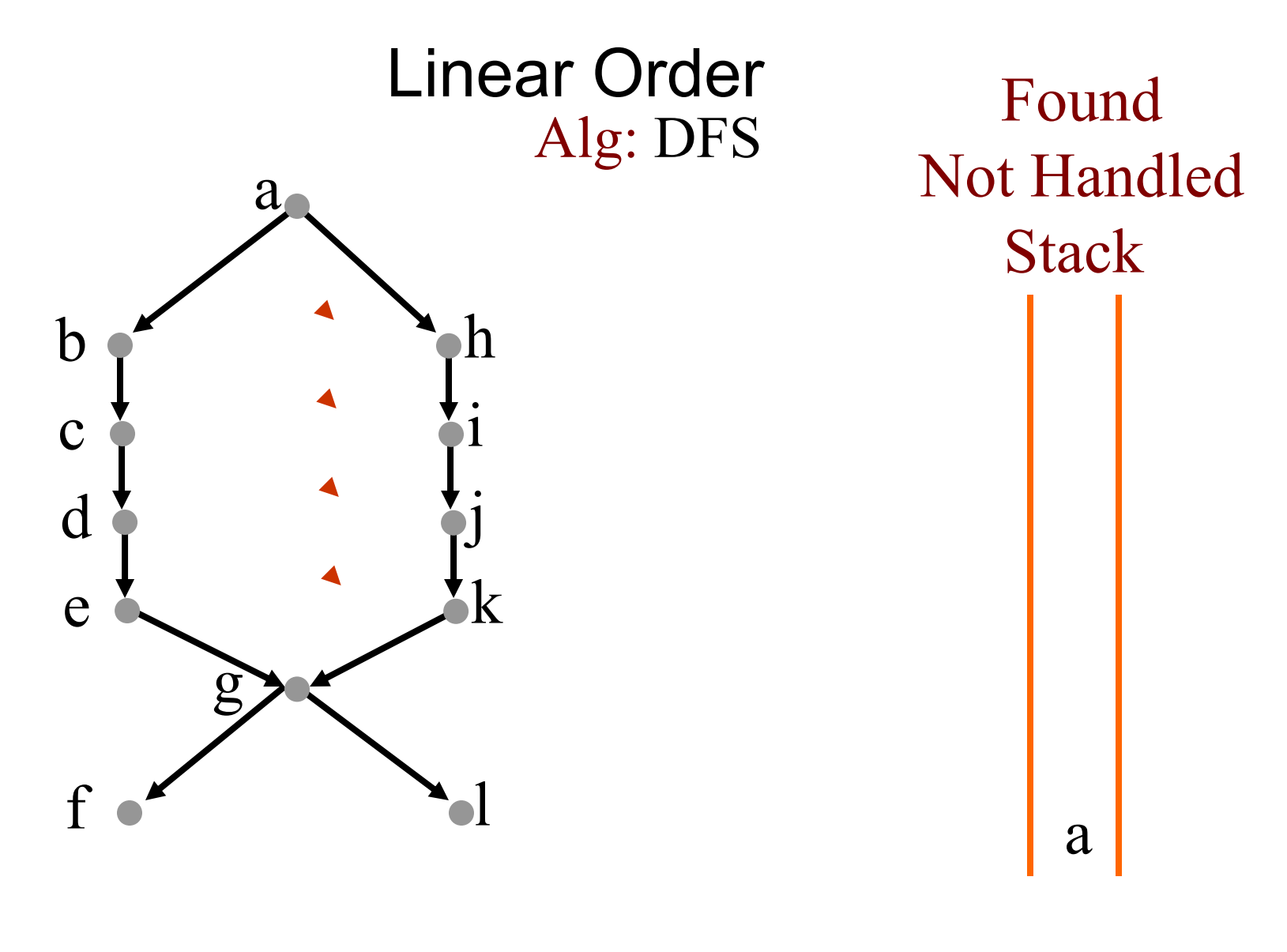

Linear Order:  $\,\mathrm{h}$ , $\mathrm{b}$ , $\mathrm{c}$ , $\mathrm{i}$ , $\mathrm{j}$ , $\mathrm{k}$ , $\mathrm{d}$ , $\mathrm{e}$ , $\mathrm{g}$ , $\mathrm{l}$ , $\mathrm{f}$ 

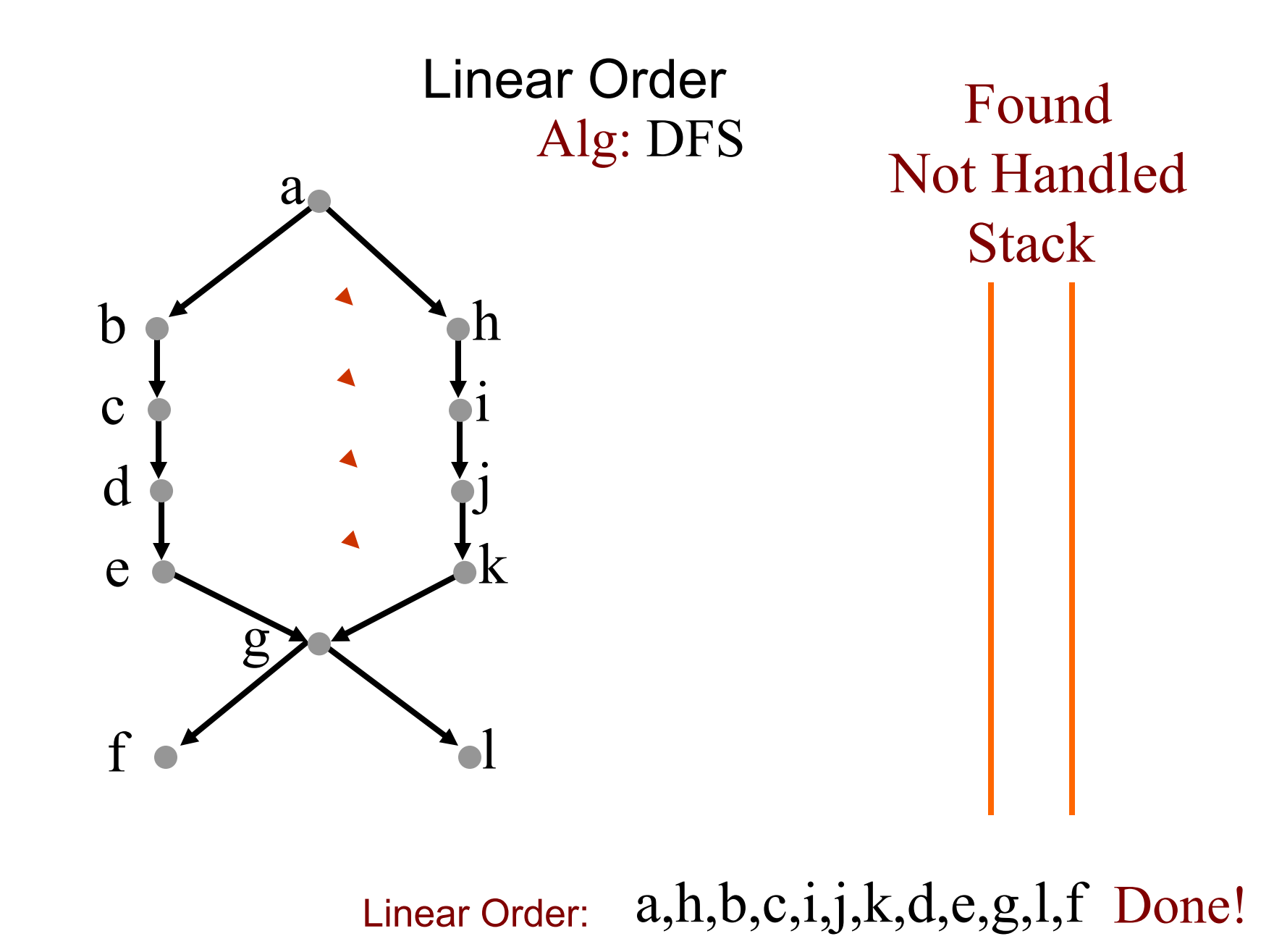

#### DFS Algorithm for Topologial Sort

Makes sense. But how do we prove that it works?

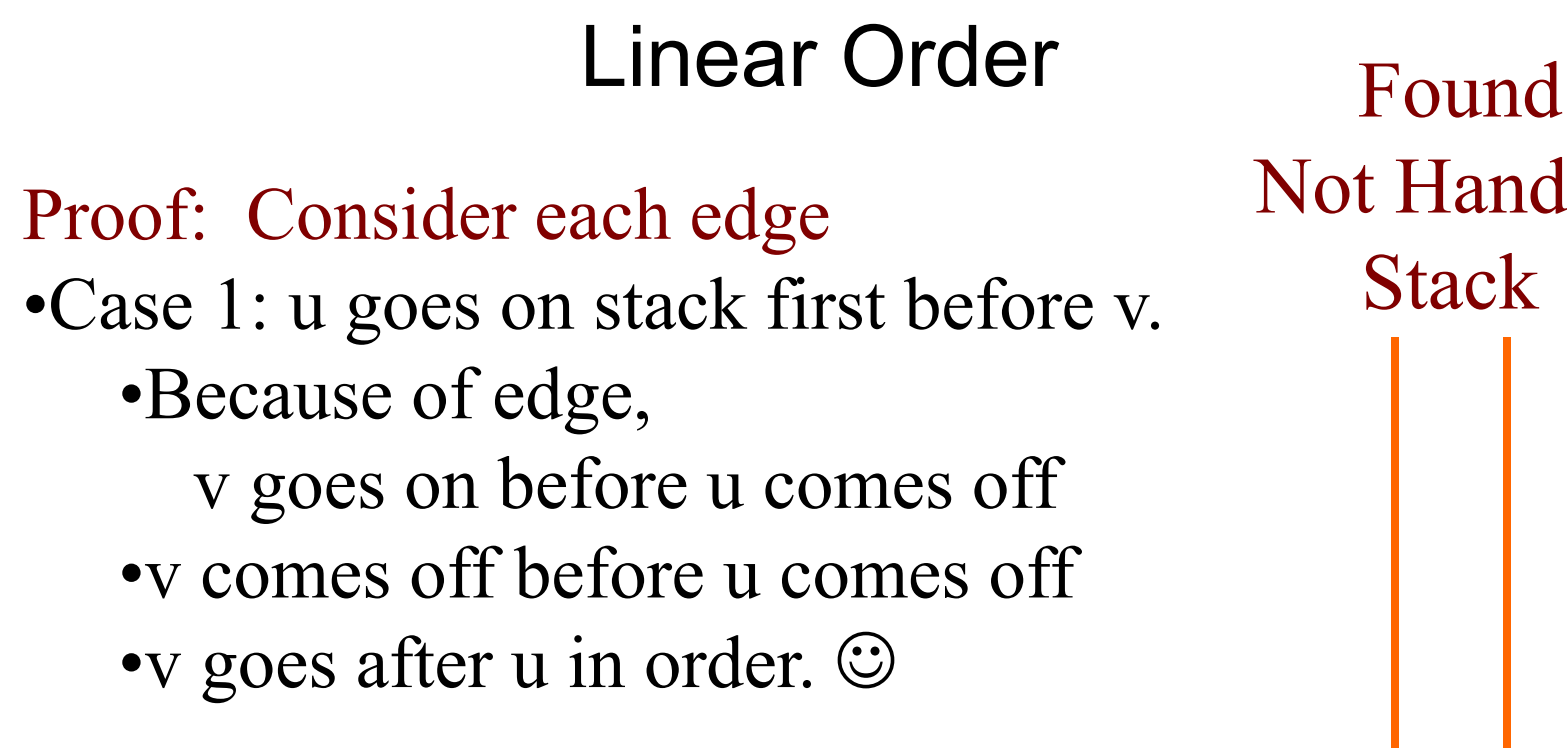

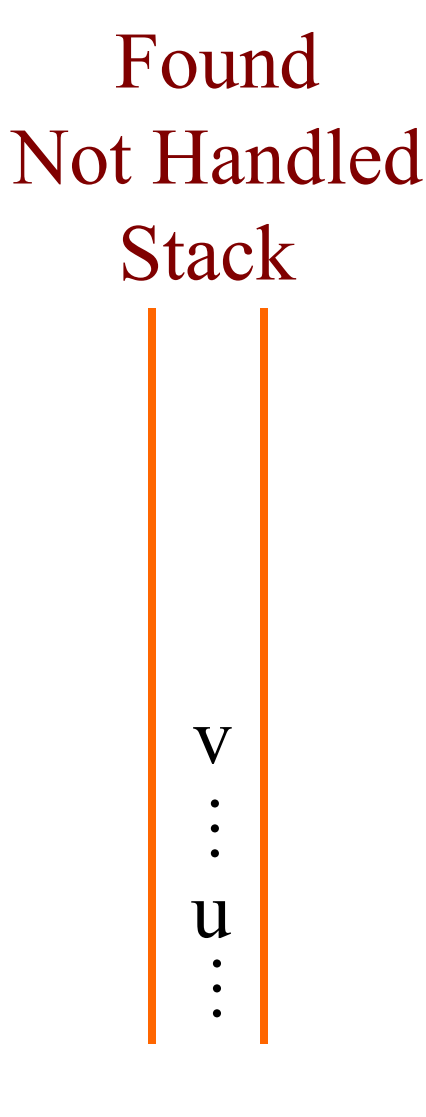

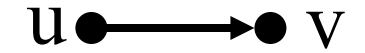

# Linear Order Found

Proof: Consider each edge •Case 1: u goes on stack first before v. •Case 2: v goes on stack first before u. v comes off before u goes on. •v goes after u in order.  $\odot$ 

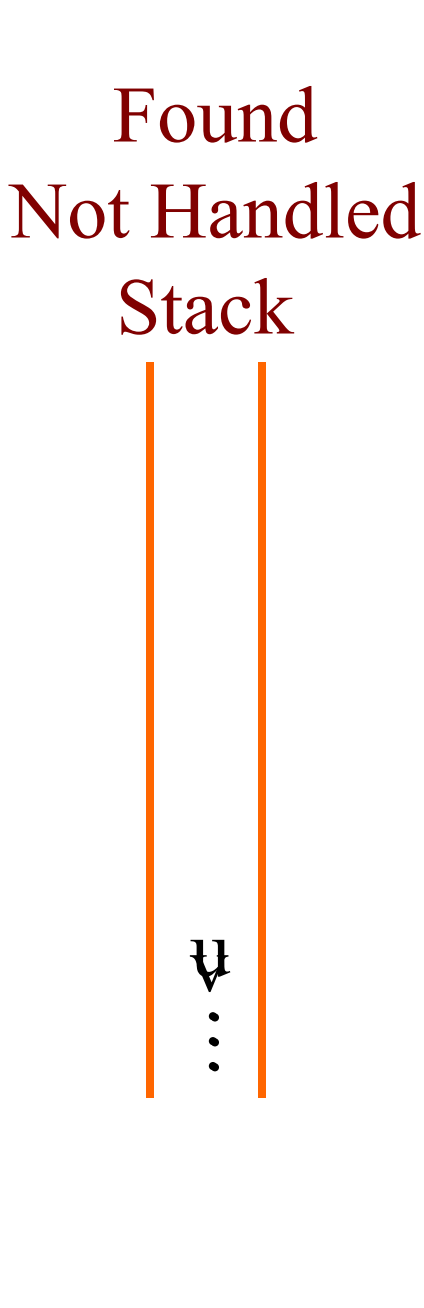

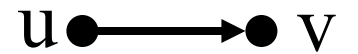

# Linear Order Found

Proof: Consider each edge •Case 1: u goes on stack first before v. •Case 2: v goes on stack first before u. v comes off before u goes on. Case 3: v goes on stack first before u. u goes on before v comes off. •Panic: u goes after v in order.  $\odot$ •Cycle means linear order is impossible  $\odot$ 

Not Handled**Stack**  $\mathbf u$ …<br>…  $\mathbf V$ …<br>…

The nodes in the stack form a path starting at s.

u v

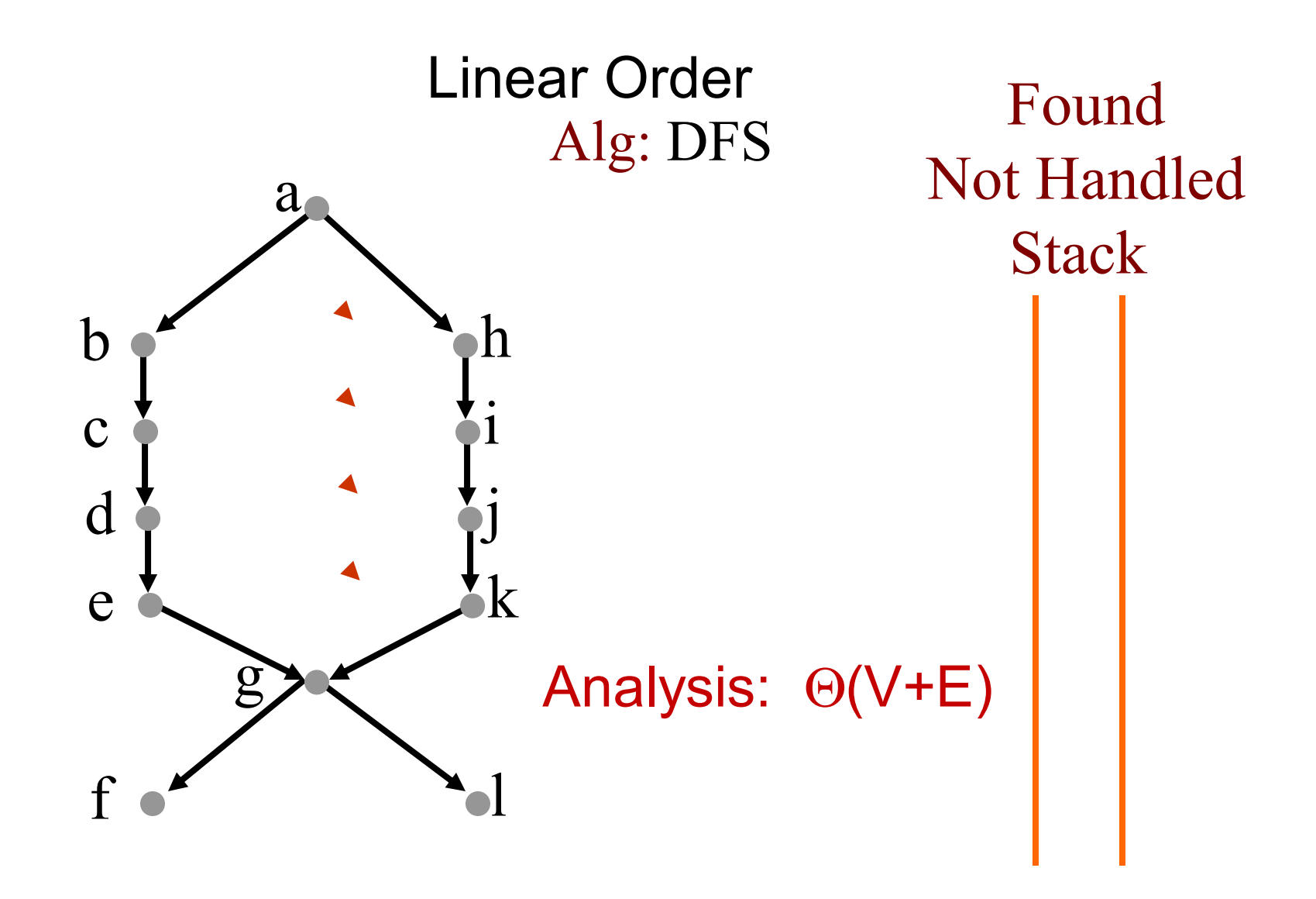

Linear Order:  $\rm a,h,b,c,i,j,k,d,e,g,l,f~~Done!$ 

## DFS Application 3. Topological Sort

Topological-So rt(G) Precondition: G is a graph Postcondition: all vertices in G have been pushed onto stack in reverse linear orderfor each vertex  $u \in V[G]$ color[u] = BLACK //initialize vertex for each vertex  $u \in V[G]$ if color[u] = BLACK //as yet unexplored Topological-Sort-Visit( *u* )

DFS Application 3. Topological Sort Topological-Sort-Visit (*u*) Precondition: vertex *u* is undiscoveredPostcondition: u and all vertices reachable from *u*have been pushed onto stack in reverse linear order colour[ *<sup>u</sup>*] RED for each *v* Adj[ *<sup>u</sup>*] //explore edge ( *u*,*v* ) if color[ *<sup>v</sup>*] = BLACK Topological-Sort-Visit( *v* ) push *u* onto stack *colour*[*u*] ← GRAY

## Outline

- **▶ DFS Algorithm**
- **≻ DFS Example**
- **▶ DFS Applications**